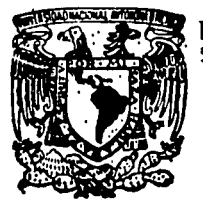

UNIVERSIDAD NACIONAL AUTONOMA DE MEX

ESCUELA NACIONAL DE ESTUDIOS PROFESIONALES " ACATI AN "

# DISEÑO V DESARROU.O DEL SISTEMA PAGO INTERBANCARIO PARA EL BANCO DEL ATLANTICO. S.A.

MEMORIA DE DESEMPEÑO PROFESIONAL QUE PARA OBTENER EL TITULO DE : NET METHEMA OBTENER EL TITULO DE :<br>
A C T U A R I O<br>
P r e s e n t a :<br>
MODACIO DEDEZ DAEZ HORACIO PEREZ BAFZ

Acatlan, Edo. de Méx. **1995** 

*Z(* 

FALLA DE ORIGEN

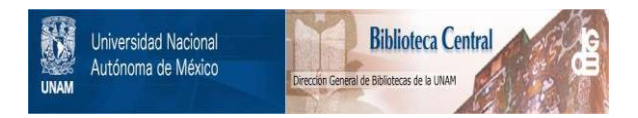

# **UNAM – Dirección General de Bibliotecas Tesis Digitales Restricciones de uso**

# **DERECHOS RESERVADOS © PROHIBIDA SU REPRODUCCIÓN TOTAL O PARCIAL**

Todo el material contenido en esta tesis está protegido por la Ley Federal del Derecho de Autor (LFDA) de los Estados Unidos Mexicanos (México).

El uso de imágenes, fragmentos de videos, y demás material que sea objeto de protección de los derechos de autor, será exclusivamente para fines educativos e informativos y deberá citar la fuente donde la obtuvo mencionando el autor o autores. Cualquier uso distinto como el lucro, reproducción, edición o modificación, será perseguido y sancionado por el respectivo titular de los Derechos de Autor.

#### ESCUELA NACIONAL DE ESTUDIOS PROFESIONALES "ACATLAN"

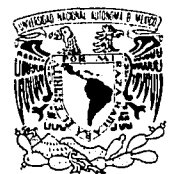

DIVISION DE MATEMATICAS E INGENIERIA PROGRAMA DE ACTUARIA Y M.A.C.

VNIVERADAD NACIONAL AVFNºMA DE **MEXICO** 

SR. HORACIO PEREZ BAEZ Alumno dé la carrera de Actuaría P r e s e n t e ..

Por acuerdo a su solicitud presentada con fecha 6 de enero de.1995, me complace notificarle que esta Jefatura tuvo a bien asignarle el siguiente tema de Memoria de Desempeño Profesional: "Diseño y Desarrolo del Sistema Pago Interbancario para Banco del Atlantico,-S.A.", el cual se desarrollará como sique:

#### INTRODUCCION:

- CAP. I Antecedentes
- CAP. II Consideraciones teóricas<br>CAP. III OPeración del Servicio
- 
- 
- CAP. IV<sup>•</sup> Especificación de soportes magnéticos<br>
CAP. V<sup>•</sup> Diagrama de operación del sistema en -<br>
Banco del Atlántico, S.A.<br>
CAP: VI<sup>•</sup> Diagrama de Flujo de la Programación<br>
CAP: VII<sup>•</sup> Control de operaciones en Banco de
- 
- 

CONCLUSIONES<br>
STR.usIONES

APRECIACIONES PERSONALES BIBLIOGRAFIA<sup>®</sup>

Asimismo, fue asignado como Asesor de Trabajo de Memoria la ACT. OLGA PATRICIA SANCHEZ MERCADO.

Ruego a usted tomar nota que en cumplimiento de lo especificado en la Ley de Profesiones, deberán presentar<br>servicio social durante un tiempo mínimo de seis meses como requisito básico para sustentar Examen Profesional así como de la disposición de la Coordinación de la Ad ministración Escolar: én.el sentido de que se imprima en lugar visible de los ejemplares de la Memoria de De sempeño Profesional el título del trabajo realizado. Esta comunicación deberá imprimirse en el interior de  $l$ a misma.  $\epsilon_{N,F_{\Delta}}$ 

**ABATURA DE** 

ACTUARY THE PROGRAM I

**FUCALIS Y MATERIAL**<br>COMPUT

A T E N T A M EFN T E<br>POR MI RAZA HABLARA EL ESPIRITU"<br>Acatlán, Edo. Méx. octubre 9 de 1  $MEx.$  octubre 9 de 1995.

ACT. LAURA MA ARAVERA BECERRA<br>Jefe del Programa de Actuaria<br>V. M.A.C.  $y$   $M.A.C.$ 

cg'

Al Banco del Atlántico, que me brindo la posibilidad de pertenecer a su tripulación y con ello a realizar un sueño que desde niño he abrigado, Obtener mi Titulo Profesional.

A la Máxima Casa de Estudios, Mi Universidad Nacional Autónoma de México, por haberme preparado profesionalmente.

Y especialmente a mi asesor Act. Oiga Patricia Sánchez Mercado, que me supo dirigir y orientar excelentemente, para sortear los obstáculos que significa el presentar un trabajo de esta naturaleza.

" A menudo he pensado con las fórmulas que puedan expresar el progreso humano *y* el cambió histórico

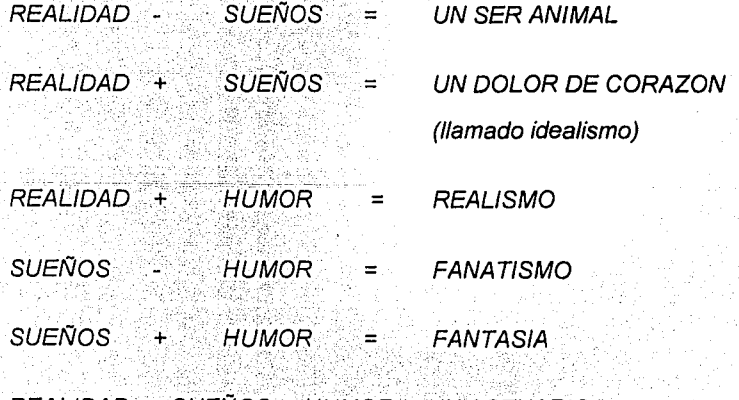

 $REALIDAD + SUBNOS + HUMOR = UN'ACTUARIO."$ 

Dentro de estas breves líneas deseo manifestar mi más profundo agradecimiento a todas aquellas personas que han hecho posible este momento.

A mis padres, De/fino y Tayde que con su apoyo, dedicación y confianza que depositaron en mí, me han permitido ir estructurando mi vida como yo mismo lo he decidido, sin permitir que tuviera algún tropiezo. También les agradezco sus consejos, que para mí siempre han sido y serán los mas sabios del universo, y por estas y tantas cosas que requerirían de ún libro completo, y que me es imposibles mencionar en estos momentos, solo me resta decirles, Muchas Gracias.

*A* mis hermanos José Luis, Javier, Laura, Miguel.. y De/fino, por permitirme encontrar en ellos una verdadera amistad, que es un de los más valiosos tesoros con que cuento, porque gracias a ellos y a sú ejempló me han permitido dar curso a mi vida.

A Paty, porque gracias a ella he conocido lo que es una compañera, y por su impulso y apoyo en todos los sentidos, académicos, personales y humanos.

Al Act. Carlos Soto P., que me hizo comprender muchos valores personales y profesionales, y porque ha representado para mi; un símbolo de grandeza, y un ejemplo a seguir.

# DISEÑO Y DESARROLLO DEL SISTEMA PAGO INTERBANCARIO PARA BANCO DEL ATLÁNTICO, S. A.

# **INDICE**

iii

# **INTRODUCCIÓN**

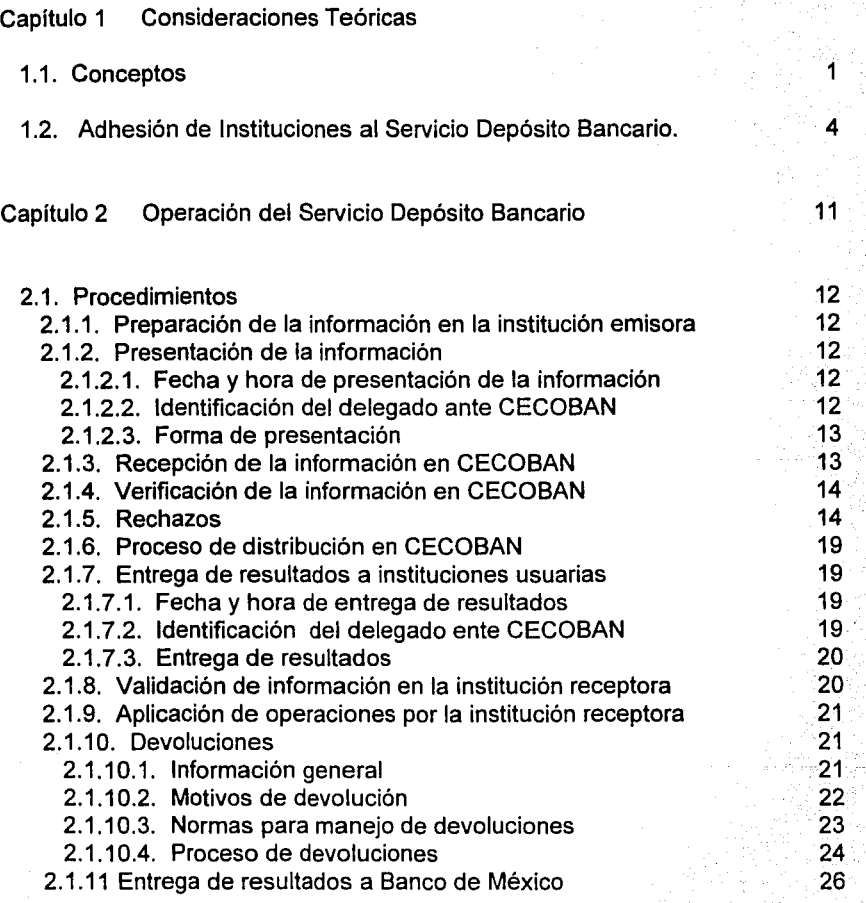

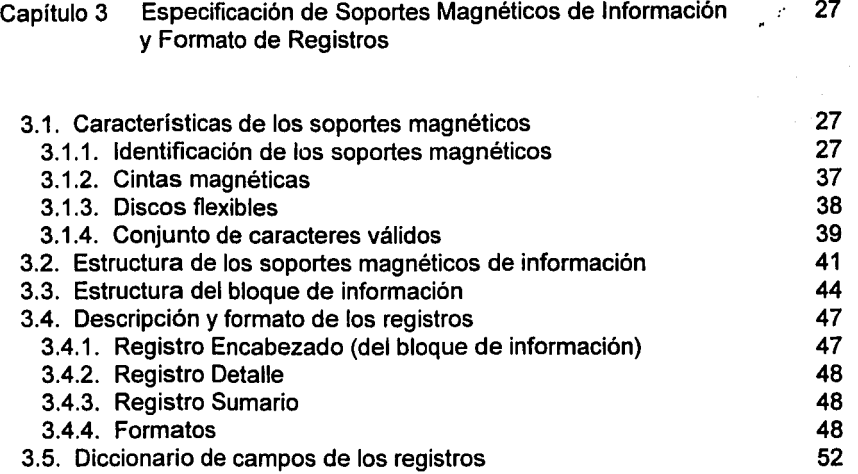

67

87

90

144

149

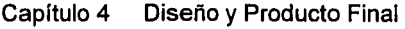

- 4.1. Diseño
- 4.2. Producto final
	- 4.2.1. Primera etapa
	- 4.2.2. Segunda etapa

Evaluación Económica

Anexos

Comentarios y Conclusiones

Bibliografía

¡¡

# **Introducción**

En la actualidad, vivimos una etapa de acelerada modernización en todos los ámbitos de la vida cotidiana, la economía y nuestro pais no son la excepción, por ello dentro del ámbito financiero, se vive un proceso conocido como la Globalización de los Servicios Financieros, cuyo planteamiento es el de integrar todos los servicios financieros dentro de una sola institución, para ello se han formado los Grupos Financieros, que integran a la Banca Comercial, Las Casas de Bolsa, Las Arrendadoras, Las Aseguradoras, Las Casas de Cambio, Las Empresas de Factoraje, Las Almacenadoras y Las Afianzadoras, en una sola institución. Dentro del mismo contexto, los bancos son los responsables de brindar a los usuarios de los servicios financieros, la posibilidad de satisfacer sus necesidades de servicios, sin la necesidad de acudir a otra institución, por ello se requiere de una inmediata modernización bancaria, en la que no sólo se opere con eficiencia los productos ya existentes, sino que también se brinde un número mayor de estos a la sociedad, por ejemplo, la posibilidad de adquirir un seguro de vida dentro de la misma institución bancaria.

Como alternativa para incrementar y mejorar los servicios financieros que las  $i$ instituciones bancarias. pueden ofrecer, figuran aquellos susceptibles de ser operados a través de la Banca Electrónica<sup>1</sup>, persiguiendo integrar a toda la banca comercial del pais en diversos servicios que sean proporcionados conjuntamente, para beneficio de sus clientes.

rath album lingin Tudoviše čete dale Buvija

FALLA DE ORIGEN

<sup>&</sup>lt;sup>1</sup> Aquellos servicios bancarios que son proporcionados a los clientes mediante el uso de las computadoras, en sus distintas modalidades, por ejemplo: Banco en su Empresa, Banco por Teléfono, Cajeros Automáticos, Terminales de Punto de Venta, Etc...

En este sentido, se pone a disposición de la clientela empresarial y corporativa de los bancos, un servicio que les permite realizar pagos entre dos o más bancos (interbancarios), los cuales, son cargos efectuados en la cuenta de un cliente X de un banco en particular, y los depósitos correspondiente han de ser efectuados en las cuentas de sus proveedores de bienes y/o servicios o en la de sus empleados por concepto de sueldos, pudiendo ser en el mismo o en otro banco afiliado al sistema.

El Sistema de Pago lnterbancario, es un servicio que ofrece Banco de México a través del fideicomiso CECOBAN en conjunto con la Banca Comercial, para la realización de operaciones entre los bancos, con el objeto de apoyar fundamentalmente los sistemas de pagos, tanto de empresas corporativas como de las públicas.

El Servicio Pago lnterbancario, se define como aquel que permite a una entidad originar cargos o abonos por concepto de pagos a través de la Banca *y*  CECOBAN, afectando así las cuentas bancarias de sus Receptores Finales.

Este servicio contempla las modalidades de Pago de Nómina, Pago a Proveedores y Pagos Preautorizados, las cuales están orientadas a mejorar la prestación de servicios que la Banca proporciona a su clientela.

Cabe destacar que este servicio permite a las empresas realizar en forma . electrónica todos sus pagos sin necesidad de utilizar cheque o efectivo, ya que estas solo tienen que entregar al banco operador de su cuenta un disquete o cinta magnética, la cual debe contener información que permita conocer a que número de cuenta, de que institución, la plaza y el monto que se abonará por concepto de pagos a sus proveedores y empleados o que se cargará a sus suscriptores que así lo autoricen con anterioridad.

¡¡

La razón por la cual éste sistema fue elegido para ser presentado como Memoria de Desempeño Profesional es que se trata de un instrumento financiero de vanguardia tanto operativa como tecnológica, la cual permite ilustrar la capacidad de un egresado de la carrera de Actuaría, al tener la responsabilidad del proyecto, desde el planteamiento de la idea, hasta la liberación del mismo a la producción del banco, pasando por las etapas de programación y pruebas del sistema.

Lo anterior sustentado en la preparación académica de carácter financiero e informático con que cuenta un Actuario, colabora de manera sustancial, al presentar diseños con mas control de posibles contingencias y mas cercanos a lo optimo.

Generalmente el desarrollo de un proyecto de este éste tipo obedece a una problemática establecida, sin embargo, en esta ocasión no existía problemática alguna, ya que se trata de un **nuevo servicio** encaminado a ofrecer mayores facilidades a los usuarios de los servicios bancarios, y a la vez comenzar a preparar el terreno para la próxima integración de los servicios financieros dentro del marco del tratado de libre comercio de América del norte, con las instituciones financieras de los Estados Unidos y de Canadá.

El objetivo de este documento es presentar un informe de mi experiencia profesional como responsable del desarrollo del proyecto para Banco del Atlántico, así como mostrar las especificaciones y procedimientos del servicio Pago Interbancario.

Se tiene considerado iniciar la operación del servicio con la aceptación de depósitos inicialmente en cuentas bancarias que operen en la zona metropolitana del Distrito Federal, y posteriormente ampliar la cobertura a nivel nacional. Asimismo se tiene considerado para una segunda etapa ofrecer a la clientela

que de la construcción de la construcción de la construcción de la construcción de la construcción de la const<br>La construcción de la construcción de la construcción de la construcción de la construcción de la construcción

The construction of the

ji jihati kacamatan na matsayin ku

empresarial y corporativa de los bancos el servicio de los cobros electrónicos, a través del cual se podrán afectar las cuentas de sus suscriptores de bienes o servicios , que hayan preautorizado les efectúen los cargos correspondientes.

Este nuevo servicio ha sido diseñado para agilizar operaciones de cargo o abono interbancarias, reflejado en la exactitud, seguridad y rapidez en el procesamiento electrónico de datos soportado por la mas alta tecnologia de computo, logrando con esto grandes beneficios. La información es manejada confidencialmente a través de medios electrónicos, desde el principio hasta el final del proceso.

La participación de la banca comercial en el otorgamiento del servicio será en forma gradual, y se espera que en un plazo breve todas las Instituciones Bancarias, estén incorporadas al Servicio Pago lnterbancario. Los bancos que inicialmente ponen a disposición de sus clientes este servicio son: Banco del Atlántico, Banjercito, Banorte, Citibank, Comermex, Cremi, Mercantil Probursa, Mexicano y Unión.

Como ventajas para los beneficiarios de los pagos que tengan una cuenta en alguno de los bancos afiliados a este servicio, se pueden mencionar las siguientes: disminución de riesgo por manejo de efectivo, eliminación de la posibilidad de extravío o perdida de cheques al no existir estos, aprovechamiento de tiempo ya que no existirá la necesidad de acudir a una sucursal bancaria y esperar en largas filas en días u horarios pico, disponibilidad de fondos a partir de un día establecido a través de cajeros automáticos o ventanillas de los bancos, y finalmente, la posibilidad de elegir el banco de su preferencia.

El Banco de México en su carácter de Fiduciario en el Fideicomiso relativo al Centro de Computo Bancario **CECOBAN,** atendiendo a la petición hecha por la Asociación Mexicana de Bancos, ha instalado la infraestructura de computo y

iv

telecomunicaciones para soportar el Sistema de "Transferencia Electrónica lnterbancaria **(TEI)",** el cual permite brindar las facilidades necesarias para realizar adecuadamente el Servicio Pago lnterbancario.

Aún *y* cuando se ha mencionado de que esta novedad operativa tendrá efectos desfavorables en el mercado de dinero, debido a que promoverá la concentración de fondos entre los participantes mas fuertes de dicho mercado, así como induce a peligros que se pueden gestar por una disminución de recursos disponibles. Conviene señalar que este método traerá mas beneficios que perjuicios. Por principio de cuentas, el Instituto Central efectúo la liquidación *y* la compensación de operaciones con moneda extranjera, principalmente en dólares, lo cual orillaba al propio Banco de México a situaciones riesgosas debido a frecuentes sobregiros de los intermediarios *y* porque algunos se brincaban las trancas respecto a los limites de pasivo en moneda extranjera, sin importarles las penalizaciones. En lo sucesivo los intermediarios harán sus liquidaciones entre los clientes extranjeros involucrados, de manera que los bancos *y* otros operados tendrán que asumir sus propios riesgos.

Por lo anterior, se puede concluir que el Servicio de Pago Interbancario no solo implica la modernización de los servicios financieros a nivel nacional, sino también estar en posibilidad de interactuar en un futuro próximo bajo este concepto, con Instituciones Financieras de Canadá y Estados Unidos de América. países en donde actualmente se tiene en practica esta modalidad desde hace algunos años.

Para Banco del Atlántico, S.A., la implementación fue designada al área de Desarrollo de Sistemas de Banca Electrónica, mediante el uso de los equipos UNISYS A-11, en los lenguajes de computo corporativos, mismos que son utilizados en los demás sistemas del Banco, **COBOL** (COmmon Business

V

Oriented Language) y **ALGOL.** Para el diseño del sistema fue necesaria la colaboración del área operativa del sistema dentro del banco (Usuario), en vista de que se necesitaba saber que tipo de información era requerida por ellos, para que mediante reuniones de trabajo llegar a acuerdos en los que se especificara que información se les proporcionaría mediante los reportes que emitiría el sistema, basados en sus necesidades y las posibilidades reales de información con que cuenta el área de sistemas.

Así mismo es de gran importancia mencionar que los recursos necesarios se disponían de tiempo completo, lo que permitió ser uno de los dos bancos que siempre se encontraban puntuales en los momentos de pruebas con el Banco de México y los demás bancos.

Mi participación inició al acudir a juntas de afinación de detalles que se realizaban en las instalaciones del Banco de México en la cuales participaban representantes de cada uno de los bancos interesados en proporcionar inicialmente el servicio a sus clientes, y cuyo objetivo era lograr acuerdos en la operación del servicio, con el menor costo en relación a la modificación de los sistemas ya existentes en cada uno de los bancos, partiendo de la manera en que se encuentran operando. Una vez definido el patrón general que contempla la estandarizacion del uso de los números de cuentas, las características de los medios magnéticos de información, el establecimiento de los calendarios de fechas, etc.; que se debía seguir en cada uno de los bancos, mi labor consistió en definir cada uno de los componentes del sistema que eran necesarios para satisfacer las necesidades del Usuario del sistema dentro de Banco del Atlántico y los requerimientos técnicos de Banco de México(lo5c cuales se mencionaran mas adelante), manteniendo siempre en mente que las mayores facilidades de operación del servicio deberian ser para el cliente. El trabajo continuo con la programación y el desarrollo de los componentes

vi

básicos del sistema, para lo cual era necesario coordinarse con los responsables de otros sistemas del banco, como lo son cheques, el administrador de mensajes entre sistemas, y soporte técnico que es el responsable de la seguridad de los sistemas del banco; durante ese lapso, se realizaban pruebas periódicas en las cuales siempre participamos como institución, obteniendo muy buenos resultados en cada una de ellas, contribuyendo de esta manera a destacar fallas del control de las operaciones tanto en el propio Banco del Atlántico, en Banco de México y en los otros bancos participantes. Una vez que se concluyeron las pruebas hasta el punto de dar por terminado el proceso de recepción y de envíos de información desde y hacia Banco de México, se procedió a darle la seguridad que hiciera falta y fuera necesaria para la adecuada operación del sistema por parte del usuario. Al concluir el diseño y el desarrollo de todos los componentes del sistema, éste fue entregado para sus pruebas a los usuarios en equipos paralelos a los de la producción del banco, al no existir fallas técnicas en el mismo fue liberado a la producción y quedo disponible en el equipo de producción. La labor no concluyo hasta este punto, como responsable del proyecto se debía dar seguimiento a las primeras operaciones realizadas a través del sistema. Por último se debía documentar el diseño y la programación de los componentes del sistema mostrando la manera en que se entrelazan, en un documento llamado "Guía Técnica del Sistema Pago lnterbancario". (Anexo 2).

Existe una diferencia entre el servicio *y* el sistema, y que es preciso aclarar en este momento, el servicio es el que involucra a cinco entidades básicas, a saber: el cliente originador, la institución emisora, CECOBAN, la institución receptora y por ultimo el cliente receptor. Por otro lado, el sistema, se refiere a los programas  $\mathcal{P}^{\text{max}}_{\text{max}}$ y demás componentes que son utilizados dentro de Banco del Atlántico, S.A..

viitja valda on teedad ja ja tähteen maailmaa talleen  $\overline{\text{vi}}$  on the file and also also the limit on data.

La distribución del presente trabajo en el que se presentan las facetas del diseño y desarrollo del Sistema Pago lnterbancario, se ha estructurado de manera que su lectura resulte fácil y comprensible, así como funcional en el sentido de ilustrar parte a parte el sistema y su funcionamiento, para lo que:

El Capítulo 1 presenta los términos y aspectos que son utilizados a lo largo del documento, ya que se consideran básicos para la comprensión del mismo.

El Capítulo 11 realiza la descripción del servicio incluyendo detalles técnicos y operativos de importante relevancia en el servicio.

El Capítulo 111 presenta las características que deben contener los medios magnéticos que el sistema es capaz de admitir de acuerdo con las posibilidades tecnológicas de cada institución bancaria.

El capitulo IV es donde se habla con detalle del sistema que funciona dentro de Banco del Atlántico, desde su concepción hasta la presentación de los procesos que han resultado los definitivos, también se explica como se lleva a cabo el control de operaciones por parte del usuario y el Centro de Informática Atlántico (CIA), para un correcto funcionamiento.

Existe un apartado en el cual se muestra un balance de los recursos que son o fueron necesarios para el diseño y desarrollo del sistema, cuantificandolos en términos económicos y de tiempo.

Dentro de los diferentes anexos se encuentra información que resulta interesante de consultar como lo es la "Gula Técnica del Sistema Pago lnterbancario", que es un documento de información técnica que se encuentra dentro de Banco del Atlántico; Formatos utilizados para la correcta documentación de los envíos y recepciones de información entre CECOBAN y los bancos.

viii

 $\label{eq:2.1} \frac{1}{\sqrt{2\pi}}\left(\frac{1}{\sqrt{2\pi}}\right)^{1/2}\left(\frac{1}{\sqrt{2\pi}}\right)^{1/2}\left(\frac{1}{\sqrt{2\pi}}\right)^{1/2}\left(\frac{1}{\sqrt{2\pi}}\right)^{1/2}\left(\frac{1}{\sqrt{2\pi}}\right)^{1/2}\left(\frac{1}{\sqrt{2\pi}}\right)^{1/2}\left(\frac{1}{\sqrt{2\pi}}\right)^{1/2}\left(\frac{1}{\sqrt{2\pi}}\right)^{1/2}\left(\frac{1}{\sqrt{2\pi}}\right)^{1/2}\left(\frac{1}{\sqrt{$ 

Al final del Documento se encuentran mis conclusiones y apreciaciones personales, así como la Bibliografía que fue utilizada en la realización del sistema y de. este Documento.

ix

# Capítulo 1.

## CONSIDERACIONES TEÓRICAS

Es de gran importancia para el lector contar con elementos que le permitan introducirse a la terminología empleada, a razón de que el presente documento no se encuentra dirigido únicamente hacia lectores con gran dominio de conceptos relacionados al Servicio o a la Informática en general, para ello el presente capitulo proporciona al lector los elementos necesarios para la comprensión y manejo de los términos utilizados a lo largo de este trabajo, en vista de que al tener una idea clara de los mismos ayudará a evitar confusiones posteriores derivadas de la gran cantidad de términos de uso técnico que son empleados. Así mismo en enste capítulo se presentan las normas aplicables a la adhesión de nuevas instituciones al servicio. A continuación se definen los diferentes conceptos y entidades que intervienen en el Servicio Depósito Bancario (ó Pago lnterbancario indistintamente):

### 1.1. CONCEPTOS

ABONO. Afectación contable mediante la cual se incrementa el saldo de la cuenta bancaria del Receptor Final (Beneficiario), a través de los registros correspondientes a las modalidades de "Pago de Nómina" y "Pago a Proveedores", con Código de Operación 60.

BANCO DE MÉXICO. Banco Central encargado de registrar y liquidar los resultados del proceso servicio Depósito Bancario en las cuentas de las Instituciones Usuarias.

الفهالة وتقريبها

2. Care Green and the Care of the Second

BENEFICIARIO. Véase "Receptor Final (Beneficiario)".

**CALENDARIO ANUAL DE PAGOS.** Instrumento mediante el cual se establece la serie de pagos que el Originador efectuará a través de las Instituciones Usuarias y CECOBAN, considerando las fechas de presentación, transferencia y aplicación respectivas.

**CARGO.** Afectación contable mediante la cual se reduce el saldo de la cuenta bancaria del Receptor Final (suscriptor) de un bien o servicio, a través de los registros correspondientes a la modalidad de "Pagos Preautorizados", con Código de Operación 30.

**CECOBAN (CENTRO DE COMPUTO BANCARIO).** Organismo encargado de recibir y distribuir las operaciones del servicio Depósito Bancario y obtener las cifras de liquidación que serán aplicadas por Banco de México.

**DELEGADO.** Empleado de una Institución Usuaria, que actúa como medio de enlace con CECOBAN en la entrega y recepción de información relacionada con el servicio Depósito Bancario.

**DEPOSITO BANCARIO (PAGO INTERBANCARIO).** Servicio que permite a una entidad originar cargos o abonos por concepto de pagos a través de la Banca y CECOBAN, afectando asi las cuentas bancarias de sus Receptores Finales.

**DEPOSITO BANCARIO PAGO A PROVEEDORES.** Modalidad que permite a una persona moral abonar fondos a la cuenta bancaria de diversas personas físicas o morales, por concepto del pago de bienes y/o servicios. El Originador es la persona moral que genera el pago, y el Receptor Final o Beneficiario es el Proveedor.

DEPOSITO BANCARIO PAGO DE NOMINA. Modalidad que permite a una persona moral abonar fondos a la cuenta bancaria de sus Empleados, por concepto de remuneraciones. El Originador es la persona moral que genera el pago, y el Receptor Final o Beneficiario es el Empleado.

DEPOSITO BANCARIO PAGOS PREAUTORIZADOS. Modalidad que permite a una persona moral originar cargos en la cuenta bancaria de diversas personas físicas o morales suscriptoras de un bien o servicio. El Originador es la persona moral que proporciona un bien o servicio a diversas personas físicas o morales suscriptoras del mismo.

FECHA DE APLICACIÓN. Fecha en que la cuenta bancaria del Receptor Final es afectada por la Institución Receptora a través de un cargo o un abono.

FECHA DE PRESENTACIÓN. Fecha en que la Institución Emisora presenta el archivo ante CECOBAN.

FECHA DE TRANSFERENCIA. Fecha en que el Banco de México efectúa la liquidación de los resultados del proceso correspondientes al servicio Depósito Bancaria, realizando la afectación contable a las cuentas de las Instituciones Usuarias.

INSTITUCIÓN EMISORA. Institución Usuaria que ha acordado con un Originador enviar a nombre de éste registros a CECOBAN; o que envía registros a CECOBAN a nombre propio, donde la Institución es también el Originador.

INSTITUCIÓN RECEPTORA. Institución Usuaria que recibe de CECOBAN los registros de cargo o abono para ser aplicados en las cuentas de sus clientes.

 $3<sub>1</sub>$ 

**INSTITUCIÓN USUARIA.** Institución Bancaria que ha cumplido con el procedimiento de adhesión para el servicio Depósito Bancario, adquiriendo el carácter de Emisora *y*  Receptora en la plaza respectiva *y* que ha celebrado un contrato único con CECOBAN para la prestación del servicio.

**OPERACIÓN.** Registro que contiene la información de cargo o abono presentada o recibida por las entidades participantes en el servicio Depósito Bancario.

**ORIGINADOR.** Entidad que inicia la generación de operaciones para ser procesadas en CECOBAN mediante la relación con una Institución Emisora.

**PERSONA MORAL.** Persona que se encuentre contenida en el articulo 25 del Código Civil del D.F.

**RECEPTOR FINAL (BENEFICIARIO).** Persona física o moral cuya cuenta bancaria es afectada por la Institución Receptora al aplicar una operación de abono.

**RECEPTOR FINAL (SUSCRIPTOR).** Persona fisica o moral cuya cuenta bancaria es afectada por la Institución Receptora al aplicar una operación de cargo.

**REGISTRO.** Unidad de información que contiene los datos necesarios para ser procesada en CECOBAN a través del servicio Depósito Bancario.

**SUSCRIPTOR.** Véase "Receptor Final (Suscriptor)".

### **1.2. ADHESIÓN DE INSTITUCIONES AL SERVICIO DEPOSITO BANCARIO.**

Cada Institución que solicite adherirse al Servicio deberá conocer perfectamente el flujo de la operación de las transacciones, con objeto de garantizar su adecuada participación en el Servicio *y* asegurar la confiabilidad del sistema.

Se considerará que una Institución está adherida al Servicio en la plaza en que CECOBAN preste el Servicio, a la que cumpla con los procedimientos y disposiciones establecidos para tal fin.

Su oficialización como Institución Usuaria se llevará a cabo al suscribir el Contrato de Prestación del Servicio entre CECOBAN y la Institución, independientemente de la plaza en que opere.

A continuación se describe el procedimiento y las normas a seguir por las Instituciones para adherirse al servicio Depósito Bancario.

## **1.2.1 NORMAS APLICABLES PARA LA ADHESIÓN DE LAS INSTITUCIONES.**

Las normas aplicables para la adhesión de las Instituciones se clasifican en las siguientes categorías:

### **A.** Infraestructura

Será responsabilidad de cada Institución, desarrollar, implantar y mantener la infraestructura necesaria, así como los procedimientos internos para cumplir con las especificaciones establecidas, con el objeto de:

- Recibir y procesar la información proveniente de sus originadores.
- Generar y enviar a CECOBAN los archivos conforme a las características y especificaciones definidas por CECOBAN para este Servicio.
- Recibir y validar la información proveniente de CECOBAN para que posteriormente, realicen la afectación a las cuentas bancarias de los Receptores Finales.

### B. Procedimientos

Las Instituciones Emisoras que deseen incorporar a un Originador al Servicio, deberán presentar requisitado a CECOBAN el "Calendario Anual de Pagos" (Anexo 1) para su aceptación cinco días hábiles bancarios previos al inicio de operaciones, el cual contendrá los datos correspondientes al número de pago, a las Fechas de Presentación, de Transferencia y de Aplicación, entendiéndose por:

- a) Fecha de Presentación; fecha en que la Institución Emisora presenta el archivo de información ante CECOBAN.
- b) Fecha de Transferencia; fecha en la que el Banco de México efectúa la liquidación de los resultados del proceso correspondiente al servicio Depósito Bancario, realizando la afectación contable en las cuentas de las Instituciones Usuarias.
- c) Fecha de Aplicación; fecha en que la cuenta bancaria del Receptor Final es afectada por la Institución Receptora a través de un cargo o un abono.

Las fechas antes definidas deberán ser dias hábiles bancarios de acuerdo con el calendario establecido por la Comisión Nacional Bancaria.

Asimismo, para el establecimiento de estas fechas se deberá considerar lo siguiente:

Las Instituciones Emisoras presentarán su información a CECOBAN de acuerdo con el Calendario Anual de Pagos" (Anexo 1). Cuando por alguna contingencia, la Institución Emisora no pueda cumplir con cierta fecha de presentación expresada en el Calendario, deberá notificarlo a CECOBAN en la Oficina de Coordinación Operativa Distrito Federal o a la Oficina de Operación en Monterrey o Guadalajara.

Las fechas que debe considerar el Calendario Anual de Pagos son:

Para operaciones de ABONO (Pago de Nomina o Pago a Proveedores):

- La fecha de presentación de las operaciones deberá ser en el período comprendido entre los primeros cuatro (4) días hábiles bancarios previos a la fecha de transferencia y al dia en que se realiza ésta.
- La fecha de aplicación deberá ser por lo menos de un dia hábil bancario posterior a la fecha de transferencia.
- La fecha de presentación de las operaciones de devolución deberá ser el dia hábil bancario siguiente a la fecha de presentación.

Para operaciones de CARGO (Pagos Preautorizados):

- La fecha de presentación de las operaciones deberá ser de siete (7) dias hábiles bancarios previos a la fecha de transferencia.
- La fecha de aplicación de las operaciones deberá ser de dos (2) dias hábiles bancarios previos a la fecha de transferencia.
- La fecha de presentación de las devoluciones deberá ser el mismo día de aplicación o un dia hábil bancario posterior a éste.

En la siguiente pagina se muestran los esquemas que ejemplifican las fechas que maneja el Servicio.

# ESQUEMAS DE FECHAS

### ABONOS

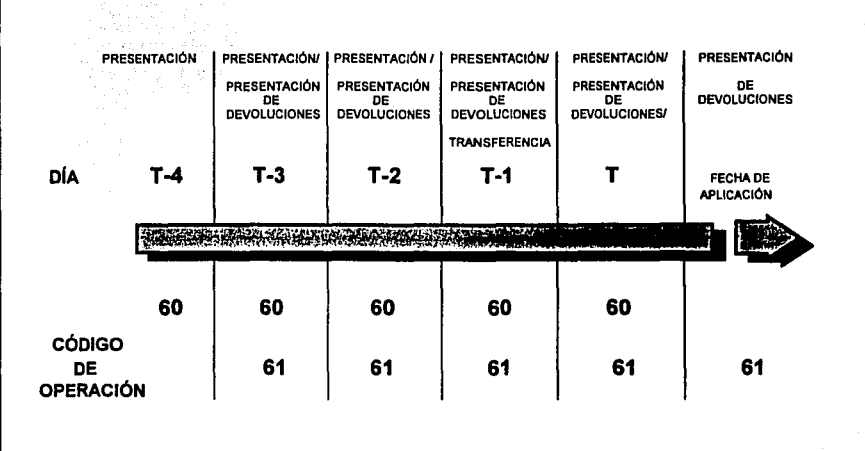

CARGOS

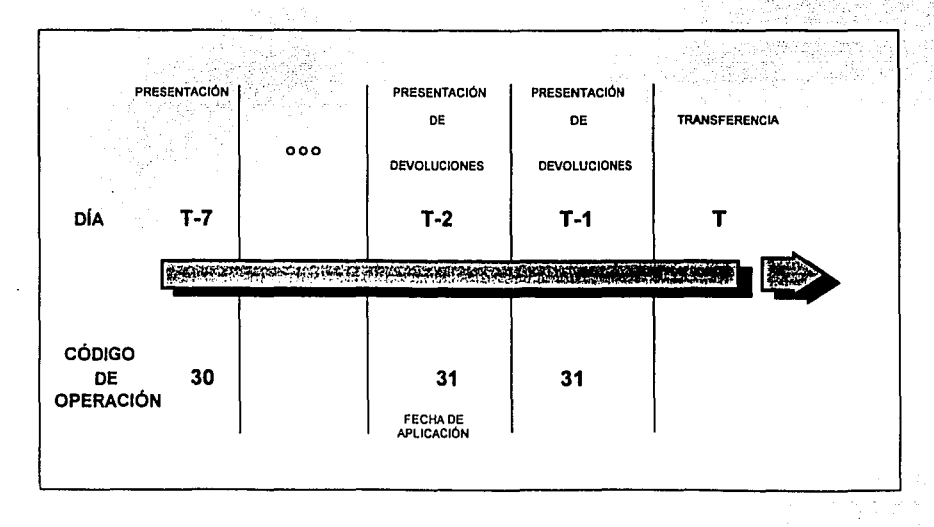

CECOBAN queda relevado de cualquier responsabilidad derivada por incumplimiento de las Instituciones Usuarias en cuanto a las fechas de presentación establecidas en el Calendario Anual de Pagos, de la negligencia de la Institución Usuaria por la aplicación de los procedimientos contenidos en el Manual de Operación del servicio Depósito Bancario, asi como por el inadecuado manejo de los soportes magnéticos de información de que se trate, por el contenido de los mismos, o por el mal uso que se haga de ellos.

En el evento de que el Servicio contratado no pueda prestarse en la forma convenida, CECOBAN se reserva el derecho de tomar las medidas de emergencia que a su juicio estime necesarias, por su parte, las Instituciones Usuarias se obligan a atender todas las observaciones que les hiciese CECOBAN, con motivo de lo expresado anteriormente, y en caso de que se adujeran razones técnicas para no hacerlo, deberán ponerlas a consideración de CECOBAN, mediante un escrito para que éste resuelva en definitiva.

CECOBAN no será responsable por los daños y perjuicios que se pudieran causar a las Instituciones Usuarias, derivados de eventos fortuitos o causas de fuerza mayor.

C. Operación.

Las Instituciones Usuarias serán responsables de :

عاد الأولى البين بالأولى الأولى التي توقع الأول الأولى والمحادث المحادث

- Notificar oportunamente a CECOBAN, de los cambios y bajas que se sucedan en relación con los Delegados participantes del Servicio, con el fin de evitar accesos no autorizados al sistema.
- Devolver las operaciones que por algún motivo no pudieron aplicar en las cuentas de sus clientes, de acuerdo con el procedimiento establecido para devoluciones en el punto 2.1.10.

- Aplicar las operaciones de cargo o abono en las cuentas de los Receptores Finales de acuerdo con la fecha de aplicación.

D. Capacitación.

CECOBAN impartirá el Programa de capacitación correspondiente al Servicio para el personal que las Instituciones Usuarias propongan como Delegados *y* con base en una evaluación se determinará su acreditación.

# **Capítulo 2**

## **OPERACIÓN DEL SERVICIO DEPOSITO BANCARIO.**

En este Capítulo se describen los procedimientos y especificaciones para la operación del Servicio, los cuales muestran tanto el flujo normal como las situaciones anómalas que se pudiesen presentar en el esquema operativo, considerando la secuencia en que surgen los eventos y las acciones que corresponden a cada participante.

- En la modalidad de Pago de Nómina, el Originador es la persona moral que genera el pago, y el Receptor Final o Beneficiario es el empleado.
- En la modalidad de Pago a Proveedores, el Originador es la persona moral que genera el pago, y el Receptor Final o Beneficiario en el proveedor.

En los casos anteriores, el Receptor Final o Beneficiario, recibe en su cuenta bancaria el importe del pago, como resultado del abono efectuado por la Institución Receptora que maneja su cuenta.

- En la modalidad de Pagos Preautorizados, el Originador es la persona moral que presta un bien y/o servicio a diversas personas físicas o morales suscriptoras del mismo.

Por lo tanto, al Receptor Final o Suscriptor se le aplica en su cuenta bancaria el importe correspondiente al cobro que previamente autorizó, como resultado del cargo efectuado por la Institución Receptora que maneja su cuenta.

 $\vert \hat{\Pi} \vert \vert$  and  $\hat{\psi}$ 

### 2.1 PROCEDIMIENTOS.

### 2.1.1 PREPARACIÓN DE INFORMACIÓN EN LA INSTITUCIÓN EMISORA.

Las actividades que debe realizar la Institución Emisora con el fin de que la información presentada a CECOBAN sea correcta, son:

- Debe generar; un archivo con base en la estructura y características que se establecen en el Capítulo tres de este Documento, el "Resumen de Operaciones Presentadas a CECOBAN" (Anexo 1) y la "Carta de Presentación de Información" (Anexo 1).
- Validar los registros que integran el archivo deben ser validados por cada Institución Emisora de manera que se cumpla con los criterios establecidos por CECOBAN en el Capítulo tres de este Documento.

### 2.1.2 PRESENTACIÓN DE LA INFORMACIÓN.

### 2.1.2.1 Fecha y Hora de Presentación de Información.

De acuerdo con las fechas de presentación establecidas en el "Calendario Anual de Pagos" (Anexo 1), el Delegado de la Institución Emisora acude a CECOBAN el día correspondiente en el horario de 11 :00 a 13:00 horas.

### 2.1.2.2 Identificación del Delegado ante CECOBAN.

El Delegado muestra al personal de CECOBAN el gáfete que lo acredita para presentar la información de la Institución Emisora.

 $12 -$ 

### 2.1.2.3 Forma de Presentación.

El Delegado de la Institución Emisora presenta a CECOBAN el o los soportes magnéticos de información (Cintas y/o Discos Flexibles) y la documentación correspondiente de la siguiente manera:

 $\mathbb{R}^d$ 

- Las cintas y/o discos flexibles deben llevar externamente la identificación correspondiente (Anexo 1), conforme a las características descritas en el Capítulo tres de este Documento.
- Las cintas magnéticas deben estar dentro de una bolsa cerrada de plástico antiestático (\*), con su sello de seguridad (Anexo 1).
- La documentación deberá estar integrada por la "Carta de Presentación de Información" (Anexo 1) y el "Resumen de Operaciones Presentadas a CECOBAN" (Anexo 1). Esta documentación deberá estar contenida en un sobre de plástico cerrado(\*) con su sello de seguridad, para salvaguardar su integridad.
- Los soportes magnéticos de información y la documentación deben transportarse a CECOBAN dentro de un maletín rígido (\*).

### 2.1.3 RECEPCIÓN DE LA INFORMACIÓN EN CECOBAN.

- El personal de CECOBAN verifica que el Delegado de la Institución Emisora presente los soportes magnéticos de Información" (Anexo 1) y el "Resumen de Operaciones Presentadas a CECOBAN" (Anexo 1).

El personal de CECOBAN sella como acuse de recibo, en la copia de la Carta de Presentación, entregándola al Delegado y quedando la original en su poder.

<sup>&</sup>lt;'l CECOBAN los proporcionará en su oportunidad.

- El Delegado de la Institución Emisora con objeto de verificar que no hubo problema en el proceso de la información, se comunicará posteriormente a CECOBAN, a la Oficina de Control Operativo de Servicios a la Banca en el Distrito Federal o a la Oficina de Operación de CECOBAN en Monterrey o Guadalajara respectivamente, de acuerdo con las indicaciones que en dichas oficinas le señalen.

### **2.1.4 VERIFICACIÓN DE LA INFORMACIÓN EN CECOBAN.**

CECOBAN verifica que la información grabada en los soportes magnéticos sea procesable por el sistema. Por lo que, efectúa la lectura del soporte magnético para validar el archivo.

Si como resultado de lo anterior, se establece que la información es correcta se realiza el proceso de distribución que se describe en el punto 2.1.6. De otra manera, habrá que considerar las situaciones anómalas de rechazo que a continuación se indican.

### **2.1.5 RECHAZOS.**

Un rechazo es la no aceptación de la información presentada, por una Institución Emisora, a CECOBAN. Esta información podrá ser rechazada a cuatro diferentes niveles: a nivel presentación, a nivel archivo, a nivel bloque de información o a nivel registro.

**A)** Motivos de rechazo de información en la presentación.

- El Delegado no se presenta en la fecha y horario establecido para el Servicio.
- Los soportes magnéticos de información no se presentan acompañados de los formularios definidos para su entrega y aceptación.
- No se cumplen las condiciones de seguridad por las siguientes causas:

- Los contenedores, los sobres o los sellos de seguridad han sido violados.
- Los soportes magnéticos de información están visiblemente dañados.

• Los soportes magnéticos de información no están claramente identificados.

En estos casos, CECOBAN regresa la documentación y los soportes magnéticos de información al Delegado de la Institución Emisora para que sean corregidos y presentados nuevamente a CECOBAN.

De lo anterior, la Institución Emisora deberá tomar en cuenta la vigencia de la fecha de presentación.

B) Motivos de rechazo de un archivo.

Archivos en cintas magnéticas.

- No se puede leer el archivo.
- No existe etiqueta estándar.
- La etiqueta estándar del archivo no es válida.
- La cinta no contiene el nombre del volumen.
- El nombre del archivo es erróneo.
- No se puede leer el primer registro del archivo.
- El primer registro del archivo contiene un valor diferente a "01" en el campo "Tipo de Registro".
- El campo "CPI" del primer registro del archivo cortiene un valor que no es numérico.
- El campo "Servicio TEI" del primer registro del archivo contiene un valor que no es numérico.
- El campo "Número de Bloque" del primer registro del archivo contiene un valor que no es numérico.

Archivos en discos flexibles.

- No se puede leer el archivo.
- El formato del disco no corresponde al sistema operativo MS-DOS versión 3.0 o superior.
- El archivo no se encuentra en el directorio raiz.
- El nombre del archivo es erróneo.
- No se puede leer el primer registro del archivo.
- El primer registro del archivo contiene un valor diferente a "01" en el campo "Tipo de Registro".
- El campo "CPI" del primer registro del archivo contiene un valor que no es numérico.
- El campo "Servicio TEI" del primer registro del archivo contiene un valor que no es numérico.
- El campo ''Número de Bloque" del primer registro del archivo contiene un valor que no es numérico.

. . . . . .· .. , ..

En estos casos una vez que el Delegado de la Institución Emisora tiene conocimiento, mediante su llamada telefónica, de que hubo problema con la información presentada por su Institución, CECOBAN le regresará la documentación y los soportes magnéticos de información para que sean corregidos y presentados nuevamente a CECOBAN.

De lo anterior, la Institución Emisora deberá tomar en cuenta la vigencia de la fecha de presentación.

C) Motivos de rechazo de un bloque de información.

- No se puede leer el registro Encabezado del bloque \*.
- El Registro Encabezado contiene un valor diferente a "01" en el campo "Tipo de Registro"\*.
- El campo "CPI" del registro Encabezado Entrada contiene un valor que no es numérico\*.
- El campo "Servicio TEI" del registro Encabezado Entrada contiene un valor diferente a "2"\*.
- El campo "Número de Bloque" del registro Encabezado Entrada contiene un valor que no es numérico\*.
- El campo "Institución Emisora" del registro Encabezado Entrada contiene un número de tránsito erróneo.
- Se han detectado cinco (5) registros con errores en el bloque de información.
- Se ha detectado que, dentro de un bloque de información, los registros con errores representan el uno por ciento (1%) del total de los registros.

• Se rechazará el bloque que contiene dicho registro y todos los bloques subsecuentes a éste.

Una vez que el Delegado de la Institución Emisora tiene conocimiento; mediante su llamada telefónica, de que hubo bloques de información rechazados, informará de tal situación al responsable del Servicio en su Institución, quien opcionalmente a través del Delegado podrá solicitar a CECOBAN el listado de Mensajes del Proceso, con el cual la Institución identifica los bloques de información con errores, los corrige y presenta nuevamente a CECOBAN.

De lo anterior la Institución Emisora deberá tomar en cuenta Ja vigencia de la fecha de presentación.

O) Rechazo de un registro.

Los motivos por los cuales será rechazado un registro se establecen en el Diccionario de Campos de los Registros, punto 3.5 del Capítulo tres de este Documento.

En el caso de que los registros con errores no lleguen a cinco y sean menores al uno por ciento (1 %) del total de los registros dentro de un bloque de información, CECOBAN generará el "Reporte Detalle de Operaciones con Anomalias" (Anexo 1), el cual podrá ser solicitado por el Delegado de la Institución Emisora una vez que haya tenido conocimiento, mediante su llamada telefónica, de que hubo registros rechazados, para que la Institución identifique los errores, los corrija y presente nuevamente a CECOBAN.

De lo anterior la Institución Emisora deberá considerar la vigencia de la fecha de presentación.

# 2.1:&.PROCESO DE DISTRIBUCIÓN EN CECOBAN.

Una vez que CECOBAN validó la información presentada por la Institución Emisora, realiza el proceso de distribución de información para cada Institución Receptora, generando un archivo con las características descritas en el Capítulo tres de este Documento, y las Cifras de Control respectivas. Asimismo, genera para las Instituciones Usuarias el "Resumen de Transferencias Presentadas por Institución" (Anexo 1) y el "Resumen de Transferencias Recibidas de CECOBAN" (Anexo 1), y será responsabilidad de la Institución Usuaria solicitarlos al personal de CECOBAN cuando su Delegado se presente a recoger los resultados. También CECOBAN genera un archivo con las cifras totales de cargo y abono que serán aplicadas por el Banco de México, en las cuentas de las Instituciones Usuarias mediante el proceso de liquidación.

Los archivos generados por CECOBAN, como resultado del proceso de distribución de información, contendrán un solo Código de Operación.

### 2.1.7 ENTREGA DE RESULTADOS A INSTITUCIONES USUARIAS.

### 2.1.7.1 Fecha y Hora de Entrega de Resultados.

El Delegado de la Institución Usuaria acude a CECOBAN para recibir los resultados del proceso de distribución los d!as hábiles bancarios en el horario de 15:00 a 16:00 horas.

Si CECOBAN no puede entregar resultados en el horario establecido, se informará vía telefónica a las Instituciones Usuarias de tal situación.

#### 2.1.7.2 Identificación del Delegado ante CECOBAN.

El Delegado muestra al personal de CECOBAN el gáfete que lo acredita para recibir los resultados de la Institución Usuaria.
### **2.1.7.3 Entrega de Resultados.**

El personal de CECOBAN en presencia del Delegado realiza lo siguiente:

- Coloca en un contenedor antiestático el soporte magnético de información correspondiente, que tendrá las características expresadas en el Capitulo tres de este Manual.

 $\mathbb{Z}^d$ 

- Coloca dentro de un sobre de plástico el documento denominado "Resumen de Compensación por Tipo de Operación" (Anexo 1).
- Registra la hora de entrega en el original y en la copia de la "Carta de Entrega de Resultados" (Anexo 1), además solicita al Delegado que acuse de recibo mediante su nombre y firma, introduciendo el original en el sobre de plástico y quedando la copia en poder de CECOBAN.
- Protege el contenedor y el sobre con los sellos de seguridad respectivos (Anexo 1).
- Coloca dentro del maletín rígido el contenedor y el sobre.

### **2.1.8 VALIDACIÓN DE INFORMACIÓN EN LA INSTITUCIÓN RECEPTORA.**

El mismo día en que CECOBAN entrega los resultados del proceso de distribución a la Institución Receptora, ésta debe verificar que la información cumpla con las condiciones de seguridad y operación que a continuación se describen:

- El sello de seguridad no haya sido violado.
- Los soportes magnéticos de información no estén visiblemente dañados.
- Los soportes magnéticos de información estén claramente identificados.
- Las cifras de control sean correctas.
- La información cumpla con las especificaciones establecidas en el Capítulo tres de este Manual.

En caso de que la Institución Receptora detecte cualquier incumplimiento a las condiciones antes descritas, debe comunicarse a CECOBAN a la Oficina de Coordinación Operativa el Distrito Federal o a la Oficina de Operación de Monterrey o Guadalajara respectivamente, para informar de tal situación y así a través de su Delegado se le proporcione nuevamente la información.

### 2.1.9 APLICACIÓN DE OPERACIONES POR LA INSTITUCIÓN RECEPTORA.

Una vez que la información es correcta y aceptada por la Institución Receptora, ésta a través de sus sistemas internos y en la fecha correspondiente, realizará la aplicación de las operaciones en las cuentas bancarias de los Receptores Finales.

La Institución Receptora deberá asegurar la aplicación de la operación de cargo o abono, de acuerdo con la fecha de aplicación contenida en cada registro detalle de las operaciones. De esta forma concluye el esquema operativo normal.

En caso de que se presenten operaciones que no se puedan aplicar, se le da tratamiento al proceso de devoluciones que a continuación se describe.

#### 2.1.10 DEVOLUCIONES.

#### 2.1.10.1 Información General.

Una devolución es una operación que no puede ser aplicada por la Institución Receptora en la cuenta bancaria del Receptor Final. Por lo tanto, la Institución Receptora deberá devolver la operación a la Institución Emisora con Código de

Operación 61 para operaciones de abono, ó 31 para operaciones de cargo; por conducto de CECOBAN y con el mismo esquema de operación del Servicio.

### **2.1.10.2 Motivos de Devolución.**

Los motivos para la devolución de operaciones son los siguientes:

Para Abonos:

- 01 Cuenta inexistente
- 02 Cuenta congelada
- 03 Cuenta cancelada
- 04 Operación sin rastreo

Para Cargos:

- 01 Cuenta inexistente
- 02 Cuenta congelada
- 03 Cuenta cancelada
- 04 Operación sin rastreo
- 05 Cuenta con insuficiencia de fondos
- 06 Operación no autorizada

#### **2.1.10.3 Normas para Manejo de Devoluciones.**

#### Para Abonos:

- a) La Institución Receptora siempre devolverá a la Institución Emisora la operación que no podrá aplicar.
- b) La Institución Receptora bajo ninguna circunstancia conservará aquellas operaciones que no podrá aplicar, por lo que las devolverá a más tardar el día hábil bancario siguiente al que recibió la información.
- c) Una operación que no podrá ser aplicada por una Institución Receptora deberá ser devuelta con el mismo mecanismo de presentación de una operación normal, considerando que el Código de Operación será 61 para devolución de operaciones de abono.
- d) Las Instituciones Receptoras no abrirán cuentas bancarias con el propósito de aplicar una operación que incurra en alguno de los motivos de devolución.

Para Cargos:

- a) La Institución Receptora siempre devolverá a la Institución Emisora la operación que no pudo aplicar.
- b) La Institución Receptora bajo ninguna circunstancia conservará aquellas operaciones que no pudo aplicar, por lo que las devolverá a más tardar el día hábil bancario siguiente a la fecha de aplicación.
- c) Una operación que no pudo ser aplicada por una Institución Receptora deberá ser devuelta con los mismos mecanismos de presentación de una operación normal,

considerando que el Código de Operación será 31 para devolución de operaciones de cargo.

#### 2.1.10.4 Proceso de Devoluciones.

Las Instituciones Receptoras, deberán considerar el generar un archivo, a través de sus sistemas internos, con los registros que se devolverán a CECOBAN, manteniendo las características descritas en el Capítulo tres de este Documento, para lo cual:

- Se debe generar un nuevo Registro Encabezado de Entrada.
- El Registro Detalle de la operación debe modificarse en los siguientes campos:
	- El campo Número de Secuencia, se debe cambiar por el que indique la nueva posición física del registro dentro del bloque de información .
	- El campo Código de Operación, debe cambiarse a "61" si el código original era "60" y a "31" si el código original era "30" .
	- Si el valor del campo Fecha de Transferencia, es igual al de Fecha de Generación, debe modificarse con la fecha en que se presentará la operación de devolución (día siguiente al de la recepción de la operación). Para los casos en que la Fecha de Transferencia se encuentre dentro del rango establecido para la operación y sea diferente a la Fecha de Generación, el campo no debe modificarse.
	- Los campos Institución Emisora e Institución Receptora, deben de intercambiarse, debido a que la Institución Receptora original, toma el carácter de Institución Emisora de las operaciones de devolución y viceversa, la Institución Emisora original, cambia su carácter al de Institución Receptora de las operaciones de devolución.

e kalendari

24 Page 124 Page 124

an kalendar Samuel (1999).<br>Sebagai kecamatan Samuel (1999)

El campo Motivo de Devolución, debe grabarse con una de las claves·especificadas para este campo.

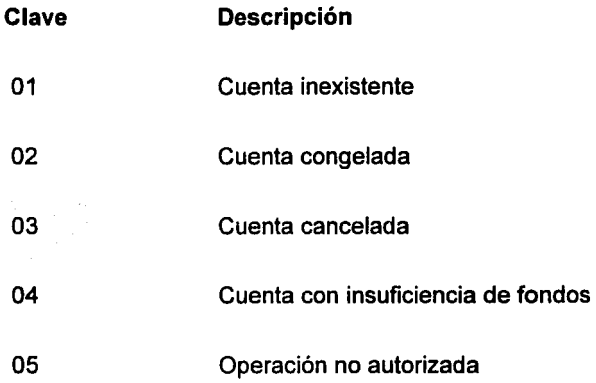

El campo Fecha de Presentación Inicial, debe grabarse con el contenido del campo Fecha de Generación del Registro Encabezado Salida que genera CECOBAN.

- Debe generarse un Registro Sumario para cada uno de los códigos de operación que se devuelven dentro de un mismo bloque de informaci<sup>o</sup>ón.
- Debe generar el "Resumen de Operaciones Presentadas a CECOBAN" (Anexo 1) y requisitar la "Carta de Presentación de Información" (Anexo 1).
- El soporte magnético de información obtenido y la documentación (Anexo 1 ), deberán ser presentados a CECOBAN, donde a través del proceso de distribución serán devueltos los registros a la Institución Emisora, que en este caso, toma el carácter de Institución Receptora. Cabe destacar que la presentación de la información se realizará exactamente igual a lo descrito en el punto 2.1.2 de este Documento.

- Finalmente, las Instituciones Usuarias deberán prever mecanismos alternos al servicio Depósito Bancario para dar tratamiento a las operaciones devueltas.

# **2.1.11 ENTREGA DE RESULTADOS A BANCO DE MÉXICO.**

En días hábiles bancarios y en el horario comprendido entre las 15:00 y 16:00 horas, el Delegado de Banco de México acude a CECOBAN para recibir el soporte magnético de información y el "Reporte de Cifras de Control para Banco de México", que contienen la información correspondiente a las transferencias de ese día para la afectación en las cuentas de las Instituciones Usuarias.

La entrega del soporte magnético de información y la documentación se hará en el contenedor correspondiente protegido con su sello de seguridad (Anexo 1).

# capítulo 3

# ESPECIFICACIONES DE SOPORTES MAGNÉTICOS DE INFORMACIÓN Y FORMATO DE REGISTROS.

En este Capítulo se especifican las características de los soportes magnéticos de información, la estructura del archivo, los formatos de registros y los campos que los integran, para realizar la operación del servicio Depósito Bancario.

### 3.1. CARACTERÍSTICAS DE LOS SOPORTES MAGNÉTICOS DE INFORMACIÓN.

A continuación se describen las características que deben cumplir los soportes magnéticos (cintas y/o discos flexibles), que utilizarán CECOBAN y las Instituciones Usuarias para presentar y recibir información:

#### 3.1.1. Identificación de los Soportes Magnéticos.

Los soportes magnéticos de Entrada (cintas y discos flexibles) deberán identificarse mediante etiquetas externas (Anexo 1), las cuales contendrán la siguiente información:

- Nombre del Archivo presentado en seis caracteres numéricos e integrado por:

"Servicio" en un carácter alfabético, para el servicio Deposito Bancario es "O".

"Número consecutivo" en dos caracteres.

"Número de la Institución" asignado por la AMB en tres caracteres.

- Institución Usuaria (Emisora):

"Nombre abreviado de la Institución"

#### • **Fecha de Presentación:**

#### "AA/MM/DD"

Nota: Es importante recordar que el nombre del archivo no debe de repetirse para una misma Institución, en un mismo día de presentación, por lo que la asignación del "Número consecutivo" queda a criterio de cada Institución, de acuerdo con el número de Centros de Preparación de Información con que cuente.

# Ejemplo:

Supóngase que BANCO DEL ATLANTICO, S.A. cuenta con un solo Centro de Preparación de Información y genera tres cintas el día 25 de noviembre de 1993.

Las etiquetas correspondientes para esas tres cintas serían las siguientes.

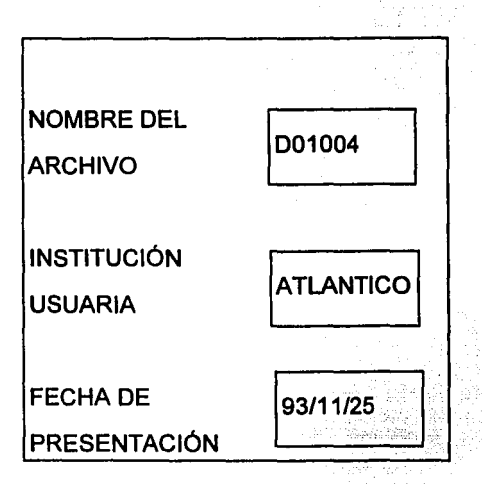

Donde:

D01004: Nombre del archivo.

D: Letra que identifica al servicio Depósito Bancario.

01: Número consecutivo asignado al primer archivo.

004: Número de la Institución asignado por la AMB.

ATLANTICO: Nombre abreviado de la Institución.

93/11/25: El 25 de noviembre de 1993 se presenta el archivo a CECOBAN.

# **Etiqueta de la segunda cinta**

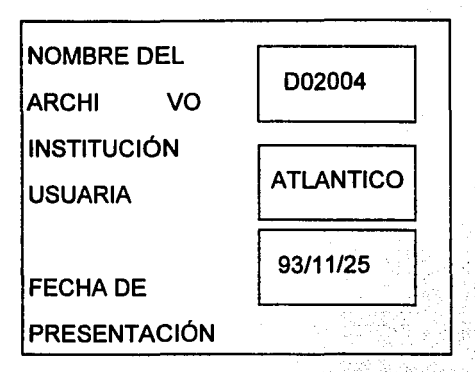

Donde:

D02004: Nombre del archivo.

D: Letra que identifica al servicio Depósito Bancario.

02: Número consecutivo asignado al segundo archivo.

004: Número de la Institución asignado por AMB.

ATLANTICO: Nombre abreviado de la Institución.

93/11/25: El 25 de noviembre de 1993 se presenta el archivo a CECOBAN.

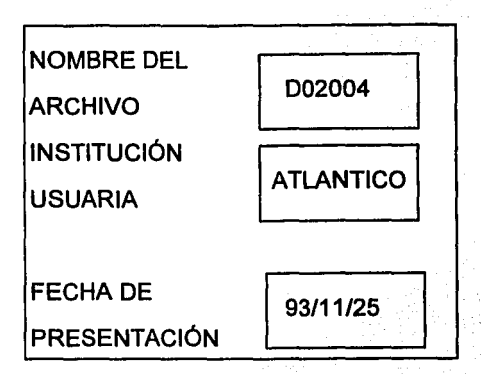

Donde:

D03004: Nombre del archivo.

D: Letra que identifica al servicio Depósito Bancario.

03: Número consecutivo asignado al tercer archivo.

068: Número de la Institución asignado por la AMB.

ATLANTICO: Nombre abreviado de la Institución.

93/11/25: El 25 de noviembre de 1993 se presenta el archivo a CECOBAN.

Los soportes magnéticos de Salida (cintas) se identifican mediante etiquetas externas (Anexo 1), las cuales contendrán la siguiente información:

31

- Nombre del Archivo, presentado en catorce caracteres numéricos e integrado por:

"Sentido" en un carácter alfabético, para archivos de Salida de CECOBAN, es "S".

"Clave del Sistema TEI", en dos caracteres numéricos, que pueden ser:

# Clave del Sistema TEI 01 02 03 Plaza Distrito Federal **Monterrey** Guadalajara

"Clave del Servicio TEI", en un carácter numérico, para el servicio Depósito Bancario es "2".

"Número de Archivo" presentado en siete caracteres numéricos y se compone de:

- Ola del mes en que se generó el archivo en dos caracteres.

- Número consecutivo inverso en cinco caracteres, que descenderá de uno en uno a partir del 99998.

"Número de la Institución", asignado por la AMB en tres caracteres.

### - Institución Usuaria (Receptora)

"Nombre abreviado de la Institución"

- **Código de Operación** en dos caracteres numéricos, que pueden ser: !

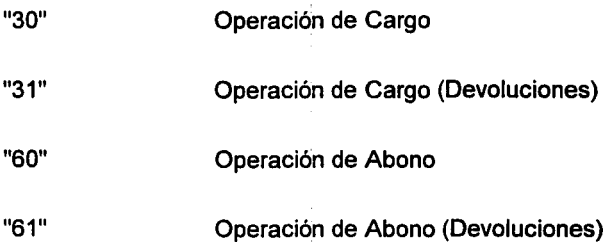

Ejemplo 1:

Supóngase, que el Sistema TEI de CECOBAN en el Distrito Federal, con clave "01", generó el día 12 de noviembre de 1993, una cinta para Banco del ATLÁNTICO, con operaciones de cargo.

La etiqueta de salida correspondiente a esta cinta sería:

# **Etiqueta de la cinta**

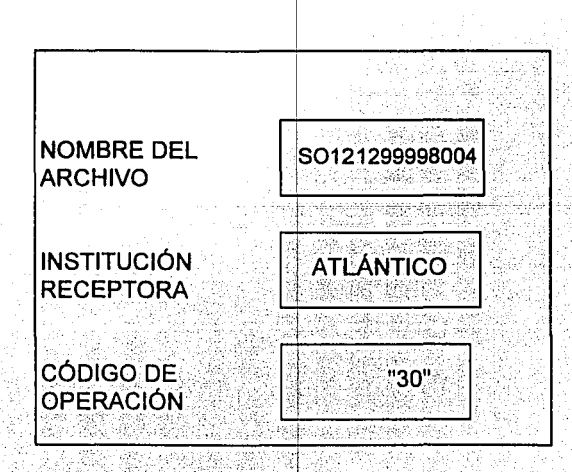

Donde:

S0121299998004: Nombre del Archivo

S: Sentido del archivo, desde el punto de vista de CECOBAN, "Salida"

01: Clave del Sistema TEI que genera el archivo de salida

2: Clave del Servicio TEI que se opera en CECOBAN.

12: Día del mes en que se genera el archivo de salida en CECOBAN, para ser entregado a Banco del ATLÁNTICO. 1

99998: Número consecutivo para cada Institución que desciende conforme se generan sus archivos.

004: Número asignado por la AMB a Banco del ATLÁNTICO.

ATLÁNTICO: Nombre abreviado de la Institución.

"30": El código de las operaciones en el archivo.

Los soportes magnéticos de **Salida** (discos flexibles) se identifican mediante etiquetas externas (Anexo 1), las cuales contendrán la siguiente información:

- **Nombre del Archivo,** presentado en once caracteres numéricos e integrado por:

- "Clave del Sistema TEI", en dos caracteres numéricos, que pueden ser:

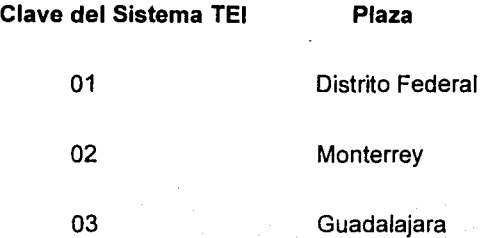

- "Clave del Servicio TEI", es un carácter numérico, para el servicio Depósito Bancario es "2".
- "Número de Archivo" presentado en cinco caracteres numéricos y se compone de:
- Día del mes en que se generó el archivo en dos caracteres.
- Número consecutivo inverso en tres caracteres, que descenderá de uno en uno a partir del 998.

-"Número de la Institución", asignado por la AMB en tres caracteres, como extensión.

### - **Institución Usuaria (Receptora)**

- "Nombre abreviado de la Institución"
- **Código de Operación** en dos caracteres numéricos, que pueden ser:

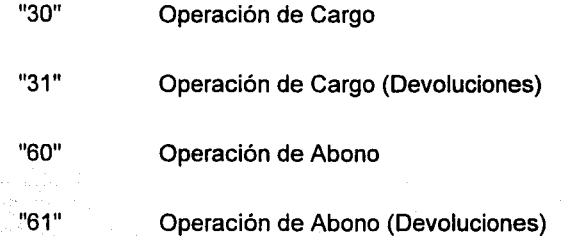

#### Ejemplo 2:

Supóngase, que el Sistema TEI de CECOBAN en el Distrito Federal, con clave "01", generó el día 15 de noviembre de 1993, un disco flexible para Banco del ATLÁNTICO, con operaciones de abono.

La etiqueta de salida correspondiente a este disco flexible sería:

# Etiqueta del disco flexible

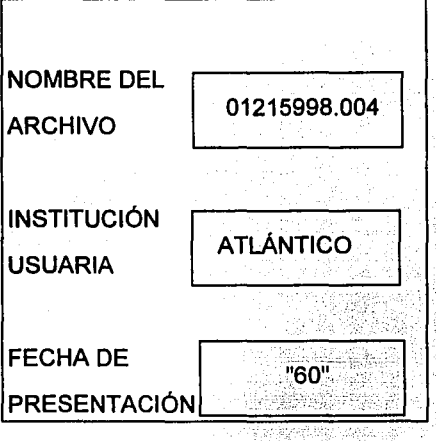

Donde:

01215998.004: Nombre del Archivo

01: Clave del Sistema TEI que genera el archivo de salida

2: Clave del Servicio TEI que se opera en CECOBAN.

- 15: Dia del mes en que se genera el archivo de salida en CECOBAN, para ser entregado a Banco del ATLÁNTICO.
- 998: Número consecutivo para cada Institución que desciende conforme se generan sus archivos magnéticos.
- 004: Número asignado por la AMB a Banco del ATLÁNTICO, el cual será la extensión en el Nombre del Archivo.

# 3.1.2 Cintas Magnéticas

A continuacion se presenta la tabla que contiene las características que deben cumplir las cintas magneticas.

LONGITUD **DENSIDAD** PISTAS FACTOR DE BLOQUEO CÓDIGO DE GRABACIÓN ARCHIVOS BLOQUES DE INFORMACIÓN VOLUMEN DE LA CINTA NOMBRE DEL ARCHIVO 2,400 pies máximo. 1,600 ó 6,250 BPI. 9. 50 registros por bloque. EBCDIC. 1 por cinta. 1 o más por archivo. El volumen será el nombre del carrete integrado por seis (6) caracteres alfanuméricos. El nombre del archivo no deberá duplicarse en un mismo día, para lo cual deberá cumplirse con lo descrito en el punto 3.1.1 Identificación de los Soportes Magnéticos.

# **3.1.3 Discos Flexibles**

A continuacion se presenta la tabla que contiene las caracteristicas que deben cumplir los discos flexibles.

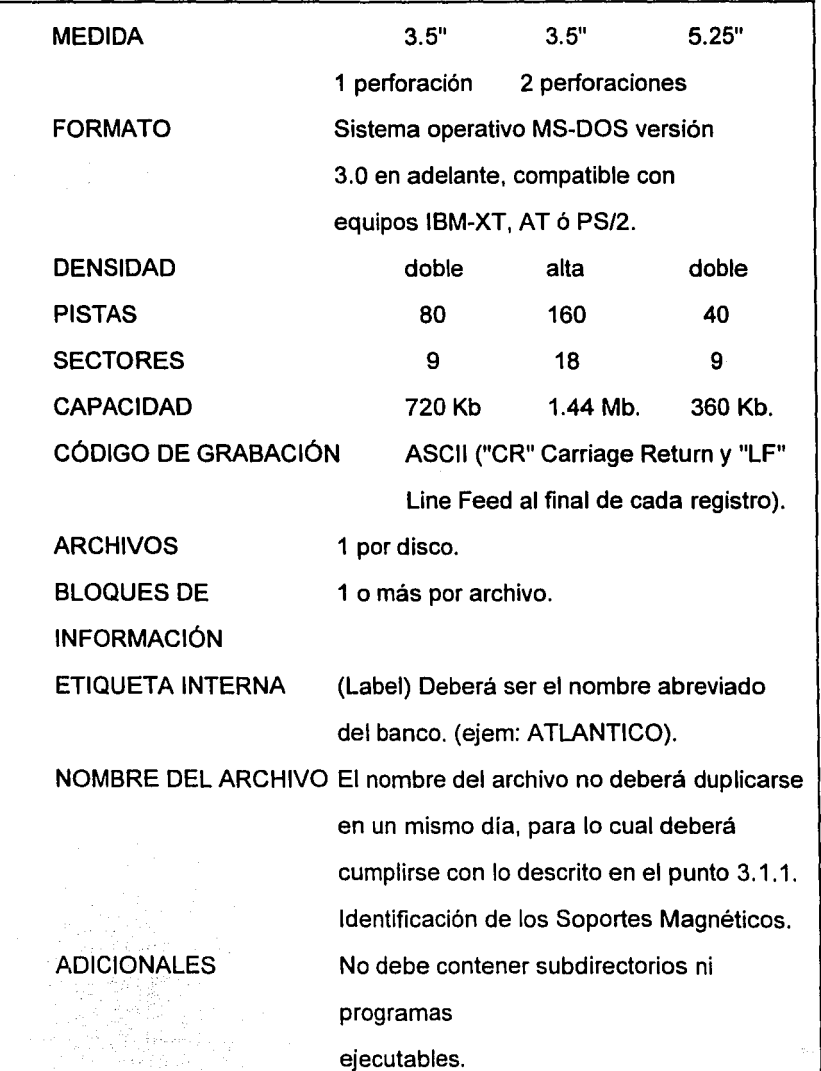

# 3.1.4 Conjunto de Caracteres Válidos

A continuación se muestran las tablas con los caracteres permitidos para grabar información dentro de los archivos y sus correspondientes códigos.

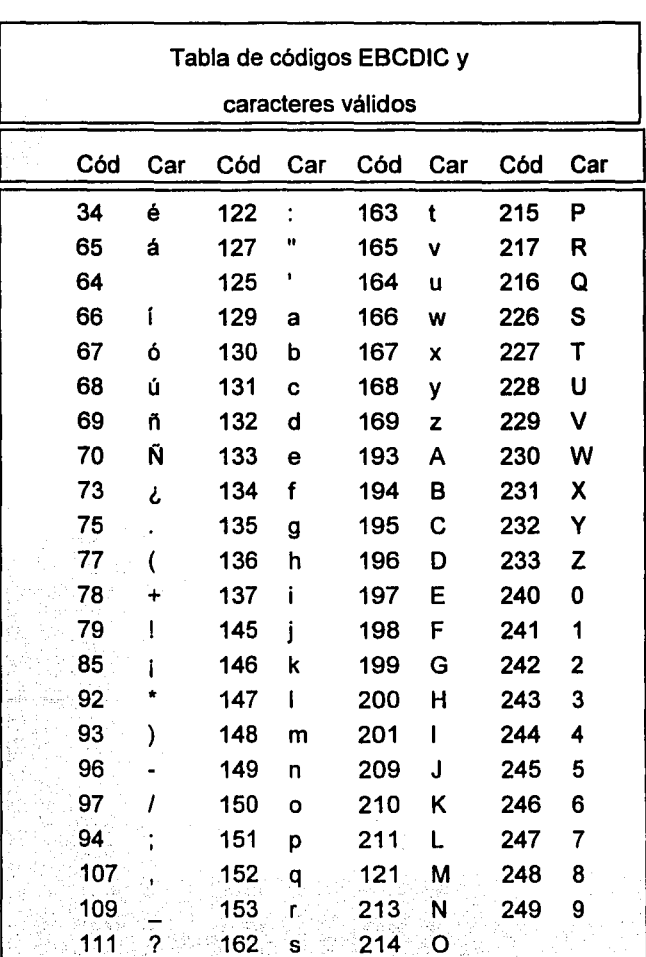

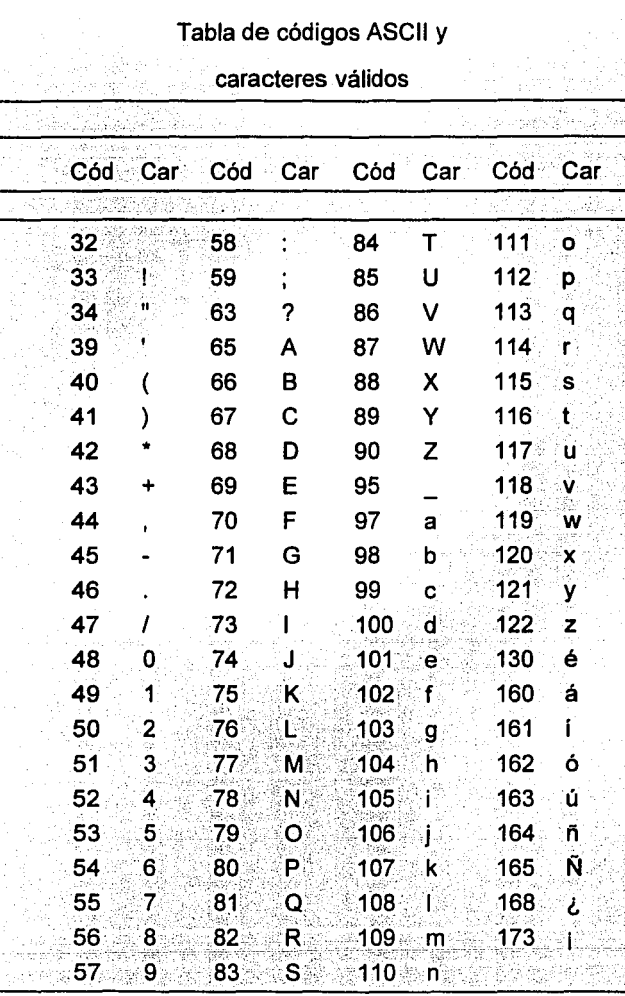

Todos los campos alfanuméricos y alfabéticos deberán justificarse a la izquierda y llenarse con espacios en blanco (código ASCII 32 ó EBCDIC 64). Todos los campos numéricos deberán justificarse a la derecha, sin signo y llenarse con ceros ("0" código ASCII 48 6 EBCDIC 240).

# 3.2. ESTRUCTURA DE LOS SOPORTES MAGNÉTICOS DE INFORMACIÓN

#### Cintas Magnéticas

- Marca de VOLUMEN (vol). marca que el sistema coloca al momento de declarar etiqueta estándar IBM.
- Etiqueta de Principio de Archivo (HDR). Etiqueta que el sistema coloca al momento de abrir un archivo, habiendo declarado etiqueta estándar IBM, esta etiqueta debe coincidir con los datos de la etiqueta externa.
- Bloque(s) de Información.\*
- Marca de Fin de Archivo (EOF). Marca que el sistema coloca al momento de cerrar un archivo y habiendo declarado etiqueta estándar IBM.

# Disco Flexible: 5.25" y 3.5"

- Bloque(s) de Información.\*

• - Marca de Fin de Archivo (EOF). Marca que MS-DOS coloca al final de un archivo.

Los archivos de sálida que genera CECOBAN, sólo tendrán un bloque de información

# **ENTRADA:**

**CINTA** 

### **DISCO FLEXIBLE**

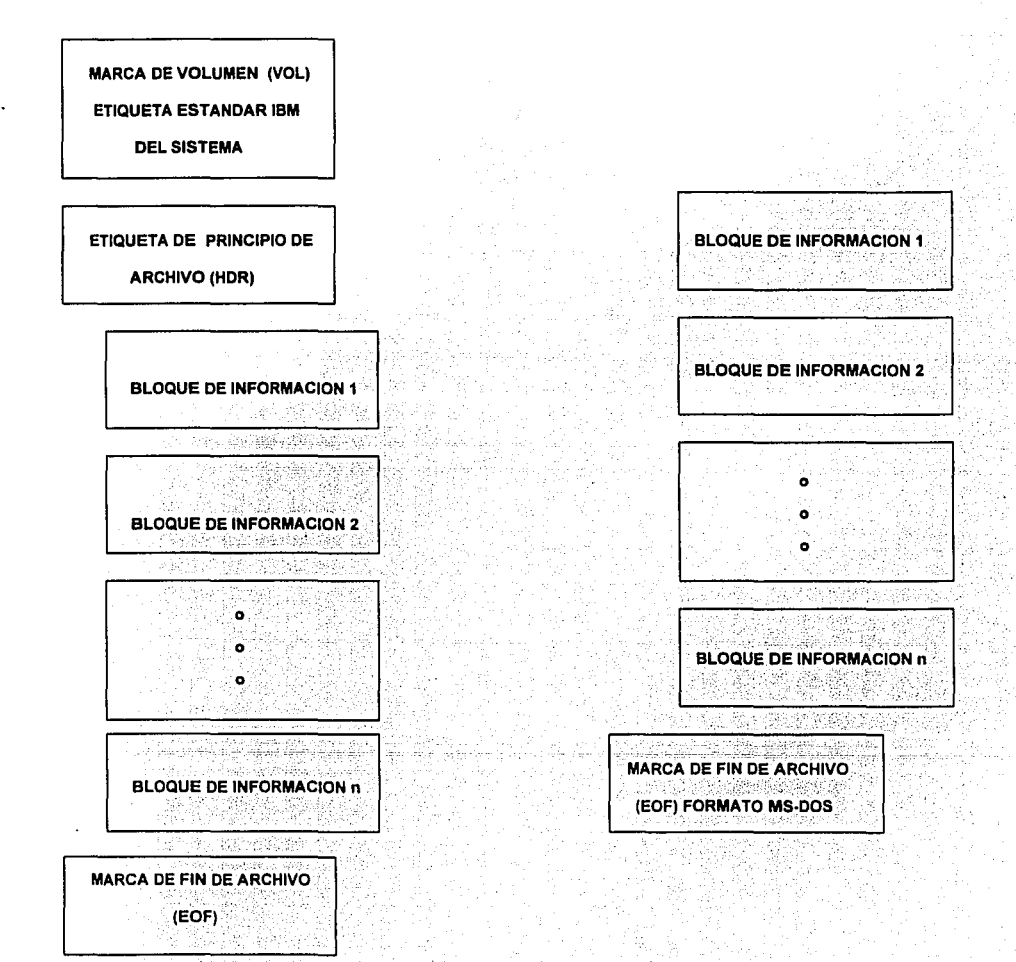

# **ESTRUCTURA DE LOS SOPORTES MAGNETICOS**

# **SALIDA:**

**CINTA** 

**DISCO FLEXIBLE** 

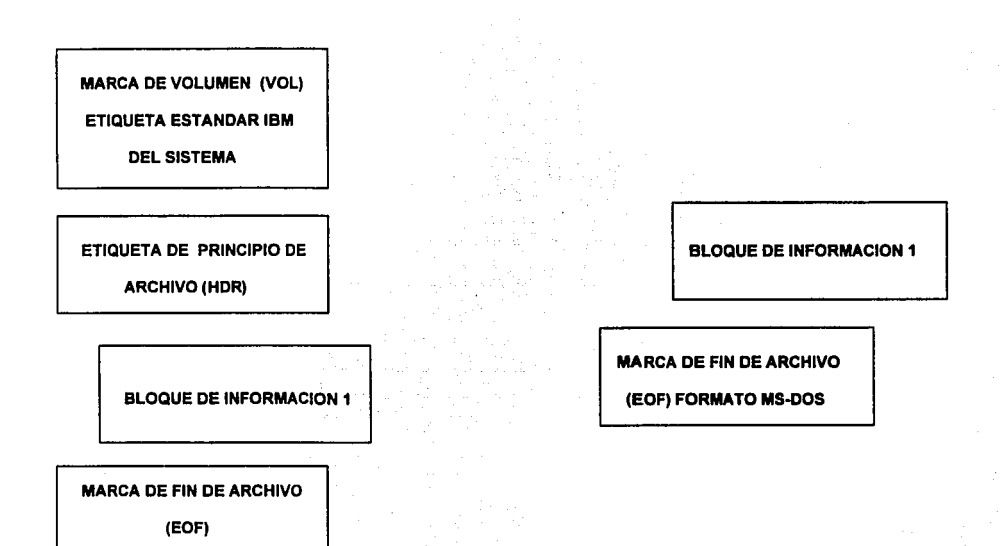

#### 3.3 **ESTRUCTURA DEL BLOQUE DE INFORMACIÓN**

Los bloques de información corresponderán solamente a una de las modalidades del servicio Depósito Bancario. Por ejemplo, el archivo puede contener tres bloques que corresponden a la información de tres nóminas presentadas por una Institución Emisora. La estructura general del bloque de información estará integrada por tres tipos de registros, que son:

con un Código de Operación.

1 registro Encabezado.

Uno por cada bloque de información.

N registros Detalle.

Uno por cada operación, estos registros estarán ordenados en forma ascendente con base en su Código de Operación.

M registros Sumarios.

Uno para cada Código de Operación (código de presentación y/o código de devolución) contenido en el bloque. estos registros estarán colocados inmediatamente después del último registro Detalle del bloque y en orden ascendente según su Código de Operación.

Esta estructura es la misma para todas las modalidades del servicio Depósito Bancario y los registros deberán estar clasificados por el número de secuencia.

A continuación se presenta el esquema de la estructura general del bloque de información.

# **ESTRUCTURA DE LOS BLOQUES DE INFORMACION DE ENTRADA**

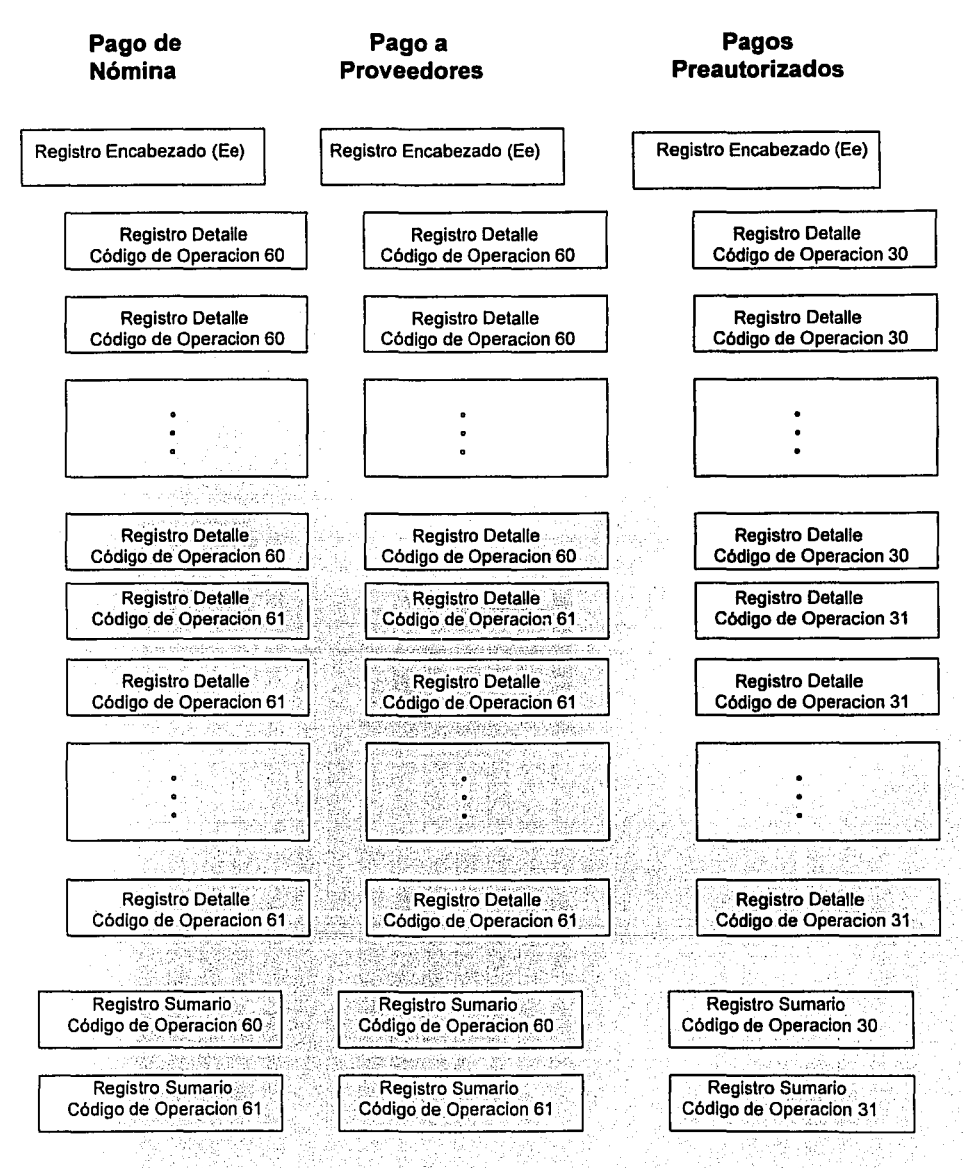

# **ESTRUCTURA DE LOS BLOQUES DE INFORMACION DE SALIDA**

### **Código de Operación 60**

# **Código de Operación 61**

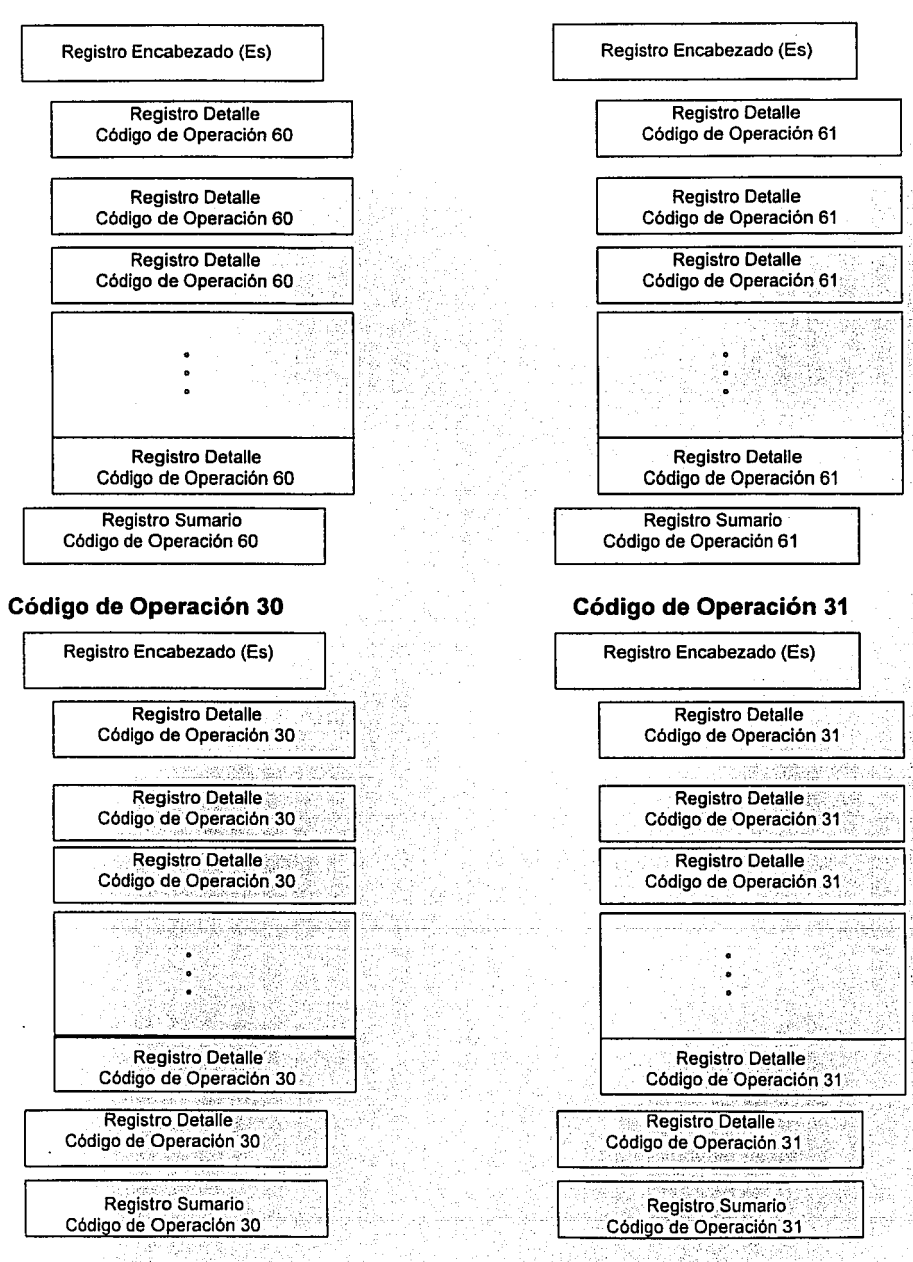

#### 3.4 DESCRIPCIÓN Y FORMATO DE LOS REGISTROS

Los registros del servicio Depósito Bancario, están divididos lógicamente en dos zonas de información, cada una con un objetivo específico.

#### Zona TE 1

Es la primera zona del registro, en la cual se encuentra la información necesaria *y*  suficiente para su proceso dentro del Sistema TEI en CECOBAN.

#### Zona Banco

Es la segunda zona, *y* en ella se encuentra la información adicional relevante de las operaciones, para que éstas puedan ser procesadas en las Instituciones Usuarias.

La descripción de los campos se muestra en el "Diccionario de Campos de los Registros" punto 3.5 de este Capítulo.

#### 3.4.1 Registro ENCABEZADO (del bloque de información)

El registro Encabezado es, invariablemente, el primer registro del bloque de información necesaria *y* suficiente para permitir la identificación, control *y* proceso adecuado del bloque.

En el registro Encabezado Entrada, se incluye información relevante para CECOBAN, tal como: el número de tránsito de la Institución que presenta, el Servicio que se va a operar dentro del Sistema TE! de CECOBAN *y* la fecha de presentación.

Existen dos sentidos para el manejo de archivos:

Entrada: Todos aquellos archivos que una Institución Emisora presenta a CECOBAN. Salida: todos aquellos archivos que CECOBAN genera para cada Institución Receptora. Debido a lo anterior, se mostrarán por separado los registros "Encabezado Entrada" Y "Encabezado Salida" donde se pueden observar las diferencias particulares para cada uno de estos registros.

#### **3.4.2 Registro DETALLE**

Los registros Detalle representan la parte medular del archivo, ya que en ellos se tiene la información detallada de las operaciones, así como los datos de control *y* la información adicional de rastreo, que requieren las Instituciones para la aplicación de las operaciones en las cuentas de sus clientes.

#### **3.4.3 Registro SUMARIO**

Deberá existir un registro Sumario por cada Código de Operación, y su función es permitir el control *y* la verificación de los registros que pertenecen a ese código.

Estos registros deben estar ordenados en forma ascendente por Código de Operación, dentro del bloque al que pertenezcan.

#### **3.4.4 Formatos**

En las páginas siguientes se muestran cada uno de los formatos de los registros que componen al bloque de información.

# **REGISTRO ENCABEZADO ENTRADA " Ee "** (BANCO EMISOR  $\rightarrow$  CECOBAN)

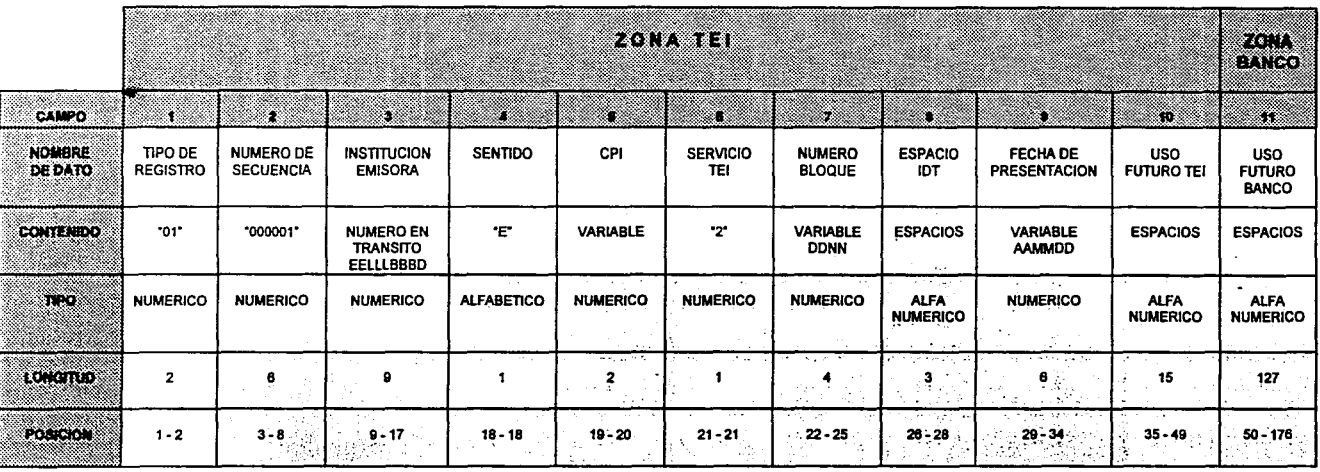

# **REGISTRO ENCABEZADO SALIDA " Es "** (CECOBAN  $\rightarrow$  BANCO RECEPTOR )

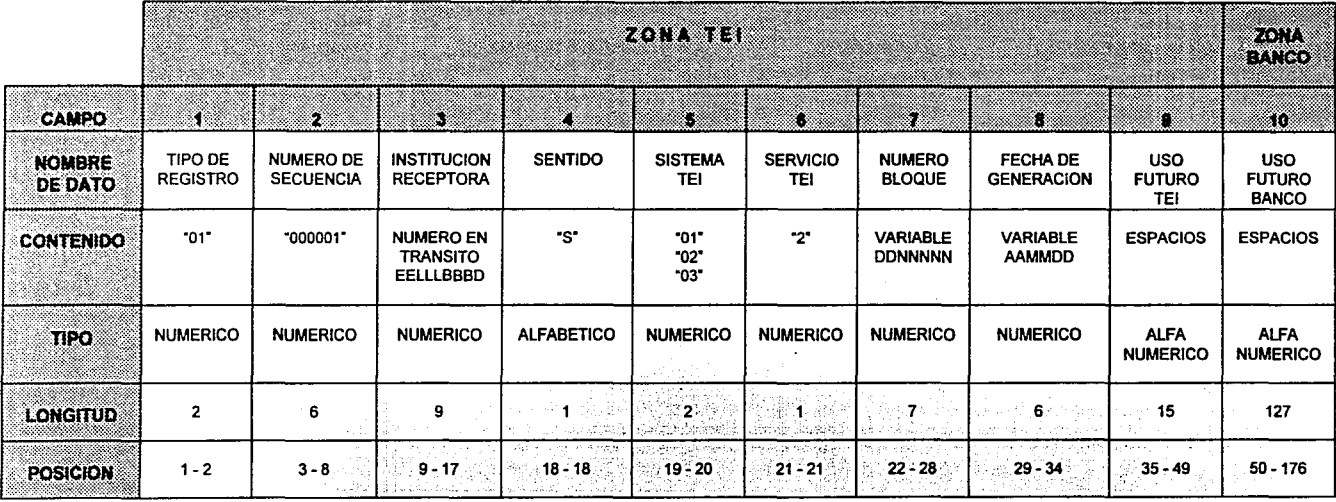

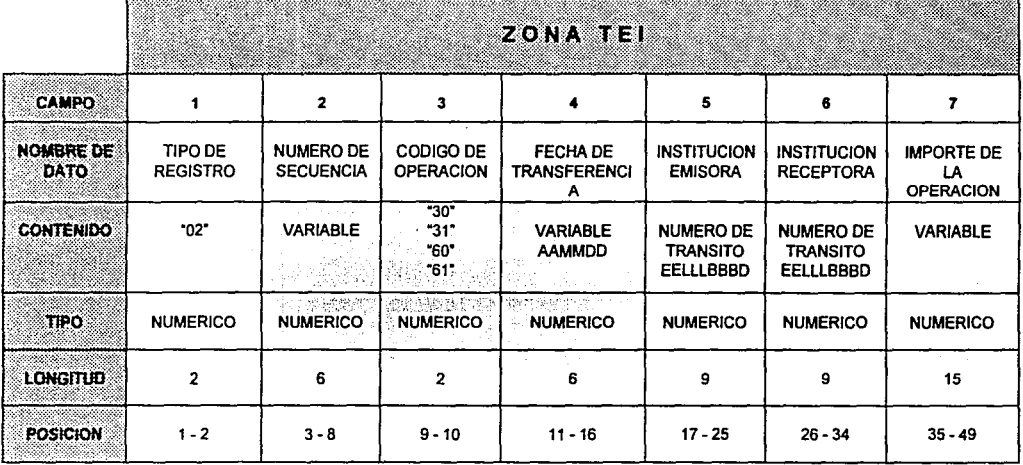

 $\ddot{\phantom{a}}$ 

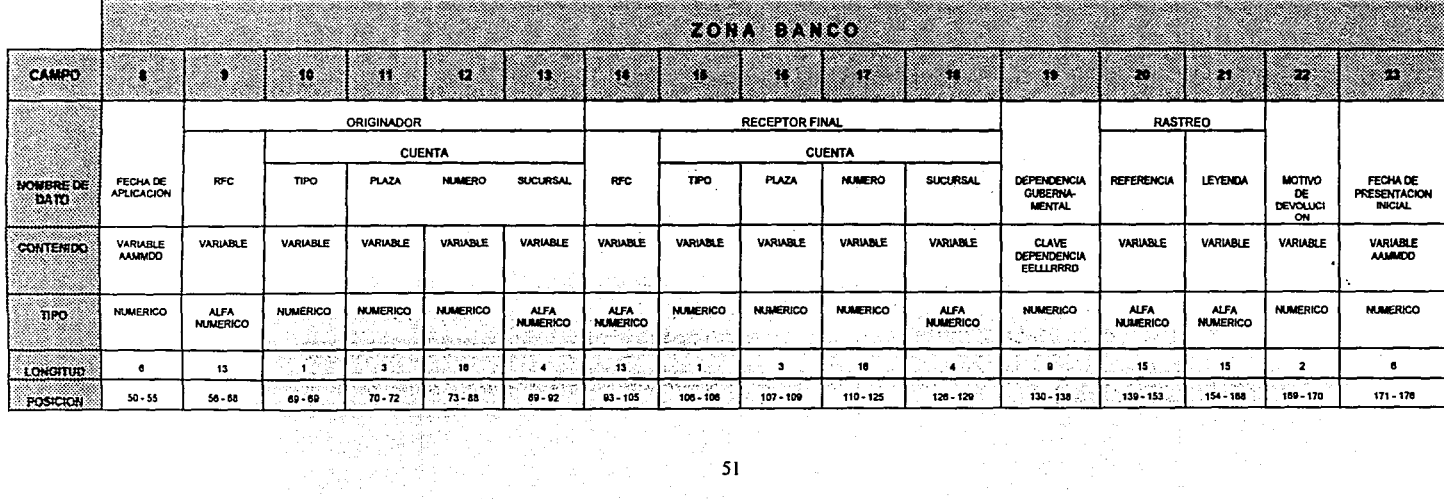

#### **3.5 DICCIONARIO DE CAMPOS DE LOS REGISTROS**

En esta parte se describen detalladamente los campos de todos los registros, mismos que están en **orden alfabético.** Adicionalmente, en seguida del nombre del campo, se señalan los registros donde dicho campo está contenido . Para esto se utiliza la nomenclatura siguiente: Registro Encabezado Entrada **(Ee),** Registro Encabezado Salida **(Es),** Registro Detalle **(D),** Registro Sumario **(S).** En la descripción de cada campo, **se especifica la acción de rechazo a tomar** por CECOBAN, en los casos en que el campo contenga datos inválidos.

# CÓDIGO DE OPERACIÓN (D,S)

Indica el sentido contable de la operación ("cargo" o "abono") y la orientación que se le dará para su proceso ("presentación" o "devolución").

Los valores que corresponden al servicio Depósito Bancario, son:

- 30 Presentación de una operación de cargo
- 31 Devolución de una operación de cargo
- 60 Presentación de una operación de abono
- 61 Devolución de una operación de abono

#### **Rechazo de:** La operación.

# CPI-CENTRO DE PREPARACIÓN DE INFORMACIÓN- (Ee)

Permite a cada Institución Emisora identificar, el lugar específico en donde fue preparado o generado el archivo. Dado que esta información es relevante para cada Institución Usuaria, será ésta quien defina una clave única e individual para identificar a cada uno de los CPI con los que opere.

Rechazo de: La operación si su valor no es numérico. (Véase "Rechazos" en el punto 2.2.5 de este Documento).

### DEPENDENCIA GUBERNAMENTAL (D)

Este campo permite identificar la entidad federativa así como la dependencia del gobierno que realiza el pago. En caso de que Originador no sea una dependencia gubernamental, el campo contendrá ceros.

El campo está integrado de izquierda a derecha de la manera siguiente:

2 Dígitos para la clave de la Entidad Federativa

3 Dígitos para la clave de la Localidad

3 Dígitos para la clave de la Dependencia (Ramo)

1 Dígito de Verificación

Rechazo de: Nada.

#### ESPACIO !DI (Ee)

Para uso futuro. Por el momento deberá contener espacios (blancos alfanuméricos) exclusivamente.

میں اس کے لیے ہیں۔<br>میں معاون جانے اور میں میں میں میں میں میں میں میں میں ہے۔

in Arabin (1980)<br>Serika Perangan

 $\mathcal{L}_{\mathcal{L}}$  , we define a  $\mathcal{L}$ 

Rechazo de: Nada.

### FECHA DE...

# APLICACIÓN (O)

Contiene la fecha en que la Institución Receptora debe afectar la cuenta del Receptor Final.

Rechazo de: Nada

### GENERACIÓN (Es)

Indica la fecha en que CECOBAN, genera el archivo para su entrega a la Institución Receptora correspondiente.

Rechazo de: Nada.

# PRESENTACIÓN (Ee)

Indica la fecha en que la Institución Emisora presenta el archivo a CECOBAN.

Rechazo de: Nada.

#### PRESENTACIÓN INICIAL (O)

Este campo se llenará cuando la operación no se haya podido aplicar y sea necesario devolverla. Servirá para saber cuándo fue presentada por primera vez una operación. Cuando se trate de una "presentación", este campo deberá ser llenado con ceros.

Rechazo de: Nada

### TRANSFERENCIA (O,S)

Fecha en la que el Banco de México realiza la afectación contable en las cuentas de las Instituciones Usuarias.

 $\label{eq:2} \frac{1}{\sqrt{2\pi}}\left[\frac{1}{\sqrt{2\pi}}\right] \frac{1}{\sqrt{2\pi}}\left[\frac{1}{\sqrt{2\pi}}\frac{1}{\sqrt{2\pi}}\right] \frac{1}{\sqrt{2\pi}}\left[\frac{1}{\sqrt{2\pi}}\right] \frac{1}{\sqrt{2\pi}}\left[\frac{1}{\sqrt{2\pi}}\frac{1}{\sqrt{2\pi}}\right] \frac{1}{\sqrt{2\pi}}\left[\frac{1}{\sqrt{2\pi}}\frac{1}{\sqrt{2\pi}}\right] \frac{1}{\sqrt{2\pi}}\frac{1}{\sqrt{2\pi}}\left[\frac{1}{\$ 

Rechazo de: La operación.

Toda fecha deberá ser un día hábil bancario.

El formato de este campo es AAMMDD, en el cual:

AA: Son los últimos dígitos del año (ej. 1992, AA=92)

MM: Número del mes (ej. julio, MM=07)

DO: Número del día del mes.

#### IMPORTE DE LA OPERACIÓN (D)

Es el monto de la operación en pesos mexicanos considerando los primeros 13 caracteres para los pesos y los últimos dos para los centavos, sin punto decimal, alineados a la derecha y con ceros a la izquierda del dígito más significativo.

Rechazo de: La operación.

#### IMPORTE TOTAL (S)

Es el monto que representa en pesos mexicanos la suma de los importes de todos los registros con un mismo Código de Operación, considerando los primeros 16 caracteres para los pesos y los últimos dos para los centavos, sin punto decimal, alineados a la derecha y con ceros a la izquierda del dígito más significativo.

Rechazo de: Nada. Si el total obtenido en el proceso no es igual al presentado en este campo el sistema informará de la diferencia.
### INSTITUCIÓN EMISORA (Ee,D)

Este campo tiene como finalidad identificar a la Institución que, en una plaza en particular, genera el archivo y lo presenta a CECOBAN para su proceso. Su contenido será el número de tránsito que para cada Institución ha definido la Asociación Mexicana de Bancos.

El número de tránsito está integrado de izquierda a derecha de la siguiente manera:

- 2 Digitos para la clave de la Entidad Federativa
- 3 Digitos para la clave de la Localidad
- 3 Digitos para la clave de la Institución Usuaria
- $\mathbf{1}$ Digito de Verificación

Rechazo de: El bloque de información, para el caso del registro Encabezado Entrada y la operación, para el registro Detalle. (Véase "Rechazos" en el punto 2.2.4 de este Documento).

### INSTITUCIÓN RECEPTORA (Es,D)

Este campo tiene como finalidad identificar a la Institución para la cual CECOBAN genera un archivo. Su estructura es igual a la del campo "Institución Emisora".

Rechazo de: La operación.

MOTIVO DE DEVOLUCIÓN (D)

Indica la causa por la cual la operación no pudo ser aplicada. Los valores son:

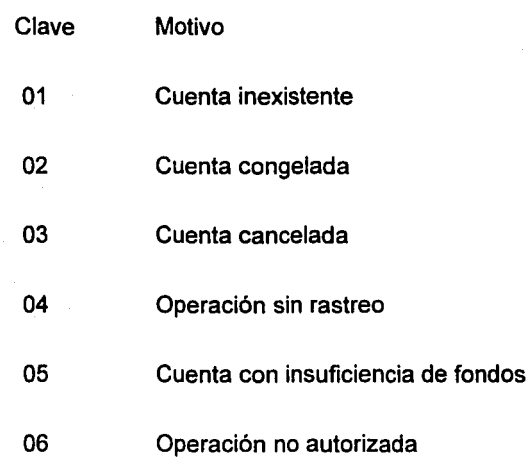

**Rechazo de:** Nada.

### NUMERO DE BLOQUE (Ee,Es)

Número que identifica al bloque. Está formado por dos datos especificas:

- DD Día del mes en que fue preparado el bloque de información por el CPI de la Institución Emisora o por CECOBAN, expresado con dos digitos.
- N's Para el registro de Encabezado Entrada: Número consecutivo ascendente del 01 al 99, que corresponde al bloque de información preparado durante ese dia en particular, en el CPI correspondiente.

Para el registro de Encabezado Salida: Número consecutivo descendente, del 99998 al 00000, que corresponde al orden en que se generó dicho bloque en CECOBAN.

**NOTA:** N's, serán números consecutivos durante todo el día para un mismo CPI o para CECOBAN.

Rechazo de: Bloque de información. (Véase "Rechazos" en el punto. 2.2.5 de este Documento).

#### NUMERO PE SECUENCIA (Ee,Es,D,S)

Número consecutivo dentro de un mismo bloque de información con incremento de una unidad. Indica la posición física de cada registro dentro del bloque de información. Al momento de adicionar un registro dentro del bloque de información, su número de secuencia correspondiente debe ser una unidad mayor que la del registro inmediato anterior. Al momento de adicionar un nuevo registro Encabezado de bloque, su número de secuencia deberá ser 000001. Los valores que pueden tener cada uno de los registros son:

REGISTRO ENCABEZADO 000001.

REGISTRO DETALLE 000002, 000003,. . .,n

REGISTRO SUMARIO n+1, n+2.

Rechazo de: En el caso del registro Encabezado se rechaza el bloque de información. En el caso del registro Detalle y del Sumario se presenta el error en el Reporte Detalle de Operaciones con Anomalías (Anexo 1) y no hay rechazo de esos registros.

### ORIGINADOR CUENTA NUMERO (D)

Número de la cuenta bancaria en donde la Institución Emisora aplicará el cargo o abono correspondiente a las operaciones presentadas por el Originador.

Rechazo de: Nada.

### ORIGINADOR CUENTA PLAZA (D)

Clave con la cual la Institución Emisora identifica la plaza de la cuenta bancaria del Originador.

Rechazo de: Nada.

### ORIGINADOR CUENTA SUCURSAL (D)

Clave con la cual la Institución Emisora identifica la sucursal que maneja la cuenta bancaria del Originador.

#### Rechazo de: Nada.

### ORIGINADOR CUENTA TIPO (D)

Este campo contendrá un valor numérico del 1 al 5, e indica el tipo de la cuenta bancaria del Originador, pudiendo ser:

- 1 = Cuenta de cheques
- 2 = Cuenta maestra
- <sup>3</sup>= Cuenta de débito
- 4 = Cuenta de inversión
- 5 = Tarjeta de crédito

Rechazo de: Nada.

### ORIGINAQOR R.F,C. (D)

Clave del Registro Federal de Contribuyentes del Originador.

#### **Rechazo de:** Nada.

#### RASTREO REFERENCIA (D)

La información contenida en este campo es el número o clave de referencia para el pago que se está efectuando. Si es una operación de abono (código 60), este campo deberá presentar el número de factura, pedido, etc. al que corresponde el pago. Si es una operación de cargo, deberá llevar alguna de las claves de conceptos que se especifican en el anexo 1 (Claves de Conceptos para Cargos). Esta información es generada por el Originador para que aparezca en el estado de cuenta del Receptor Final. Este campo es alfanumérico y deberá estar justificado a la izquierda con espacios en blanco a la derecha.

Ejem: 1 operación de abono.

Si la empresa "ABC", que tiene cuenta en "SERFIN", genera un pago a la empresa "XYZ", que tiene su cuenta en "INTERNACIONAL", con referencia al pedido "AA123456789".

El campo deberá quedar de la siguiente forma:

## A|A|1|2|3|4|5|6|7|8|9| | | |

Ejem:2 operación de cargo.

Si la empresa "ABC", que tiene cuenta en "SERFIN", genera un cobro a la empresa "XYZ", que tiene su cuenta en "INTERNACIONAL", por concepto del servicio de televisión.

El campo deberá quedar de la siguiente forma, tomando en cuenta que la clave "001" es para servicios de televisión:

## 1010111111111111111

Rechazo de: Nada

### RASTREO LEYENDA (O)

La información contenida en este campo es la leyenda que aparecerá en el estado de cuenta del Receptor Final y debe ser un texto que haga referencia al Originador o que explique el concepto de la operación.

Ejem: 1 operación de abono.

Si la empresa "ABC", que tiene cuenta en "SERFIN", genera un pago a la empresa "XYZ", que tiene su cuenta en "INTERNACIONAL", con referencia al pedido "AA 123456789".

El campo podrá quedar de cualquiera de las siguientes formas:

1.-

IAIBICI 11111111111

2.-

PIAIPIEILIEIRIIIAI 111

3.-

ABICI PAPELIERIIAI I

Ejem: 2 operación de cargo.

Si la empresa "ABC", que tiene cuenta en "SERFIN", genera un cobro a la empresa "XYZ", que tiene su cuenta en "INTERNACIONAL", por concepto del servicio de televisión.

El campo podrá quedar de cualquiera de las siguientes formas:

1.-

# IAIBICI 11 11 11 1111 1

2.-

SI. | ITIEILIEIVIIISIIIOINI

Nota: La Institución Receptora podrá conocer el concepto del cobro mediante las Claves de conceptos para Cargos (Anexo 15), y si tiene espacio suficiente en sus estados de cuenta puede incluir el concepto y el texto de este campo.

#### **Rechazo de:** Nada.

### RECEPTOR FINAL CUENTA NUMERO (D)

Clave con la cual la Institución Receptora identifica la plaza de la cuenta bancaria del Receptor Final.

**Rechazo de:** Nada.

### RECEPTOR FINAL CUENTA PLAZA (O)

Clave con la cual la Institución Receptora identifica la plaza de la cuenta bancaria del Receptor Final.

Rechazo de: Nada.

### RECEPTOR FINAL CUENTA SUCURSAL (D)

Clave con la cual la Institución Receptora identifica la sucursal que maneja la cuenta bancaria del Receptor Final.

Rechazo de: Nada.

### RECEPTOR FINAL CUENTA TIPO (O)

Esta campo contendrá un valor numérico del 1 al 5, e indica el tipo de cuenta bancaria del Receptor Final, pudiendo ser:

63

- 1 = Cuenta de cheques
- 2 = Cuenta maestra
- 3 = Cuenta de débito
- 4 = Cuenta de inversión
- 5 =Tarjeta de crédito

Rechazo de: Nada.

### RECEPTOR FINAL R.F.C. (D)

Clave del Registro Federal de Contribuyentes del Receptor Final.

**Rechazo de** : Nada.

### SENTIDO (Ee,Es)

Indica el sentido del archivo desde el punto de vista CECOBAN y puede tener los valores:

- E Archivo de Entrada.- Todos aquellos que, preparados por una Institución Emisora, sean presentados a CECOBAN.
- S Archivo de Salida.- Todos aquellos que CECOBAN genera para cada Institución Receptora.

### **Rechazo de:** Nada.

### SERVICIO TEI (Ee,Es)

Tiene como finalidad identificar el servicio que se va a operar dentro del Sistema TEI de CECOBAN. El valor "2" identifica al servicio Depósito Bancario.

**Rechazo de:** El bloque de información. (Véase "Rechazos" en el punto 2.2.5 de este Documento).

#### SISTEMA TEI (Es)

Contendrá la clave del Sistema TE! de CECOBAN en donde fue generado el archivo. Actualmente, sólo están definidas las claves para los Sistemas TE! qué corresponden a las plazas siguientes:

PLAZA CLAVE DEL SISTEMA TEI

Distrito Federal 01

Monterrey 02

Guadalajara 03

**Rechazo de:** Nada.

TIPO DE REGISTRO (Ee,Es,D,S)

Identifica el tipo de registro dentro del archivo. Los únicos valores que puede tener este campo, son:

- 01 Registro Encabezado
- 02 Registro Detalle de Operación

09 Registro Sumario por cada Código de Operación

**Rechazo de:** La Operación, en caso del registro Detalle y Sumario. Y el bloque de información en el caso del registro Encabezado Entrada. (Véase "Rechazos" en el punto 2.2.5 de este Documento).

#### TOTAL DE REGISTROS (S)

La función de este campo es permitir el control y la verificación del total de registros que pertenecen a un mismo Código de Operación.

Su contenido será el número total de registros que, para un mismo .Código de Operación, se encuentren incluidos en el bloque de información.

≅, 65 ∂

Rechazo de: Nada. Si el total obtenido en el proceso no es igual al presehtado en este campo el sistema informará de la diferencia.

### USO FUTURO BANCO {Ee,Es,S)

Disponible para su uso futuro. Por el momento deberá contener espacios (blancos alfanuméricos) exclusivamente.

Rechazo de: Nada.

USO FUTURO TEI (Ee,Es,S)

Disponible para su uso futuro. Por el momento deberá contener espacios (blancos alfanuméricos) exclusivamente.

Rechazo de: Nada.

## Capítulo 4

### DISEÑO Y PRODUCTO FINAL

A lo largo de este capítulo realizaré una descripción más detallada de los puntos centrales de este trabajo: El Diseño y El Producto Final, que se encuentra en operación dentro de Banco del Atlántico, S.A. Todo ello apoyado en las consideraciones teóricas, fundamentos y especificaciones técnicas, que hasta ahora he explicado. para lo cual haré un relato de como se fueron diseñando (Origen de la necesidad; los elementos que influyen para su diseño, los datos que necesita y los que proporciona, y por ultimo, si debe ser realmente un elemento independiente o si debe formar parte de otro) y a su vez generando los diversos componentes del sistema. En la parte final del capitulo se muestra, como ha quedado conformado el sistema definitivamente, con sus nombres, la agrupación de procesos y la secuencia de los mismos.

#### 4.1 DISEÑO

Una vez que se habian definido y comprendido las características de operación del sistema en CECOBAN, se procedió a realizar el diseño del sistema que funcionaría dentro de Banco del Atlántico, S.A., y que permitiría responder a las necesidades de los Clientes, Usuarios y del mismo CECOBAN.

Como primer punto se consideró, si el funcionamiento del sistema requería del intercambio de información entre el sistema y los clientes o usuarios, resultando ésta casi innecesaria, de lo cual se observa que el sistema requeriría de procesos que en su

mayoría fueran de tipo batch<sup>1</sup>, al necesitar la intervención de la mano humana solamente para la captura de movimientos desde Banco del Atlántico, S.A., hacia otros bancos lo cual se puede realizar mediante un pequeño programa "en línea"<sup>2</sup>, que se habilitaría solo dos veces al día y durante muy corto tiempo, obteniendo así, el óptimo uso del equipo destinado a la producción del banco, al no consumir recursos que no son necesarios para esta aplicación. Así mismo se pensó en la necesidad de establecer un vinculo entre esta aplicación y la Aplicación de Cheques, que es quien realizaría las afectaciones contables a los saldos de las cuentas de los clientes; al ser discutido este punto con el Subdirector de Sistemas de Banca Electrónica, se decidió utilizar el sistema **ATEI** (Administrador de Transferencias Electrónicas lnterbancarias), el cual ya contaba con las inteñaces para la comunicación con las aplicaciones de Cheques e /nteratlántico (Cheques lnterplaza, para afectación contable de saldos en cuentas pertenecientes a otras cabeceras regionales del banco, de manera electrónica y en tiempo rea $\Omega$ , y que es el encargado de operar todos los movimientos de los nuevos sistemas de banca electrónica del Banco del Atlántico. En este momento cabe hacer mención que el sistema de Cheques únicamente maneja cuentas locales, es decir, solo de su regional, por ejemplo el sistema de cheques de la Regional Metropolitana únicamente maneja cuentas de México. Por ello el sistema debe de contar desde éste momento con dispositivos de comunicaciones para realizar afectaciones de las cuentas de otras regionales del banco.

La constitución de los nombres que se utiliza para los componentes del sistema es la siguiente:

<sup>1</sup> Por proceso batch conocemos al proceso que el computador realiza fuera de los horarios de operación bancaria y que no requieren de la intervención de la mano humana. Son comúnes los procesos que requieren de gran uso del procesadores, por ejemplo los programas de actualización de saldos.

Por proceso en línea se conoce al que requiere de gran intercambio de información con el usuario, necesita poco tiempo de procesador, pero si mucho de (1/0) entrada y salida, accesos al disco, comunicaciones, etc.. Por ejemplo podemos mencionar al sistema de *Cheques* :\_. ·

CEC El nombre genérico del sistema, adoptado de· las primeras letras de CECOBAN, el cual debe ser incluido en todos y cada uno de los componentes del sistema (programas, archivos, job's<sup>3</sup>, respaldos, cintas, reportes, pantallas, elementos de seguridad).

Archivos Los archivos deben estar constituidos por tres (3) partes.

DATA/CEC/INSTENV 1. Descripcion del contenido del archivo<br>2. ldentificacion del sistema al que pertenece<br>1. lndicacion de que se trata de un archivo de datos

- 
- 2. ldentificacion del sistema al que pertenece
- 

En el caso de los archivos del sistema Pago lnterbancario, lo único que varia es la parte descrita como 3. Descripción del contenido del archivo, de acuerdo con la información contenida en cada uno de los diferentes archivos.

> Programas CEC/P/ACDOO Los programas deben estar constituidos por tres (3) partes 11 .....\_\_ - 3. Descripcion del programa y numero 2. lndicacion de que se trata de un programa 1. ldentificacion del sistema al que pertenece

Para el caso de los programas integrantes del sistema será en el punto numero 3, siendo las letras correspondientes a la frecuencia de ejecución; ACD (ACtualizacion Diaria) y ACM (ACtualizacion Mensual), el numero del programa indica el numero de componente del sistema, que no es precisamente el orden de ejecución, sino el de su generación.

<sup>3</sup> Conjunto de instrucciones que penniten efectuar diversos procesos tanto del equipo como la ejecución de programas y toma de decisiones al ser procesos interactivos.

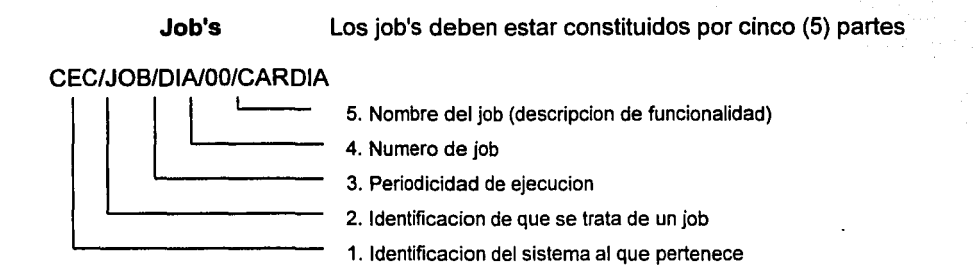

Para los job's, las partes que varían son la 3, al existir job's diarios y mensuales; la 4, por tener cada job un numero de identificación diferente; y la 5, por el nombre en el cual se reflejan las acciones de dicho job.

En este momento que se cuenta ya con los elementos técnicos básicos de operación interna y en correlación con los otros bancos, se procede al diseño de los componentes que tendrá el sistema de Banco del Atlántico, S.A .. Como primera necesidad se tiene, la elaboración de una cinta de salida con movimientos del Banco del Atlántico hacia otros bancos, y el reporte Resumen de Operaciones Presentadas a CECOBAN, que serán entregados a CECOBAN, como parte de la primera prueba del sistema, razón por la cual se enfoca el diseño inicialmente a un programa que es "en línea", para la captura del movimiento de prueba, así mismo este programa verifica la congruencia de los datos capturados para que concuerden con los requeridos por CECOBAN. Es decir que el primer componente del sistema que es creado es este programa (CEC/P/ACDOO), y los archivos de datos que utiliza DATA/CEC/INSTENV (-archivo que contiene la información de las instrucciones a enviar a CECOBAN, y que también funciona como el archivo de control del sistema, es de tipo secuencial y el primer registro es usado como registro de control para todo el sistema); el DATA/CEC/CARENV (-archivo que contiene el importe por cuenta de los cargos

correspondientes a los abonos enviados, es de tipo secuencial y esta organizado por numero de cuenta-). Los requerimientos de información para este componente son nulos, ya que es el que genera dicha información en base a las capturas realizadas.

Corno se ha mencionado anteriormente, para no utilizar recursos (tiempos de procesador) vitales para la producción normal del banco, se pensó en terminar en este momento el proceso en línea del sistema, para continuar con procesos batch que le permiten al computador asignarle recursos dependiendo de la carga de trabajo que este ultimo tenga. A consecuencia de las consideraciones anteriores, se determinó que la selección del movimiento a enviar de acuerdo al patrón de fechas establecido por CECOBAN para la aceptación del movimiento corriera a cargo del programa CEC/P/ACD02, que utiliza los archivos DATA/CEC/CARENV, el DATA/CEC/HISTENV (-archivo cuyo propósito es conservar como un respaldo llamado histórico, los movimientos que son enviados a CECOBAN en la cinta, es de tipo indexado y se encuentra organizado por código de operación, fecha de presentación y numero de cuenta), y la cinta TAPE-CEC (001004, -cinta que será enviada a CECOBAN y que cumple con las características especificadas por CECOBAN). Así como también genera el reporte Resumen de Operaciones Presentadas a CECOBAN, que acompañado por la cinta son entregados a CECOBAN en los horarios establecidos.

El aspecto contable del sistema se sustenta en efectuar los cargos o abonos correspondientes a los movimientos enviados en la cinta, por ello los cargos que se deberán efectuar en las cuentas de los clientes del propio Banco del Atlántico, originalmente se pensó en que se realizaran automáticamente al ser capturados los movimientos que se enviaran a CECOBAN en la cinta, pero como en la etapa inicial del servicio se presentaran situaciones de muy diversa índole se prefirió iniciar con un programa que generara el Reporte de Cargos por Cuenta, reporte de las cuentas que registraran movimientos de cargo derivado de que son origen de movimientos de abono

71

s in la pa

en cuentas de otros bancos, mostrando el importe del cargo total que incluya todas las operaciones realizadas por cada cuenta, para conciliar manualmente con la relación de la captura y de ser congruentes, efectuar el cargo. El nombre del programa es CEC/P/ACD01, y que utiliza los archivos DATA/CEC/CARENV, y el DATA/ADMl/DIMAECTE (-archivo perteneciente al sistema ADSIGA (ADministrador del Sistema lnteGral Atlántico), el cual contiene información relacionada a los datos de los clientes, es de tipo indexado y se encuentra organizado por numero de cuenta); para la obtención del nombre del titular de la cuenta.

Fue así como se generó la primera etapa del sistema, para la siguiente etapa se requería de recibir la cinta magnética generada por CECOBAN y procesarla para seleccionar los movimientos contables que han de ser aplicados en las cuentas de los clientes de Banco del Atlántico, así como las devoluciones y rechazos que resulten de los movimientos incluidos en dicha cinta. Para ello era necesario identificar y separar los movimientos contenidos en la cinta, separados por movimientos de otros bancos hacia Banco del Atlántico, rechazos originados por CECOBAN a movimiento enviado desde Banco del Atlántico hacia otros bancos y las devoluciones generadas por Banco del Atlántico a movimientos enviados por otros bancos. Especial atención requiere este último punto, las devoluciones, ya que se pueden generar en diferentes partes del proceso, por ejemplo, no es necesario esperar a que el sistema de cheques nos reporte que la cuenta tiene el dígito verificador erróneo en el momento de intentar la afectación contable, este podía haber sido verificado desde la recepción misma del movimiento. El siguiente punto a considerar es como se efectuará la aplicación de los movimientos contables en las cuentas de cheques, tanto locales como foráneas, ya que el sistema debe de ser implantado en cada una de las 5 cabeceras regionales del banco (Hermosillo, Monterrey, Guadalajara, Mérida y México), y funcionar sin necesidad de modificaciones, controlando así una sola versión a nivel nacional del sistema, para ello

es necesario tomar únicamente parámetros generales. Lo anterior es eri vista de que en el caso de existir alguna modificación en algún componente del sistema, solo bastara con transferir el componente modificado, vía electrónica, evitando con esto el desplazamiento de una persona a todas las regionales, para efectuar dichos cambios.

En este momento cabe hacer mención de que el proceso del sistema se dividió en dos partes debido a que existe una gran diferencia de tiempo entre la entrega de la cinta de salida a CECOBAN y la recepción de la de entrada proveniente del mismo CECOBAN, y el mantener una aplicación ociosa durante este tiempo generaría un gran desperdicio de recursos, en referencia básicamente, a tiempo de procesador.

Aún y cuando el sistema se encuentre implantado en todas las regionales, el funcionamiento en cada una es independiente al funcionamiento en las otras cuatro, evitando con esto la necesidad de efectuar conciliaciones contables diarias entre las regionales participantes, la conciliación contable se efectuara en forma local con el sistema ATEI. Por consiguiente la forma de envio de movimientos hacia las regionales foráneas (cada regional considera a las cuatro regionales restantes como foráneas), a través del sistema lnteratlántico, debido a las características de operación del mismo, es decir, no necesita de ninguna cuenta de cargo o abono local, únicamente necesita la cuenta que recibirá la aplicación del movimiento contable, el tipo de operación, el importe de la misma, sucursal destino y sucursal origen. Para ello fue necesario asignar un nuevo de sucursal, para los movimientos exclusivamente de CECOBAN.

El envío de los movimientos no se realiza directamente entre el sistema CECOBAN y el sistema lnteratlántico, se realiza mediante el uso del sistema ATEI, que también cuenta con las características necesarias para el envío de movimientos locales, directamente al sistema de cheques. ¿Por qué no se estableció la comunicación directa entre los sistemas de cheques e lnteratlántico y el sistema CECOBAN?, porque la creación del

sistema ATEI, fue precisamente por la necesidad de una aplicación única, que permitiera dicha comunicación a otras aplicaciones electrónicas del banco cuya operación es en modo batch o fuera de línea, por ejemplo, CECOBAN, EDI (Electronic Data lnterchange, en enlace directo con la Red IBM de comunicación entre empresas, para el pago a sus proveedores aún y cuando estos no tengan cuentas en Banco del Atlántico), PLAN COLEGIOS.(Pago de colegiaturas y servicios de modo electrónico en días preestablecidos con cargo a las cuentas del banco); aunado a esta razón, el sistema *Interatlántico* dependiendo de la carga en los computadores de las regionales que estén involucradas en una transacción, y de la prioridad de operación asignada al mismo sistema y al Ruteador de Comunicaciones, puede llegar a tardar hasta 3 minutos en contestar cada operación, y de ser muchas tardaría bastante tiempo. El sistema ATEI, envía los movimientos por grupos, ordenados por código de operación, regional destino, sucursal origen. También esta preparado para recibir la respuesta del sistema lnteratlántico de cada operación enviada, es por estas razones que se utiliza este sistema.

Retomando, una vez identificados los movimientos, se decidió, separar el proceso de recepción de la cinta en tres programas, con el objeto de observar y analizar el funcionamiento y la funcionalidad de los proceso previstos en cada uno de los mencionados tres programas. Un programa que recibiera la información de la cinta, verificar la existencia, consistencia y congruencia de los datos contenidos en ella, y que también identificara la existencia de registros de rechazos. ¿Por qué tienen tanta importancia los rechazos?, porque se trata de movimientos a los cuales ya se les ha efectuado el cargo o abono y no fue posible completar la operación en la Institución Receptora. Es por ello que al ser detectados los rechazos, se procede a efectuar la operación inversa a la efectuada en primera instancia. Es en este punto donde existe

74

and an announcement of the

terak di Salah Parti

una doble alternativa del proceso que debe de continuar, dependiendo de la existencia o no de los registros de rechazos.

Si existen rechazos habrá que realizar los procesos necesarios para la aplicación de los cargos inversos a los aplicados con anterioridad, en relación a las operaciones involucradas. En caso contrario, se terminara el proceso del dfa con el respaldo de los archivos del sistema DATA/CEC/= en la cinta CECTSYSddmmaa, que sirve de respaldo general de los archivos del sistema a un día en especifico y por política del banco se conserva durante un período mínimo de una semana, donde ddmmaa son los dígitos de la fecha de generación del respaldo en el formato día-mes-año, por ejemplo la cinta del 23 de marzo de 1991 quedaría **CECTSYS230391.** 

¿Por qué se sigue un proceso diferente, si al final todos los movimientos, tanto rechazos como movimientos nuevos serán aplicados a las cuentas de cheques?, porque las fechas de aplicación de los movimientos nuevos (o que no son de rechazo), debe ser de al menos un dfa después de la fecha de recepción del movimiento por parte de la Institución Receptora; y los movimientos contables originados por los rechazos deben ser efectuados inmediatamente para evitar malos manejos o reclamaciones por parte de los cuentahabientes.

El momento es el adecuado para comentar la importancia de los archivos históricos, ya que sin ellos no podría efectuarse la comprobación de que los movimientos que se reciben como rechazos o devoluciones, realmente lo sean y no sean error o mala fe de CECOBAN o de las Otras Instituciones bancarias. Esto en relación a que si se trata efectivamente de un rechazo o una devolución a un movimiento originado en Banco del Atlántico, a través del campo de referencia que se incluye en los registros detalle y que debe de coincidir con el numero de folio consecutivo que se maneja como instrumento de control para nuestras operaciones enviadas; también nos sirven para efectos

estadisticos y cobro de comisiones. Se trata de los archivos DATA/CEC/HISTENV (histórico de instrucciones enviadas),y DATA/CEC/HISTAPL (histórico de instrucciones aplicadas).

Continuando con el diseño del proceso, se debían generar los componentes que permitieran realizar las afectaciones contables indicadas en los movimientos recibidos. Para este proceso se tenian las siguientes necesidades o requerimientos:

- Separar el movimiento contenido en la cinta dentro de los archivos correspondientes.
- Generar un reporte de lo que se va a operar.
- Conformar los grupos de movimientos en las caracteristicas requeridas por el sistema ATEI y grabarlos en sus mismos archivos.
- El envio del "aviso" de qué grupos se encontrarán listos para ser operados.
- Generar un reporte de números de grupos, destino e importe.
- Revisar el estatus de los grupos que se hayan enviado, en los archivos del sistema ATEI.
- Elaborar un reporte de los grupos que no hayan concluido correctamente para poder terminar manualmente el proceso.
- Elaboración de la cinta de respaldo de los archivos del sistema para la fecha de proceso (en caso de no haberse generado anteriormente).

Para cumplir con los primeros objetivos planteados se pensó en un programa que colocara en un archivo los movimientos de abono (DATA/CEC/INSAPL) y en histórico correspondiente DATA/CEC/HISTAPL, en otro los cargos a ser aplicados (DATA/CEC/CARENV); los rechazos recibidos a iniciativas enviadas anteriormente y las devoluciones generadas en esta, se integran en el archivo correspondiente de acuerdo al tipo de operación que corresponda y con la referencia correspondiente en el archivo histórico DATA/CEC/HISTENV.

El siguiente programa elabora el reporte Movimiento de CECOBAN a Operar, generará los grupos de operaciones en los archivos del sistema ATEI (DATA/ATEl/CTMOVGPO y DATA/ATEl/CTMOVDIA), y un archivo más que contenga el numero de grupos que fueron generados (DATA/CEC/GPOENV), para su revisión posterior.

Una vez que los grupos han sido generados y se tiene referencia de ellos en el archivo DATA/CEC/GPOENV, se envían los mensajes "en línea" al sistema ATEI, por lo cual se hace necesario habilitar durante solo unos segundos un programa "en línea" para el envío de los mensajes. Para ello el User<sup>4</sup> debe tener características de privilegios especiales de control, que por cierto fue difícil conseguir debido a que con estas características se pueden dar de baja otras aplicaciones.

Posteriormente se ejecutará otro programa para la revisión del estatus de los grupos enviados, basado en el archivo DATA/CEC/GPOENV, al tener un tiempo máximo de respuesta los sistema de Cheques y de lnteratlántico de tres minutos, bastara esperar los 3 minutos para su ejecución y poder obtener información veraz del resultado de las operaciones si todos los grupos tienen estatus = 6, no se generan reportes, solo se generan cuando algún grupo tiene estatus = 3 los reportes Grupos Cerrados y Movimientos no Aplicados.

Posteriormente fueron considerados los aspectos de seguridad del sistema ante las contingencias de caídas del equipo, para lo cual se realizaran respaldos de archivos

;- .

, we passed by  $\mathbb{R}$  ,  $\mathbb{R}$  ,  $\mathbb{R}$ 

<sup>&</sup>lt;sup>1</sup> User o Usercode es el código del usuario que es necesario introducir acompañado de una contraseña o password para poder utilizar él 'equipo, y que también servirá para identificar los trabajos y tareas de ese usuario en particular.

antes de cada proceso, esto dentro de los job's. Como la seguridad también involucra el uso del sistema únicamente por personal autorizado, la pantalla de captura de movimiento hacia otro banco (Captura 1), cuenta con diversas prioridades de acceso y en relación directa a ellas la capacidad de efectuar altas, consultas o modificaciones. (Ver anexo  $2$ ).

Para el cobro de comisiones se explotarán los archivos históricos mediante el un programa. Se depuran mensualmente los archivos históricos mediante la ejecución de un programa.

Estos dos últimos programas mencionados se ejecutan cuando se registre un fin de mes.

#### **4.2 PRODUCTO FINAL (Procesos)**

A continuación se muestra la manera en que han quedado agrupados los programas dentro de los job's, la secuencia de operación y nombres finales.

El proceso de operación del sistema se divide en dos etapas; Una por la mañana y otra más por la tarde del dia de proceso.

#### **4 .. 2.1 PRIMERA ETAPA (Por la mañana)**

La primera etapa inicia a la 8:00 hrs. con la habilitación de los programas PRCEL077 ~· . .• (línea del sistema CECOBAN, CEC/P/ACDOO) y PRCEL078 (línea deLsistema ATEI), por parte del CIA (Centro de Informática Atlántico), a continuación se ejecutan los siguientes job's:

ESTA TESIS NO

~Ai.lU iJf i.A BIBlW IIGA - **CEC/JOB/DÍA/04/APLMOV:** El cual inicia respaldando los archivos del sistema DATA/CEC/= como DATA/RES05/CEC/= *y* los del sistema ATEI: data/ATEI/= como data/RES05/ATEI/=. Continua el Job con la ejecución del programa CEC/P/ACD07 (genera movimiento a aplicar el día del proceso). Si termina su ejecución correctamente, se procede a respaldar nuevamente los archivos data/CEC/= como data/RES07/CEC/= *y* los data/ATEI/= como data/RES07/ATEI/=. A continuación se ejecuta el programa CEC/P/ACD09 cuya función estriba únicamente en habilitar *y* deshabilitar el programa PRCEL080 (CEC/P/ACD09), programa que se encarga de enviar al sistema ATEI las operaciones a procesar, terminando de esta manera el proceso del Job correctamente. En caso de que el programa CEC/P/ACD07 no terminase correctamente su primera ejecución, se restauran los archivos data/CEC/= *y* los data/ATEI/=, para ello primero se remueven (eliminan) *y*  después se copian los DATA/RES05/CEC/= como DATA/CEC/= *y* los DATA/RES05/ATEI/= como DATA/ATEI/=, reiniciando en este momento la ejecución del programa CEC/P/ACD07 ; si concluye bien se continua con el proceso *ya* mencionado, en caso contrario se detiene el proceso general del sistema, enviando a la vez mensajes de alerta al operador del Centro de Informática Atlántico (CIA), para

que este a su vez se comunique al área de sistemas para su atención.

- **CEC/JOB/DÍA/03/CHEGPO:** Inicia ejecutando el programa CEC/P/ACD11 (analiza el resultado del movimiento operado por el sistema ATEI), al terminar correctamente su ejecución, verifica si es el fin de mes, en caso afirmativo ejecuta el programa CEC/P/ACD14 (genera las comisiones del sistema mensual-), posteriormente ejecuta el programa CEC/P/ACD17 (depuración de archivos históricos mensual-); al terminar estos procesos mensuales o en el caso de que no sea fin de mes, se observa si es proceso matutino y si el estatus de todos y cada uno de los grupos enviados a aplicar se encuentra en 6 (grupo cerrado), y de ser así se eliminan los respaldos de los procesos anteriores data/res/=, data/RES05/=, data/RESO?/=, terminando así el proceso matutino de este Job. En el caso de que los grupos (todos o uno solo), se contenga valor de estatus  $= 3$ , se generaran dos reportes de información al usuario: Reporte de Grupos No Cerrados y Reporte de movimientos No Aplicados. para su revisión y forzar la terminación de la aplicación de movimientos y el cierre de grupos. Así concluye el proceso de este Job. Si el programa inicial de Job (CEC/P/ACD11), fallase en su primera ejecución, es reintentada para continuar con el flujo.

 $80^{\circ}$ 

i reakt

학교 - 인도 3일<br>기자 제공업 : 원

TÉPERÇEPA

aldi wisa

normal del proceso, sin embargo, de fallar nuevamente detiene el proceso del Job y con él, el flujo general del sistema y envía mensajes de alerta al operador para ser comunicados al área de sistemas para su atención.

De no haber ocurrido algún fallo en la ejecución de los job's anteriores, el proceso continua con la captura de los movimientos de los clientes que hayan decidido que sea el banco quien lo haga, a través del formato (pantalla) Captura1 del sistema CEC, la cual será explicada mas adelante.

Una vez que se tecleado el comando "FIN" en el formato, se inicia automáticamente la ejecución del job:

- **CEC/JOB/DÍA/00/CARDIA:** Se corre el programa CEC/P/ACD01 (genera reporte de movimientos del día), "Reporte de Cargos por Cuenta", que servirá para realizar las afectaciones de cargo a las cuentas de los clientes originadores de movimientos hacia otros bancos.

En este momento, el Usuario tiene la opción de continuar capturando movimiento de los clientes hacia otros bancos, con fechas de aplicación posteriores hasta de 5 (cinco) días adelante.

Si el usuario decide dar de baja la aplicación porque no exista movimiento o aun no es posible capturarlo, debido a las fechas de aplicación, al hacerlo, se enviará automáticamente la ejecución del job

- **CEC/JOB/DÍA/01/GENCIN:** Que realiza el respaldo de los archivos DATA/CEC/= como DATA/CEC/OK/=, en segurida instancia se ejecuta el programa CEC/P/ACD02; que se encarga de

81 **1990 1990** 

masinin

seleccionar el movimiento que será enviado a CECOBAN, de acuerdo a los parámetros de fechas establecidos para el envío de movimientos. De terminar correctamente, genera la cinta "D01004" y el reporte "Resumen de Operaciones Presentadas a CECOBAN"; en caso contrario restablece los archivos del sistema, copiándolos del respaldo DATA/CEC/OK/= como DATA/CEC/=, e intentando nuevamente la ejecución correcta del programa CEC/P/ACD02, que si termina bien continua con 1 proceso anteriormente descrito, y en el caso de fallar por segunda ocasión, aborta el proceso del job y con él, el proceso general del sistema enviando los mensajes de alerta correspondientes a los operadores del CIA para su canalización inmediata al área de sistemas.

De esta manera ha sido concluida la primera etapa del proceso, y ha quedado generada la cinta magnética que será llevada a las oficinas de CECOBAN para ser procesada. Es pertinente hacer mención en este momento que en esta primera fase de la operación del Sistema Pago lnterbancario por parte de toda la banca, la transmisión de movimientos desde uno hacia otro banco es por medios magnéticos, pero en una segunda fase será por medios electrónicos permitiendo efectuar operaciones mas rápida y eficientemente, proporcionando así un mejor servicio a los clientes y usuarios de este Servicio.

Por la tarde se deberá recoger en las mismas oficinas de CECOBAN, la cinta que contiene: movimientos de otros bancos para ser aplicados en las cuentas de los clientes de Banco del Atlántico, S.A.; los rechazos de otros bancos a los movimientos

82 - William Waller, Angel

일시 대한 달을 받

지도부 모든 사소사들의 비가 소금

 $\frac{1}{2}$ 

enviados anteriormente; y las devoluciones de movimientos por parte de CECOBAN a los movimientos que no cumplan con las características necesarias. Para ser procesados y efectuar la afectación de saldos de las cuentas de cheques involucradas por medio del proceso general en BASA, en su segunda etapa.

#### **4.2.2 SEGUNDA ETAPA (Por la tarde)**

Inicia a las 16:30 hrs. al habilitar el programa PRCEL078, y ejecutando el job

**CEC/JOB/DÍA/02/RECCIN:** Inicia efectuando el respaldo de los archivos DATA/CEC/= como DATA/RES/CEC/= y los DATA/ATEI/= como DATA/RES/ATEI/=, revisando que este respaldo se complete con éxito dado que permanecerá en este punto hasta que se consiga hacer el respaldo correctamente. Posteriormente se corre el programa CEC/P/ACD05 (Recibe y valida la cinta que fue generada en CECOBAN), en caso de concluir incorrectamente en dos ocasiones de las cuales una causa puede ser el que no exista la cinta, se terminara el proceso del job. Una vez que ha concluido correctamente la corrida del programa CEC/P/ACD05, sé verifica si la cinta contenía información de rechazos a los movimientos que anteriormente se habían enviado a CECOBAN. En caso negativo se genera la cinta (CECTSYS) que constituye el respaldo de los archivos del sistema Pago lnterbancario DATA/CEC/=, para ser almacenada durante un (1) mes en la cintoteca del CIA,

para posibles aclaraciones o reprocesos. En este punto se verifica el fin de mes, en caso afirmativo, ejecuta el programa CEC/P/ACD14 (genera las comisiones del sistema -mensual-), posteriormente ejecuta el programa CEC/P/ACD17 (Depuración de archivos históricos mensual- ). De no ser fin de mes o después del proceso del mismo, se verifica si existen rechazos, de ser así, se respaldan los archivos DATA/CEC/= como DAT A/RES05/CEC/= y DATA/ATE!/= como DATA/RES05/ATEI/=, continuando con la puesta en marcha del programa CEC/P/ACD06, el cual genera el "Reporte de Rechazos por Cuenta", al terminar correctamente se ejecuta el programa CEC/P/ACD07, que genera el reporte " Movimiento de CECOBAN a Operar". Si llegasen a no concluir correctamente cualquiera de los dos programas anteriores, se reintentaran una vez mas cada uno y si persistiera la anomalía se detendría en este punto el proceso y se generarían mensajes de aviso hacia los operadores del  $CLA$ .

El proceso del job concluye con el respaldo de los archivos DATA/CEC/= como DATÁ/RESO7/CEC/= y DATÁ/ATEI/= como DATÁ/RESO7/ATEI/=;; y con la ejecución del programa CEC/HABILITA/ACD09 (habilita y deshabilita automáticamente el programa PRCEL080).

Si en el proceso anterior no se genero la cinta CECTSYS, se debe ejecutar el job

**CEC/JOB/DÍA/03/CHEGPO:** Inicia corriendo el programa CEC/P/ACD11 que analiza el resultado del movimiento operado por el sistema ATEI. Una vez concluido correctamente, se verifica si es fin de mes. En caso afirmativo, se ejecutan los programas CEC/P/ACD14 y CEC/P/ACD17, que se encargan de generar las comisiones a ser cobradas a los clientes y la depuración de archivos históricos respectivamente; en caso contrario se verifica si se trata del proceso matutino, que en este momento será NO la respuesta, continuando a verificar si se trata del proceso vespertino, esto apoyado en el registro de control del archivo DATA/CEC/INSTENV (Instrucciones a Enviar a CECOBAN), el cual lleva el control punto a punto de cada proceso del sistema.

Si se trata del proceso vespertino se remueven (eliminan) los archivos DATA/RES/ANT/CEC/= y DATA/RES/DES/CEC/=, se verifica el estatus dentro del sistema ATEI de todos y cada uno de los grupos enviados, si todos son = 6, se genera la cinta CECTSYS y termina el proceso, si son = 3, se generan los reportes de grupos abiertos, si son,distintos valores, se concluye el proceso con los respectivos envíos de mensajes al CIA.

Si no concluye correctamente la ejecución del programa CEC/P/ACD11 o no se trata ni de proceso matutino ni proceso vespertino, se para el proceso y se envían los mensajes de aviso correspondientes al CIA.

85<sup>5</sup>

n de l'antiche de la proposition de la proposition de la proposition de la proposition de la proposition de la<br>La proposition de la proposition de la proposition de la proposition de la proposition de la proposition de la

Una vez concluido el proceso del job, se deshabilita el programa PRCEL078 y así concluye el cíclo de operación del **SISTEMA PAGO INTERBANCARIO** por este día, comenzando nuevamente al dia hábil bancario siguiente.

Las fechas de proceso son cambiadas automáticamente por el sistema dentro del programa CEC/P/ACDOO, considerando los días hábiles bancarios.

De esta manera se ha presentado el sistema desde su necesidad de generación hasta el producto final que actualmente funciona dentro de Banco del Atlántico, S.A., siendo hacia mi la responsabilidad total del buen funcionamiento del sistema. Actualmente el banco es uno de los principales protagonistas en la operación del servicio que ya se encuentra funcionando a nivel nacional, sin embargo ello no representa modificación alguna en la programación debido a que el sistema se diseñó pensando en el uso a nivel nacional.

# **Evaluación Económica**

Para efectos de ilustar las dimenciones del sistema presentado, se ha optado por incluir un cuadro de información, en el que se muestran los elementos que forman parte de los recursos necesarios para el diseño y desarrollo del sistema; y por otra parte el costo humano, material y económico que implican cada uno de los recursos utilizados.

De igual modo se presenta los principales beneficios que se obtienen con este sistema.

La valoración económica se fina en las bases de:

Costo de Consultoria Externa al Banco por Hora.

Costo de Renta de Equipo de.Computo con Conexion Telefonica a la Computadora del Banco, por Hora

U\$ 100.00

U\$ 300.00

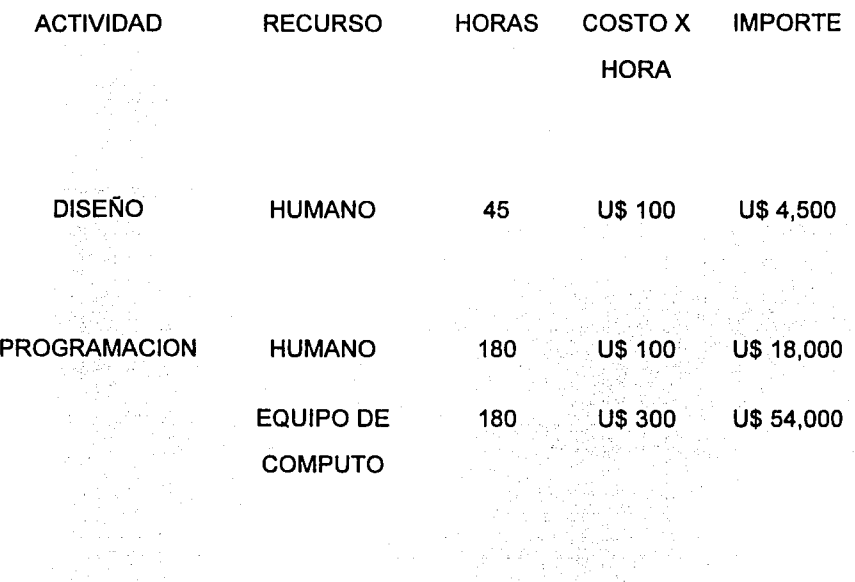

PRUEBAS

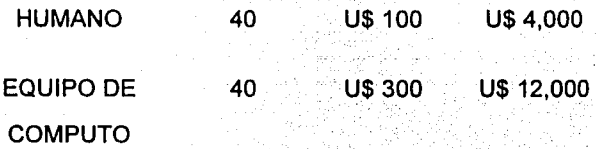

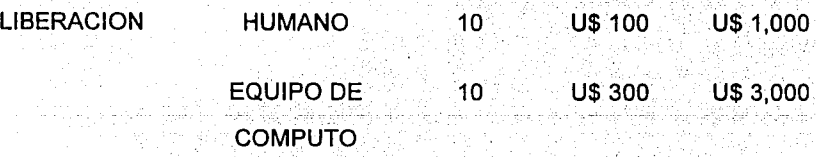

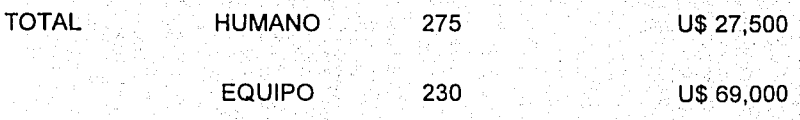

En base al cuadro anterior el costo total del diseño y desarrollo del sistema para Banco del Atlántico, S.A., en un despacho de consultoria externa al banco seria de U\$ 96,500.00

Los baneficios que genera el sistema son:

- Vanguardia de servicios Fnancieros Nacionales
- Participacion activa en la modernizacion bancaria
- Mayor integracion de los Grupos Financieros
- Posibilidades de interactuar con instituciones financieras de Estados

88

Unidos y Ganada.

- Acumular la cartera de clientes.

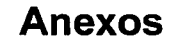

χè

لماجهها فقعد حبيب لألأ دعيات والحلا

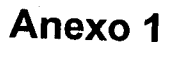
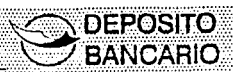

## SOLICITUD DE ADHESION DE LA INSTITUCION

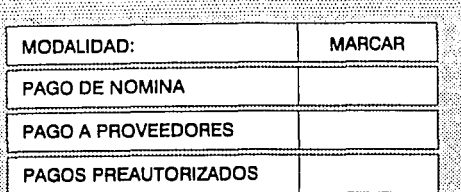

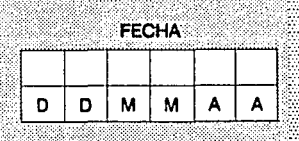

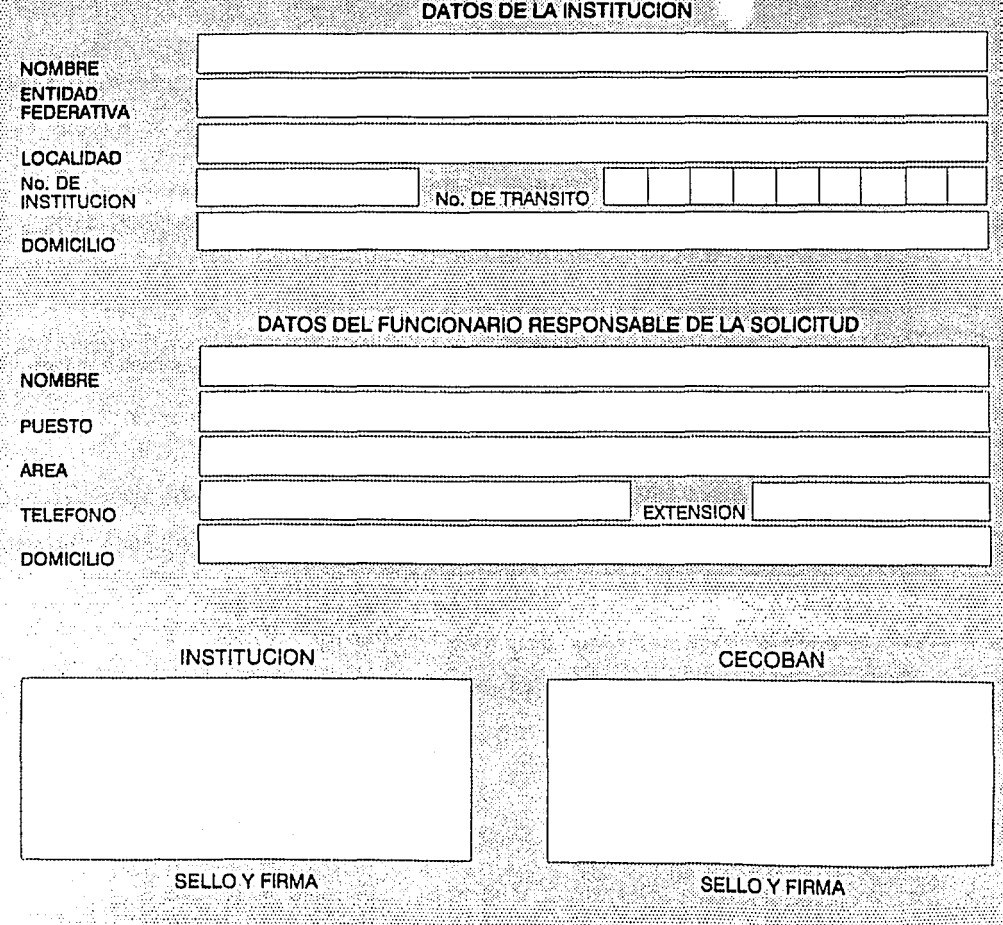

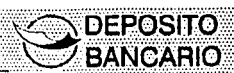

## **DIRECTORIO DE FUNCIONARIOS**

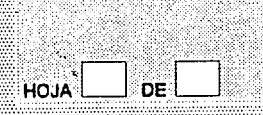

#### **FECHA** M M D D A A

## **DATOS DE LA INSTITUCION**

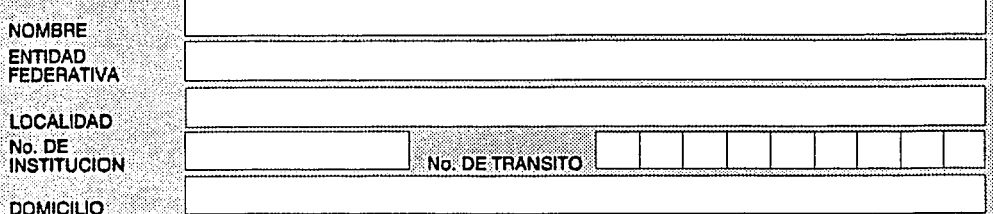

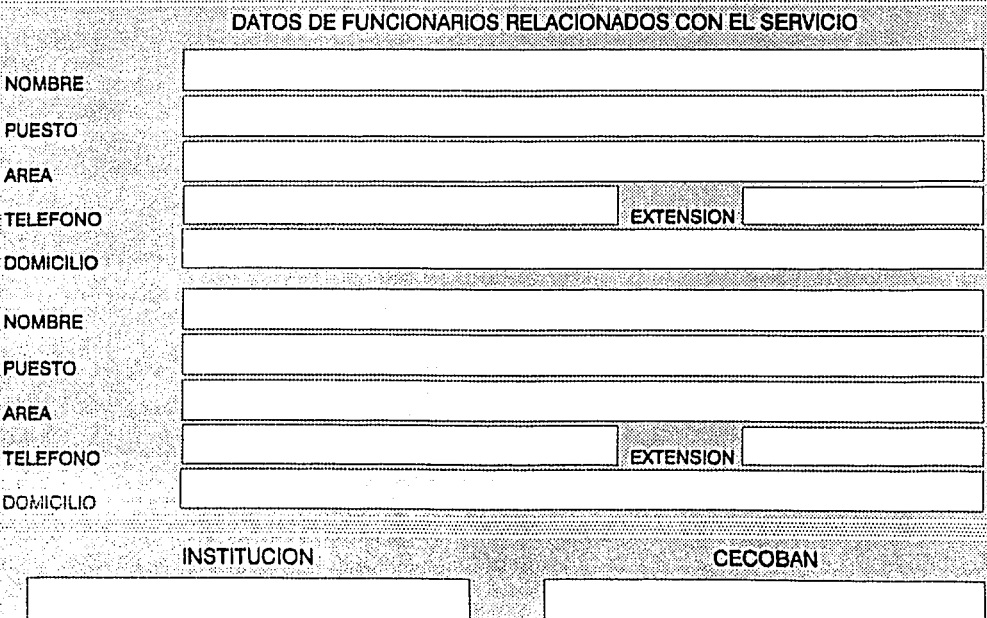

**SELLO Y FIRMA** 

92

**SELLO Y FIRMA** 

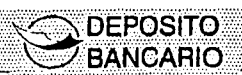

## **CARTA DE INSTRUCCIONES**

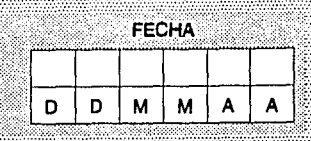

22

## **DATOS DE LA INSTITUCION**

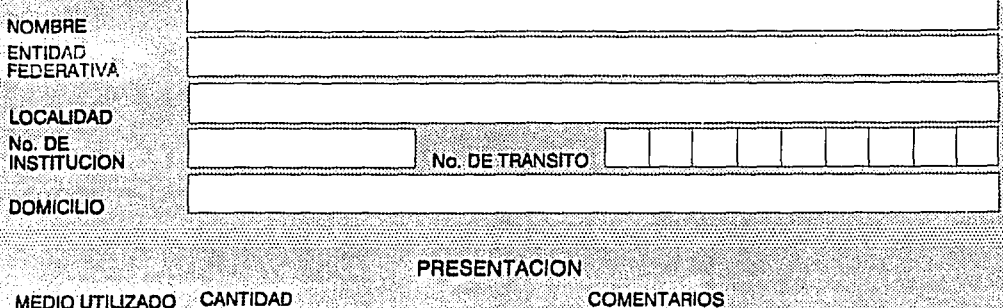

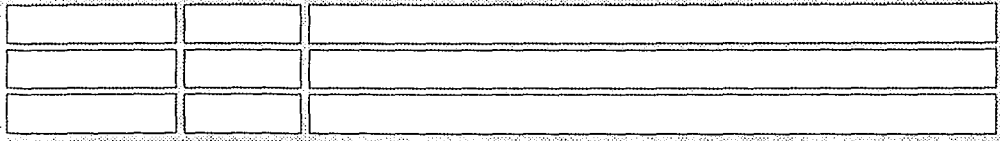

## **RESULTADOS**

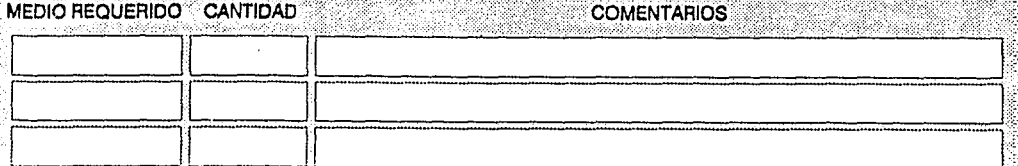

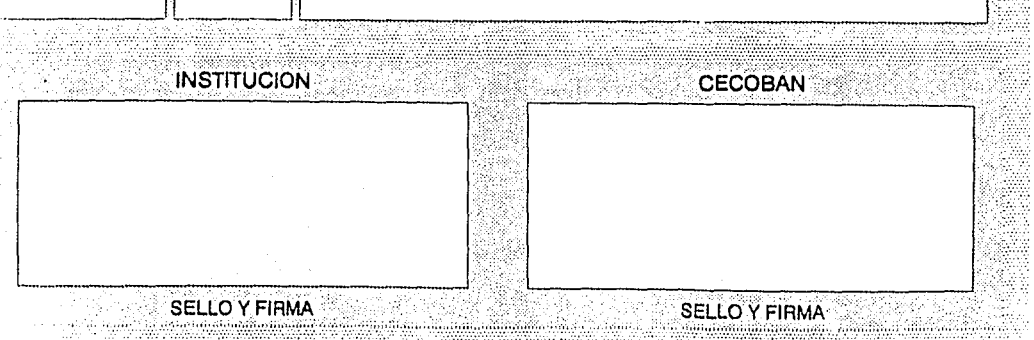

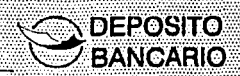

## **REGISTRO DE DELEGADOS**

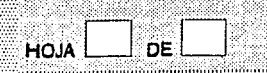

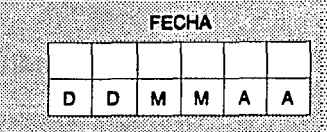

# **DATOS DE LA INSTITUCION**

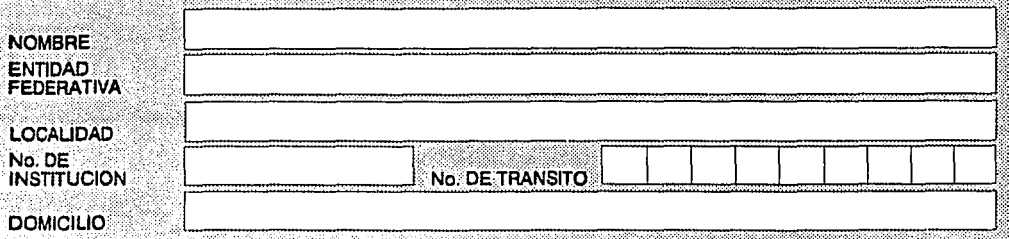

# DATOS DE LOS DELEGADOS

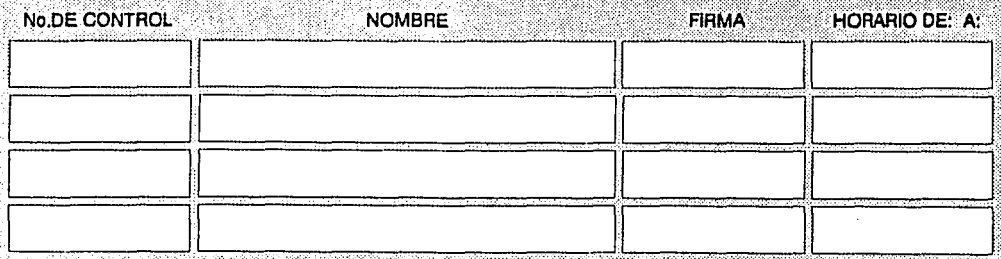

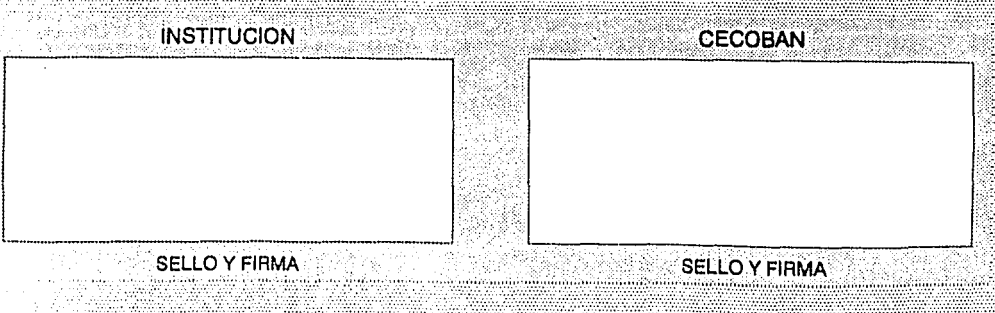

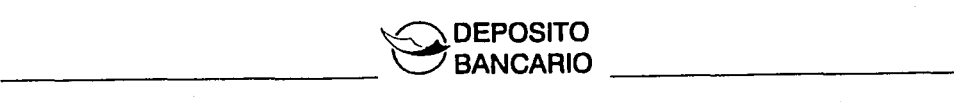

## GAFETE DE IDENTIFICACION DE DELEGADOS

#### ANVERSO

经经济模范 网络新闻的 法人的

۰.,

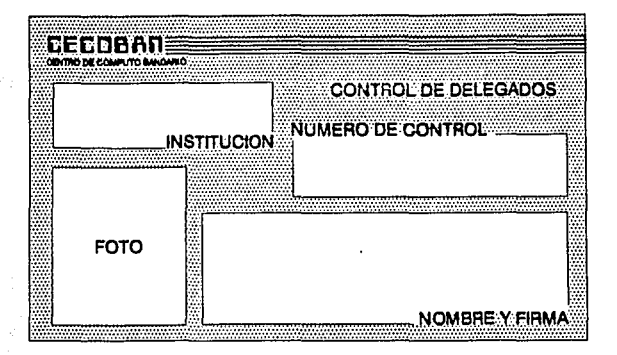

#### REVERSO

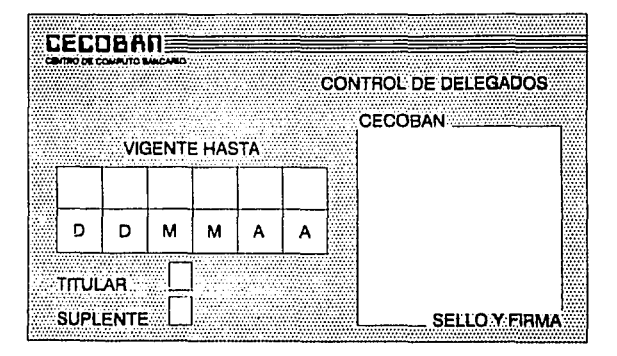

95

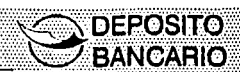

## **CALENDARIO ANUAL DE PAGOS**

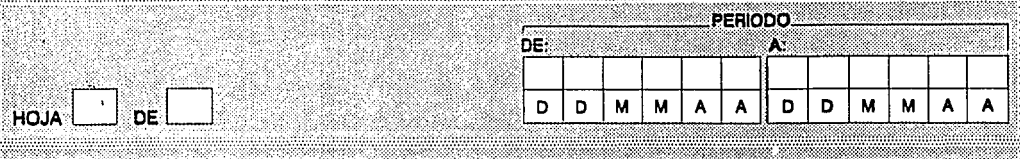

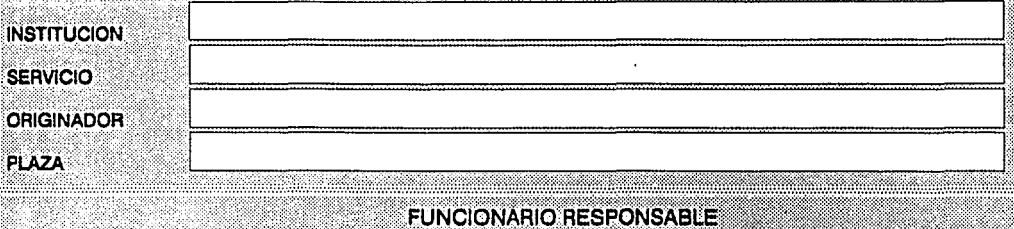

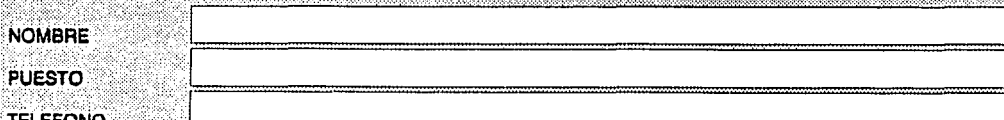

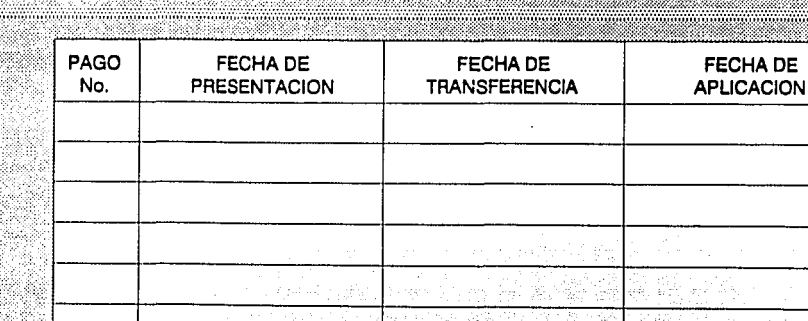

NOMBRE Y FIRMA

**INSTITUCION** 

96 NOMBRE Y FIRMA

**CECOBAN** 

i eller

#### SERVICIO DEPOSITO BANCARIO

**DEPOSITO**<br>BANCARIO

#### RESUMEN DE OPERACIONES PRESENTADAS A CECOBAN

#### CIFRAS DE CONTROL

FECHA: DD/MM/AA HORA: HH:MM HOJA 9 DE 9

------------

enginy, podrojuću sinu

NOMBRE DEL ARCHIVO: D99999

**PLAZA: 999** 

a description and con-

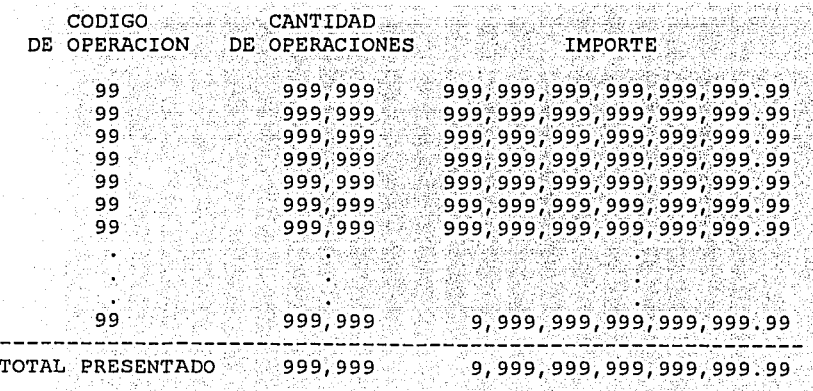

a i se se prime tam.<br>Se gantino di mont

وبالمشاملة والمتلوث والمامرة للأماني فلأنافيذ بالمؤثم ومعين والمراسل والمراكب

## **ETIQUETAS DE IDENTIFICACION** DE SOPORTES MAGNETICOS DE INFORMACION

 $\vec{r}$ 

#### **ETIQUETA DE ENTRADA**

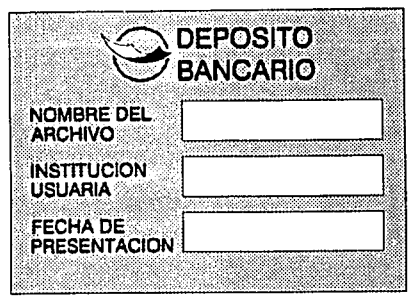

## **ETIQUETA DE SALIDA**

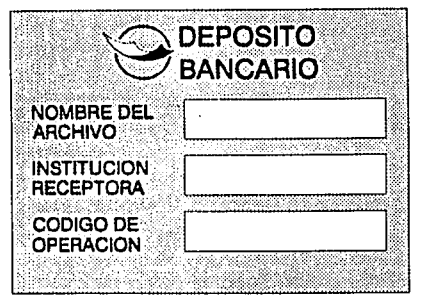

## SELLO DE SEGURIDAD

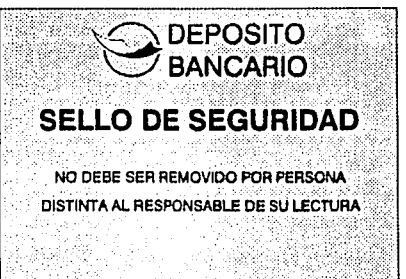

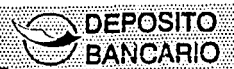

# **CARTA DE PRESENTACION DE INFORMACION**

## **INSTITUCION EMISORA**

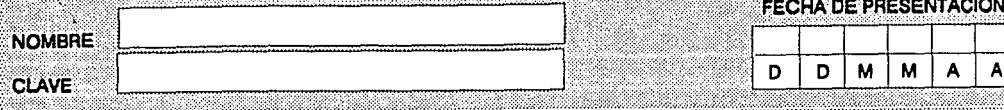

## SOPORTES MAGNETICOS DE INFORMACION

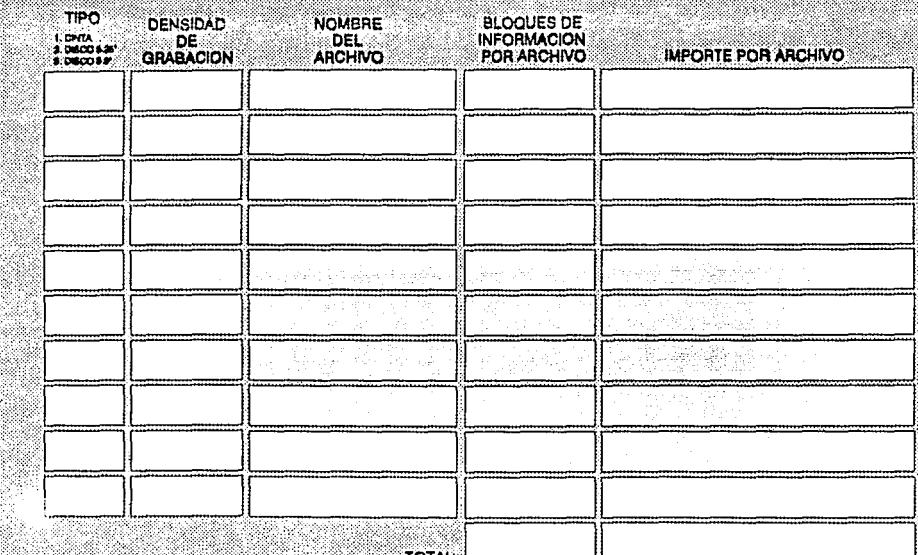

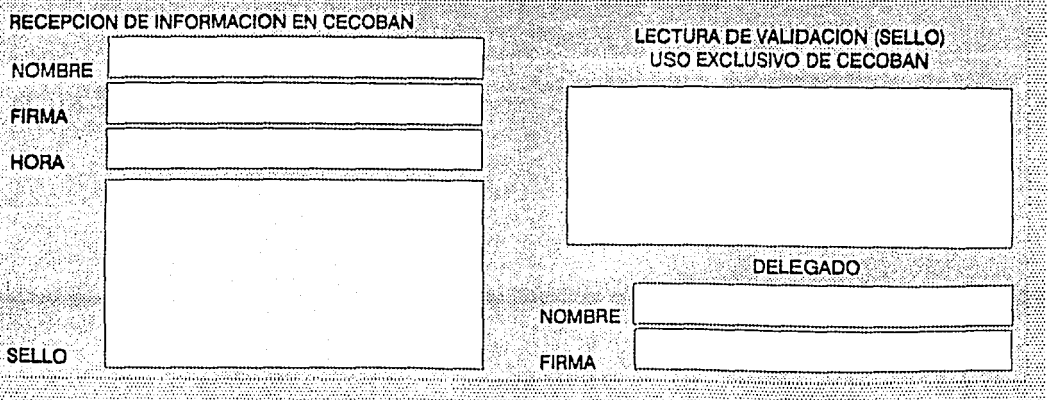

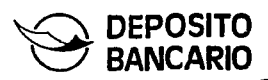

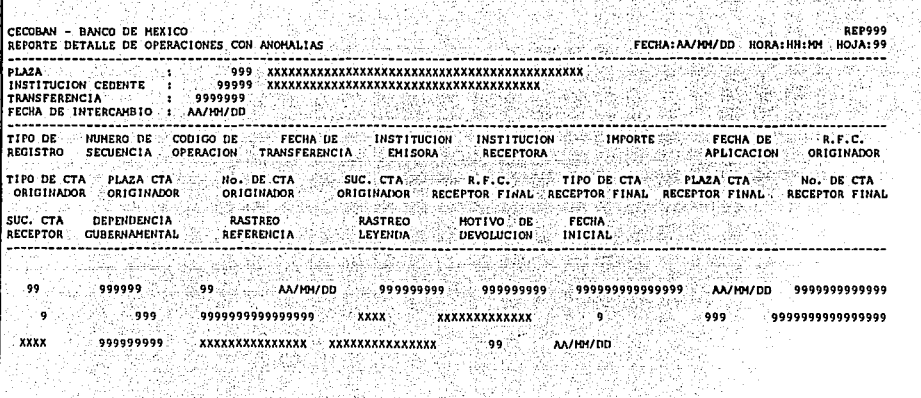

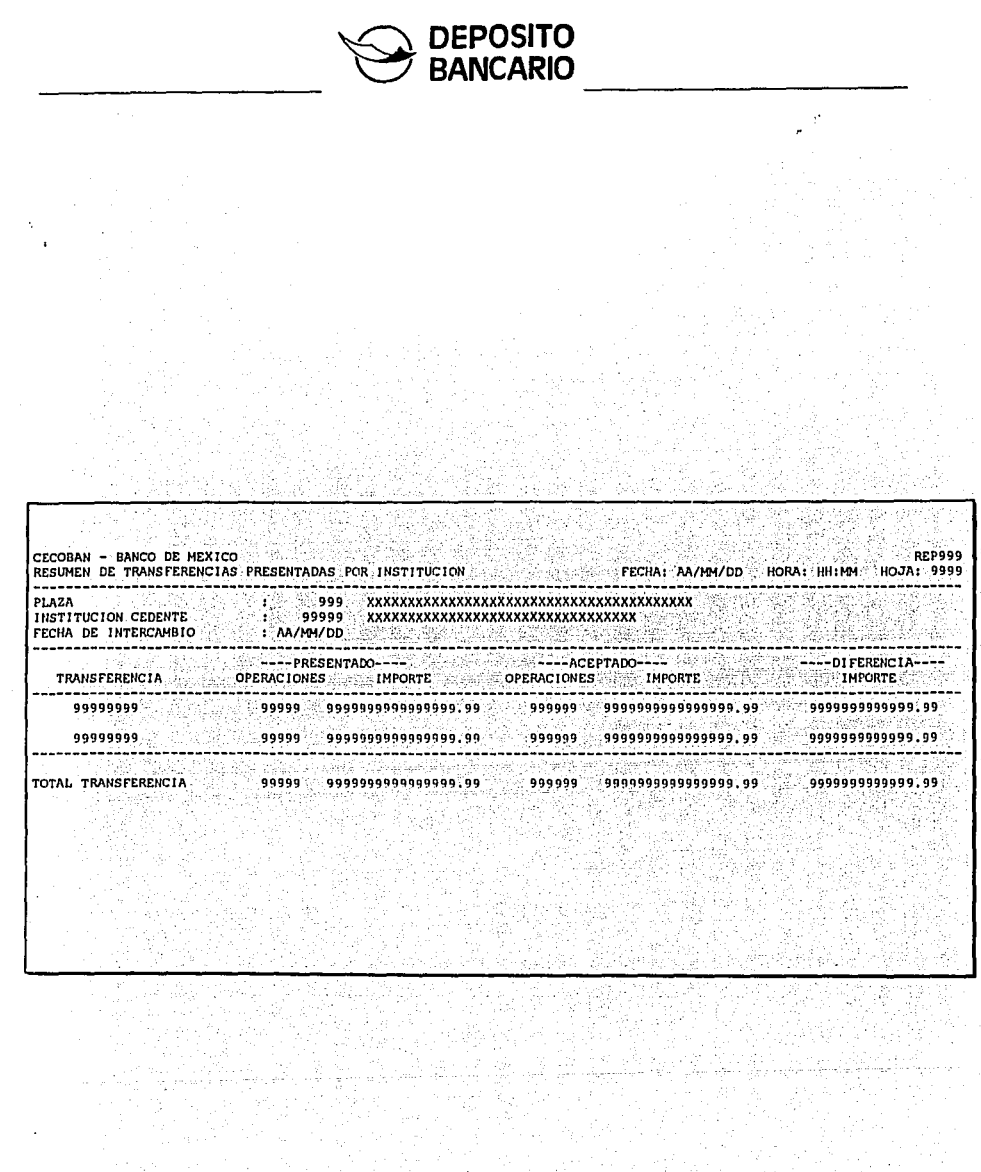

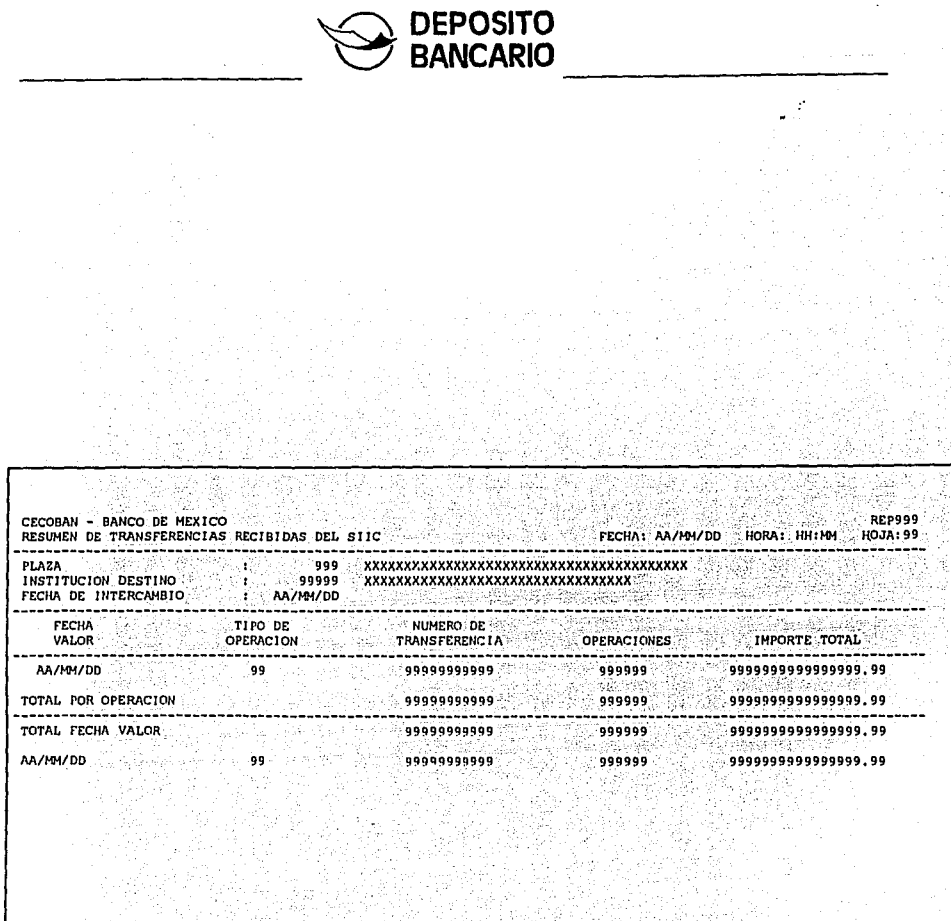

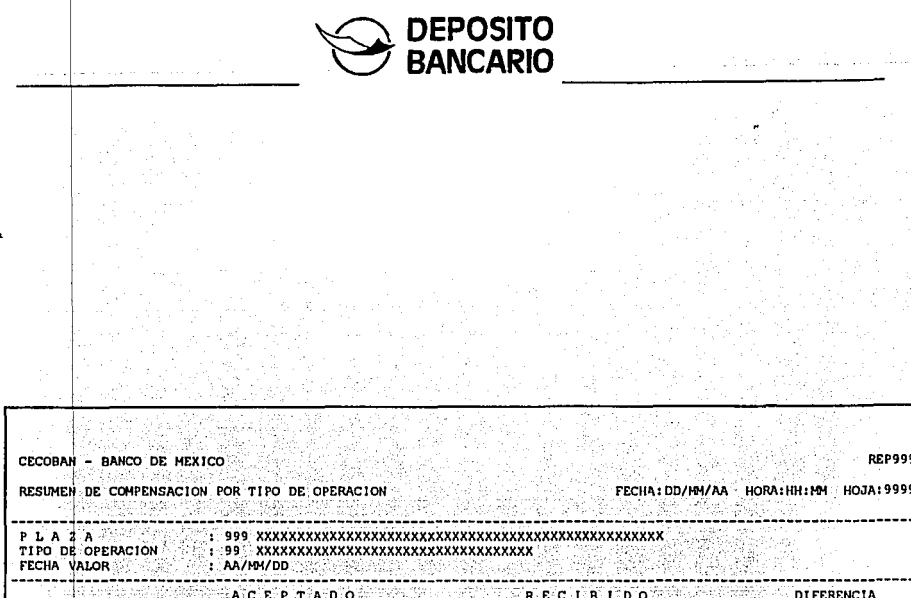

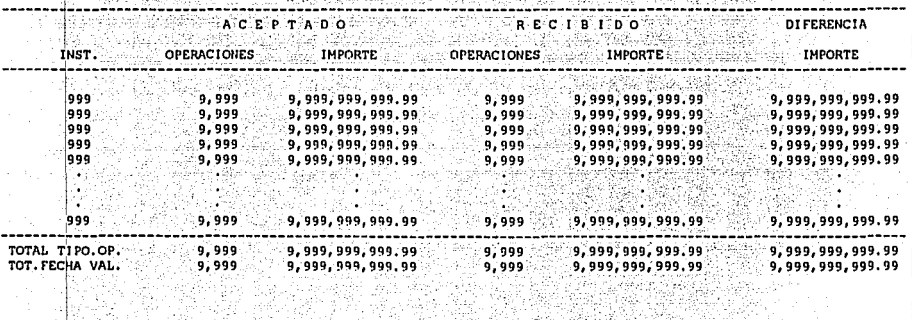

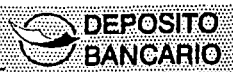

## **CARTA DE ENTREGA DE RESULTADOS**

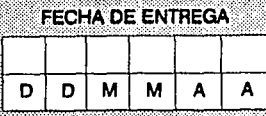

**OBSERVACIONES** 

## **INSTITUCION RECEPTORA**

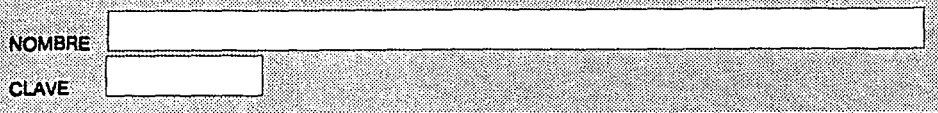

## SOPORTES MAGNETICOS DE INFORMACION

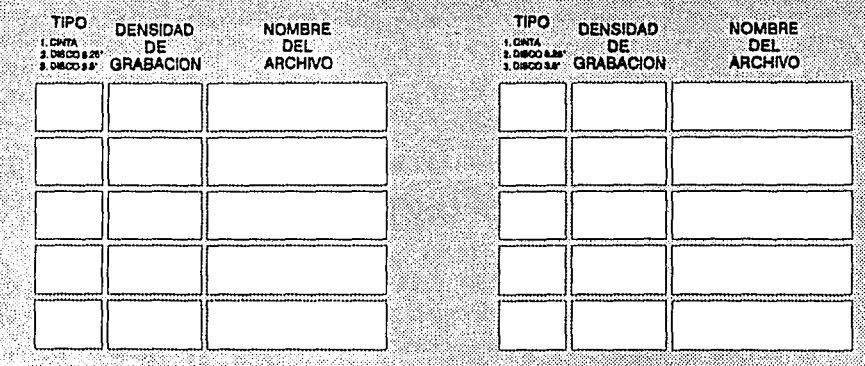

## **ENTREGA EN CECOBAN**

**NOMBRE FIRMA HORA DELEGADO NOMBRE** SELLO FIRMA

104

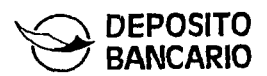

## **CLAVES DE CONCEPTOS PARA CARGOS**

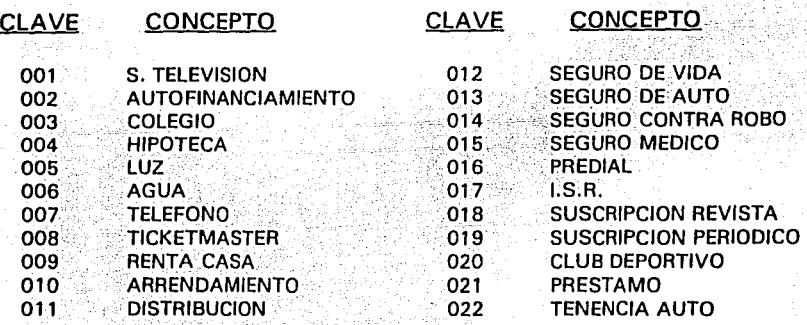

# Anexo 2

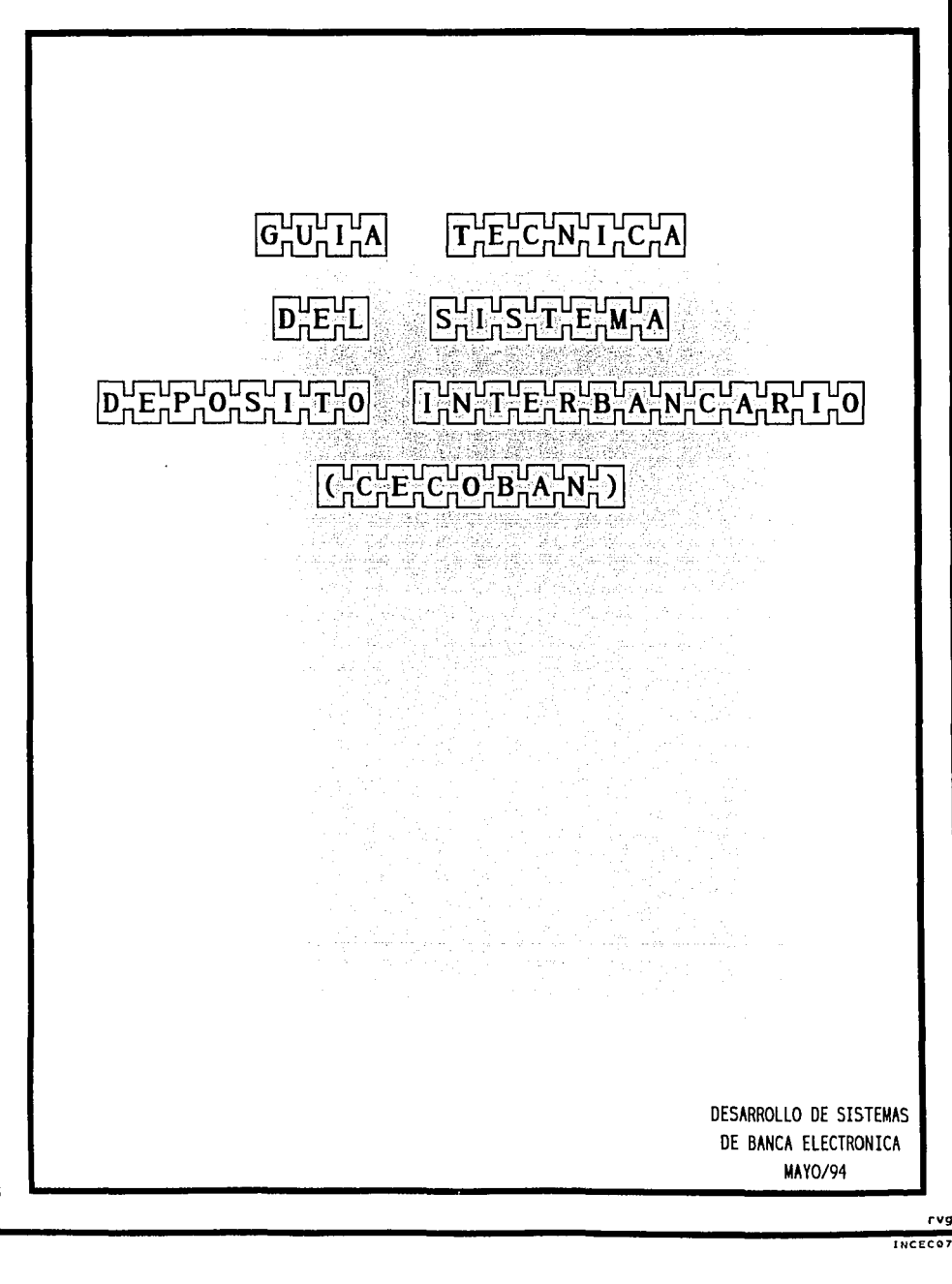

## **INDICE**

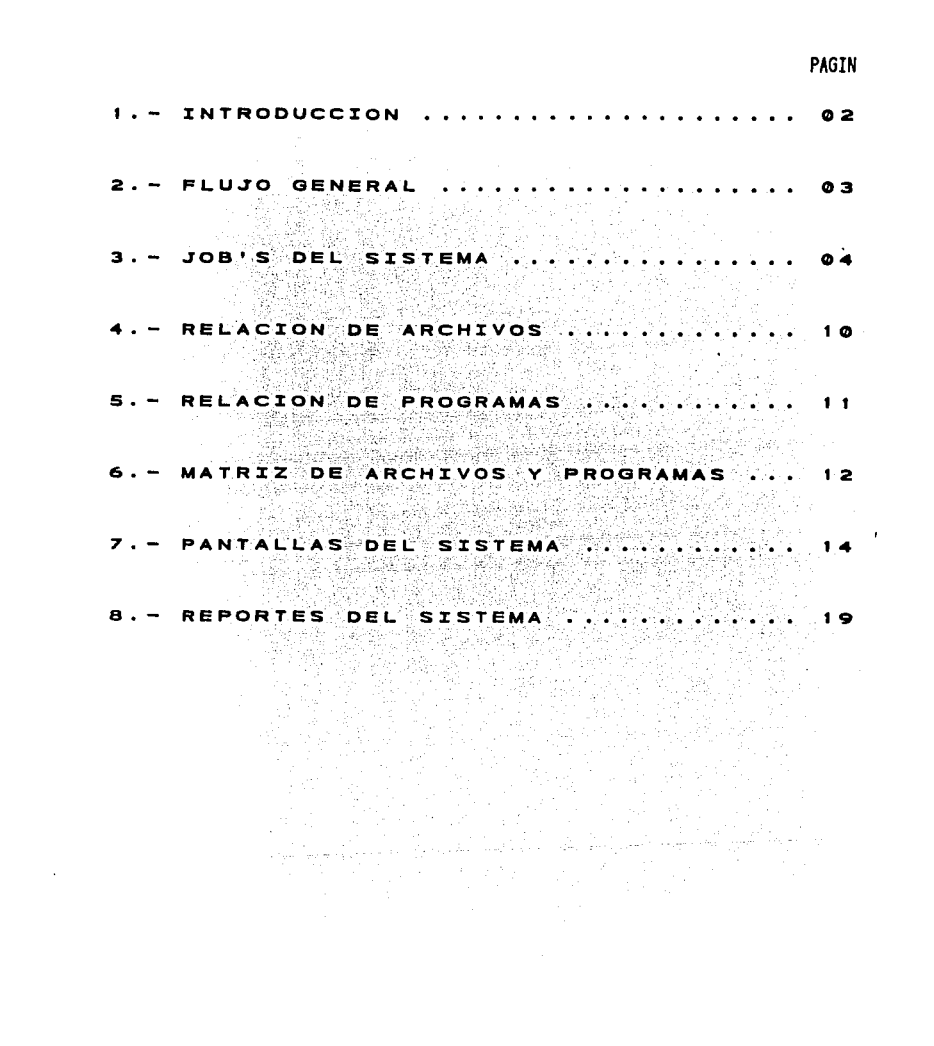

### **INTRODUCCION**

EL SISTEMA DE DEPOSITO INTERBANCARIO ES UN SER-VICIO PARA LA REALIZACION DE OPERACIONES ENTRE LOS DISTINTOS BANCOS, CON OBJETO DE APOYAR FUN-DAMENTALMENTE LOS SISTEMAS DE PAGOS. TANTO DE LAS EMPRESAS CORPORATIVAS COMO DE LAS PUBLICAS

ESTE SERVICIO PERMITIRA A LAS EMPRESAS REALI-SUS PAGOS SIN ZAR EN FORMA ELECTRONICA TODOS NECESIDAD DE UTILIZAR CHEQUE O EFECTIVO, YA QUE SOLO TIENEN QUE ENTREGAR A BANCO DEL ATLAN-TICO UN DISPOSITIVO MAGNETICO, EL CUAL CONTEN-DRA INFORMACION QUE PERMITIRA CONOCER A QUE NU-MERO DE CUENTA. A OUE INSTITUCION BANCARIA Y EL MONTO QUE SE ABONARA POR CONCEPTO DE PAGOS sunks. A SUS PROVEEDORES Y EMPLEADOS Article Barbery

LA INFORMACION ES MANEJADA CONFIDENCIALMENTE POR CECOBAN A TRAVES DE MEDIOS ELECTRONICOS, DESDE EL INICIO Y HASTA EL FINAL DEL PROCESO

> $\mathcal{V}_{\mathcal{M}}$

ran 1950 a 1950

AC)

d bri

a na

1938.

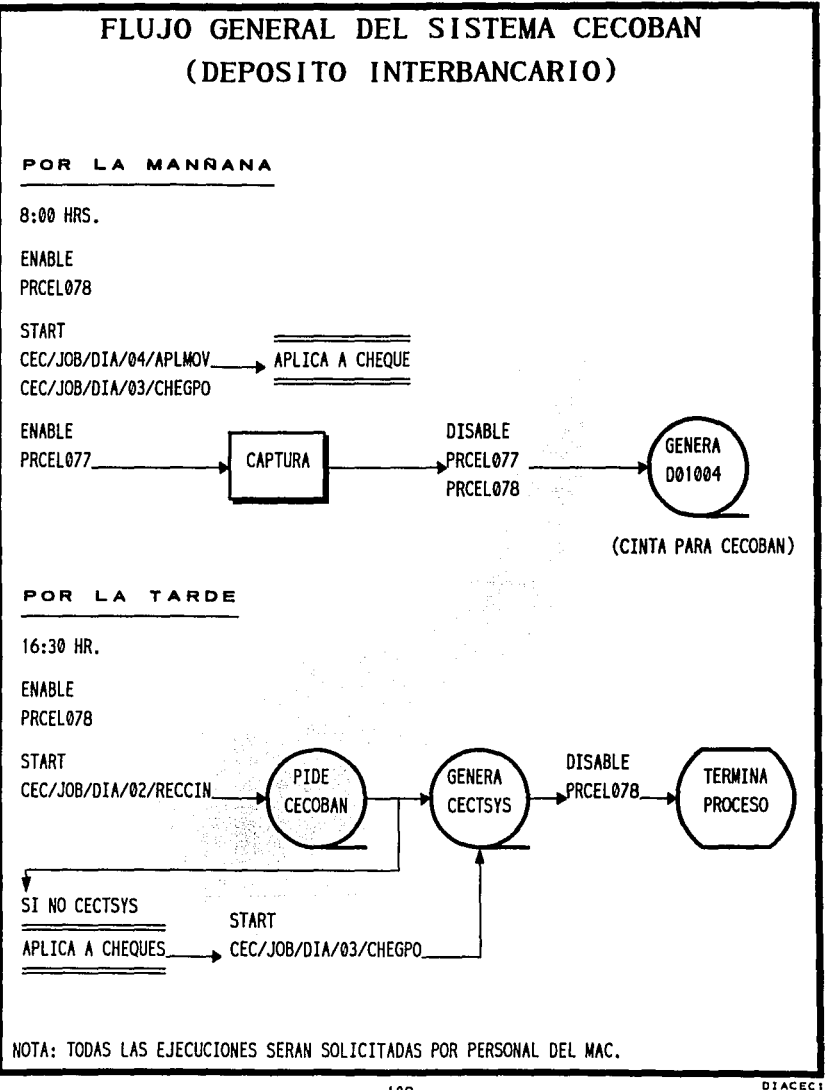

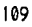

promotion approach where we were

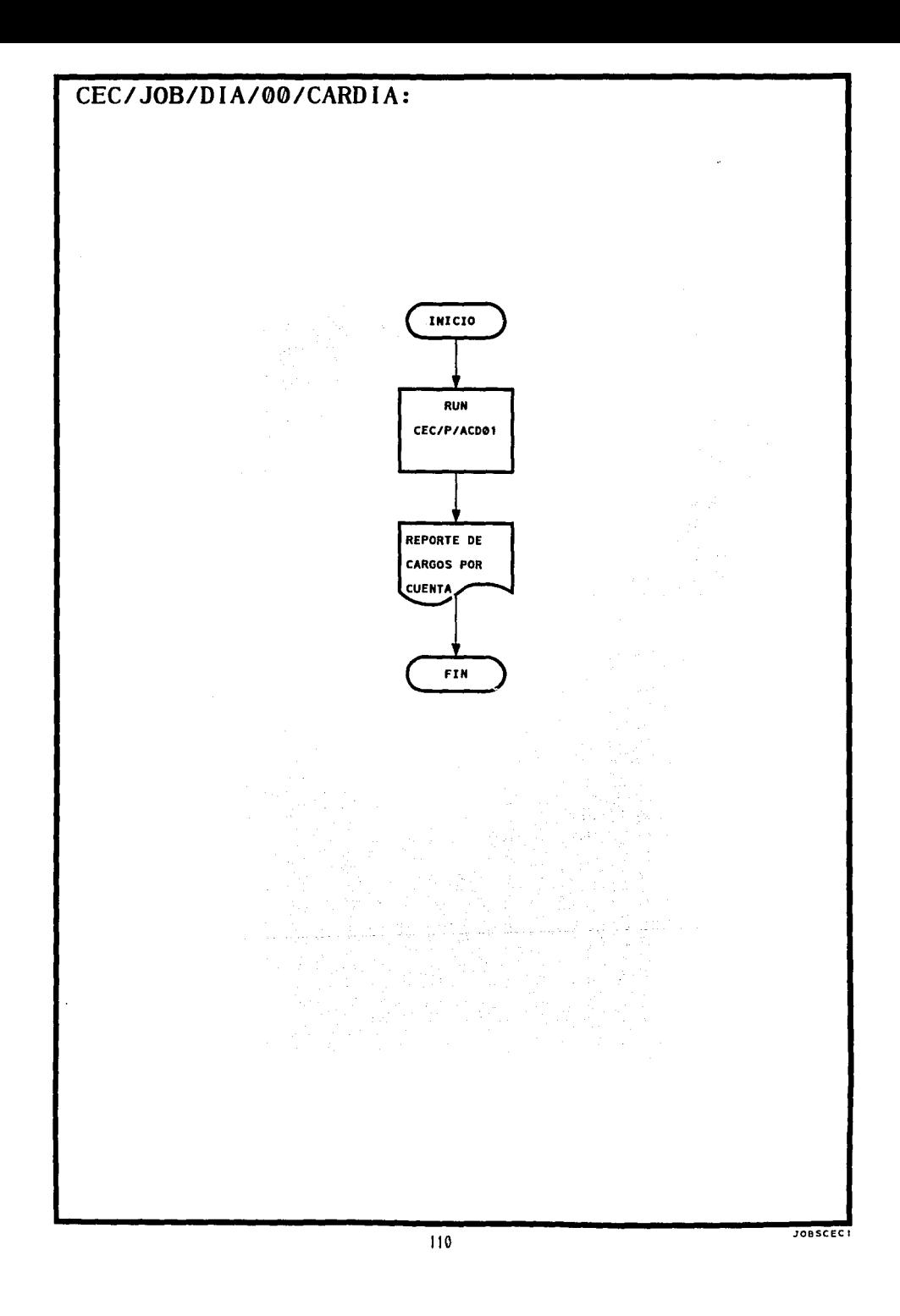

# **CEC/JOB/DIA/01/GENCIN:**

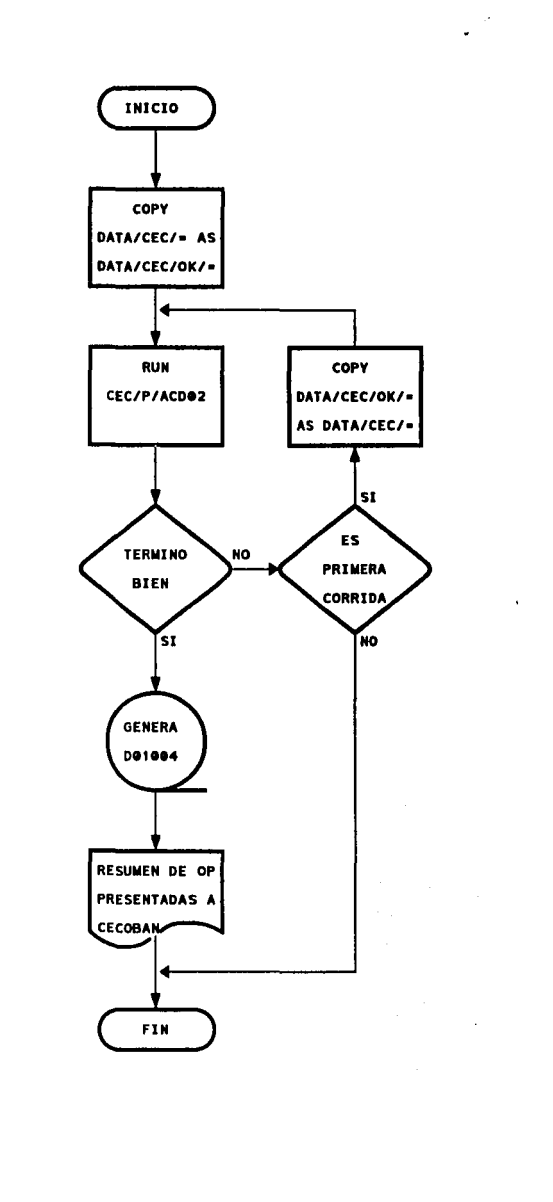

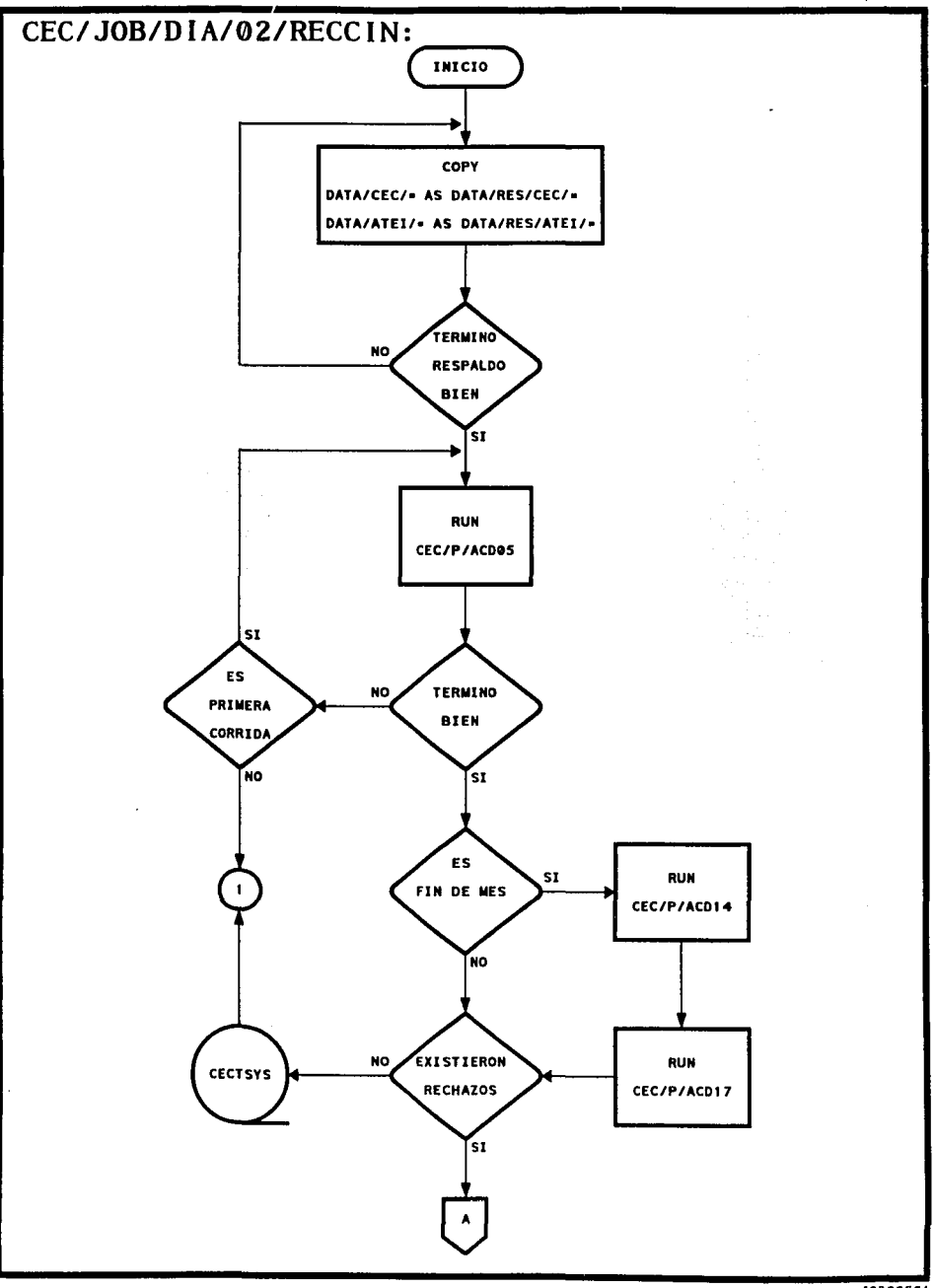

112

**JOBSCECT** 

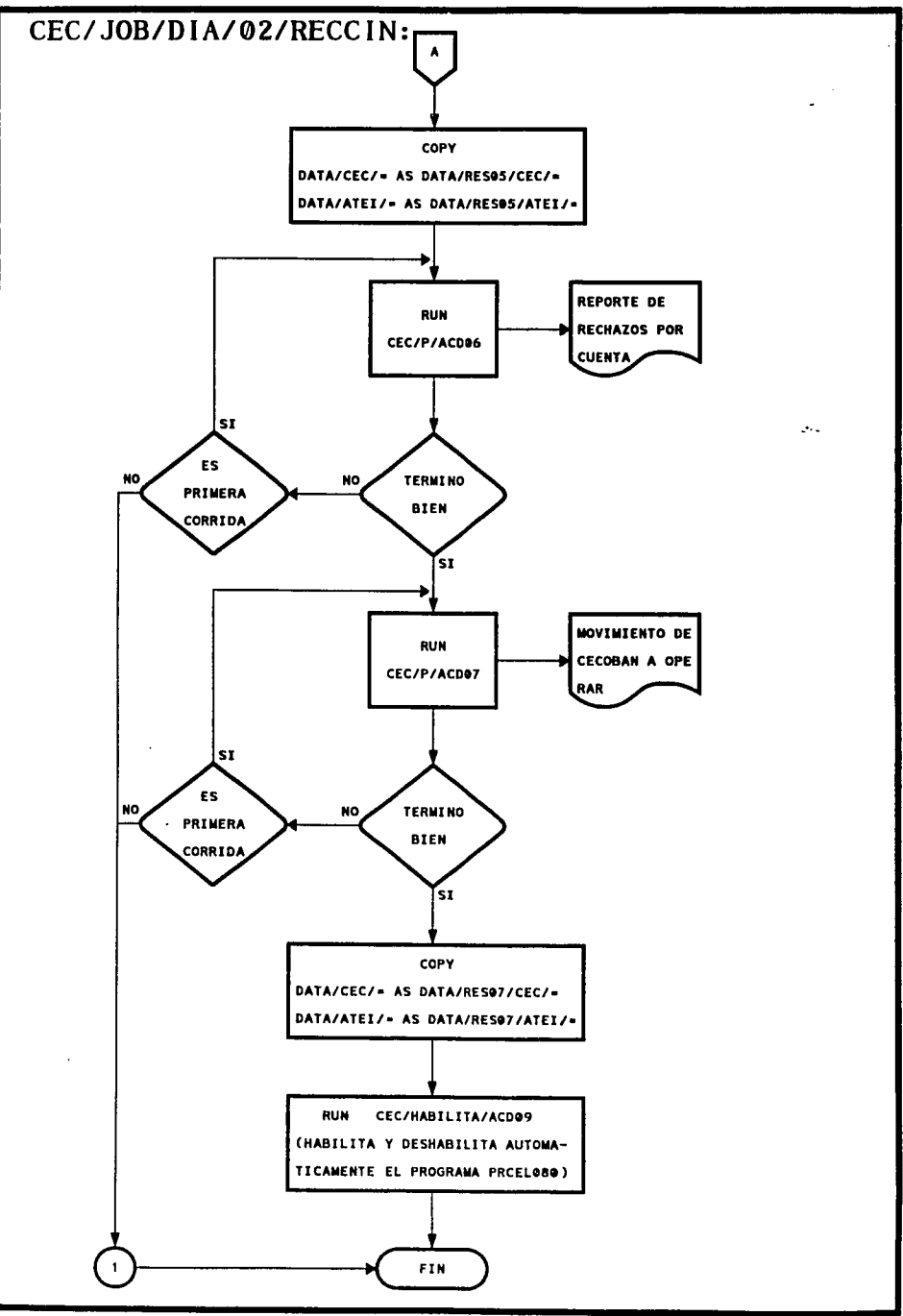

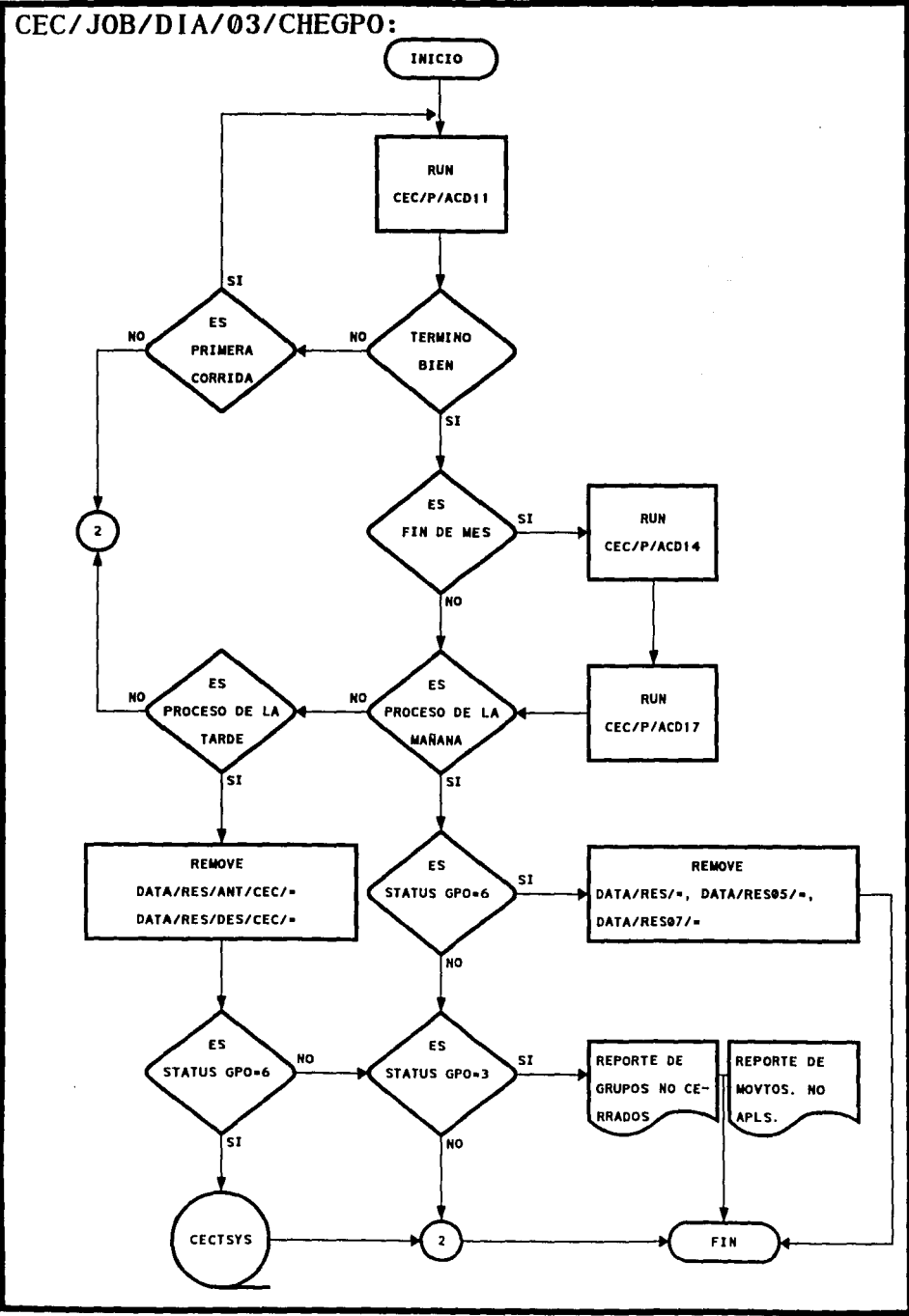

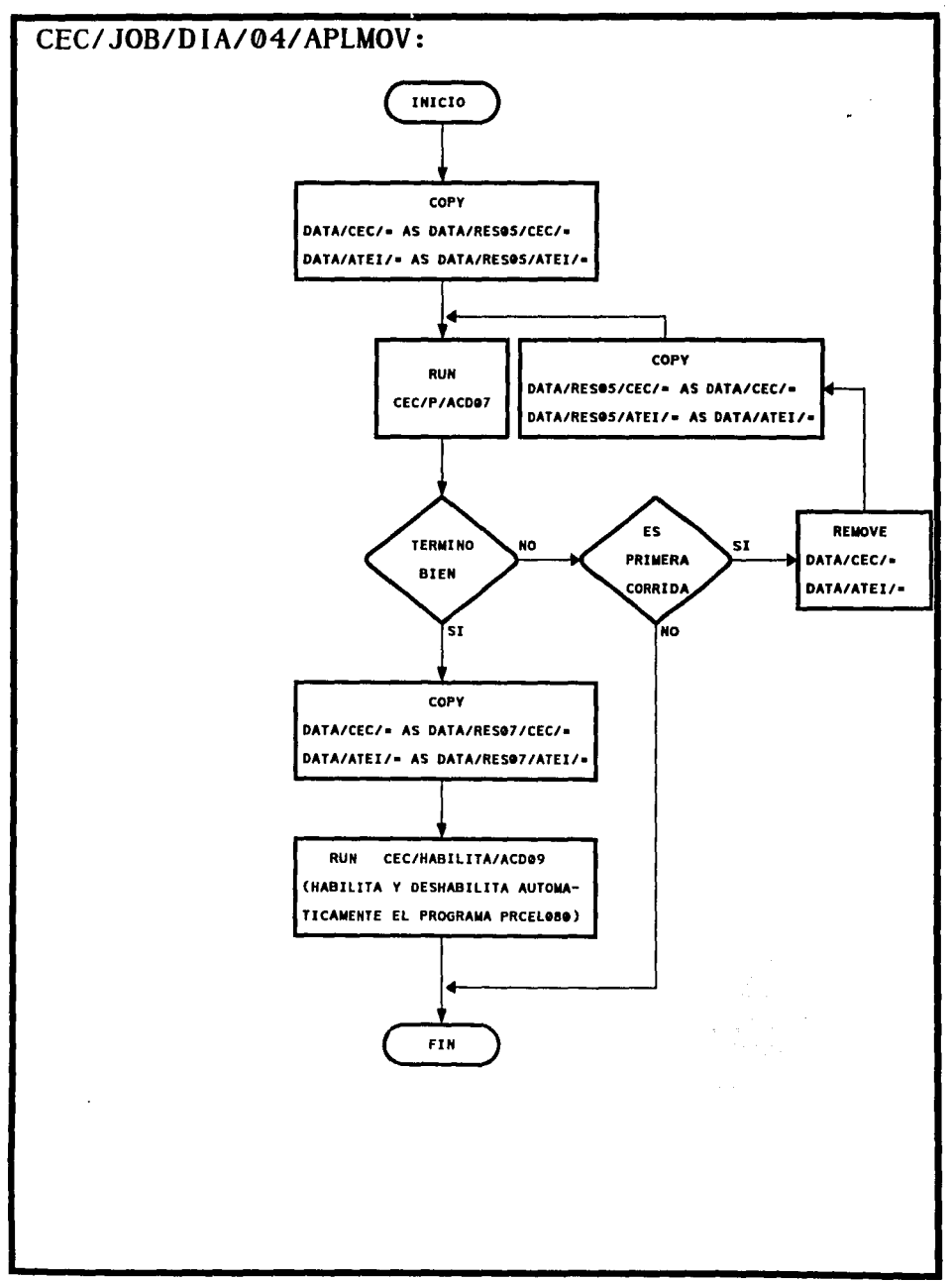

## **RELACION DE ARCHIVOS**

**1** 

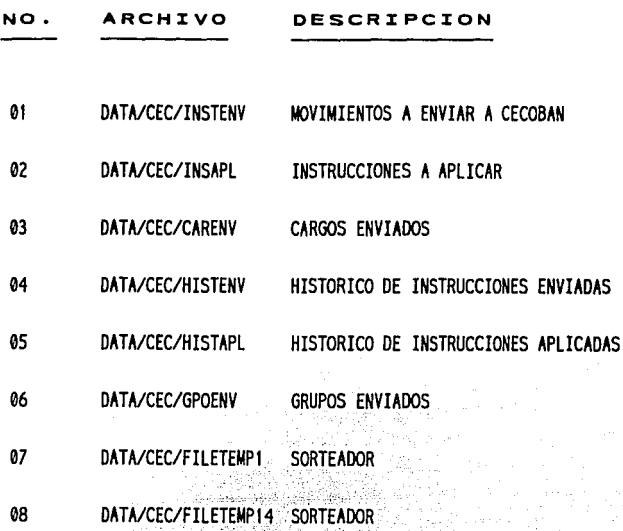

**1** 

n sin B

April Ann 

Service B

## RELACION DE PROGRAMAS

 $\lfloor$ 

à.

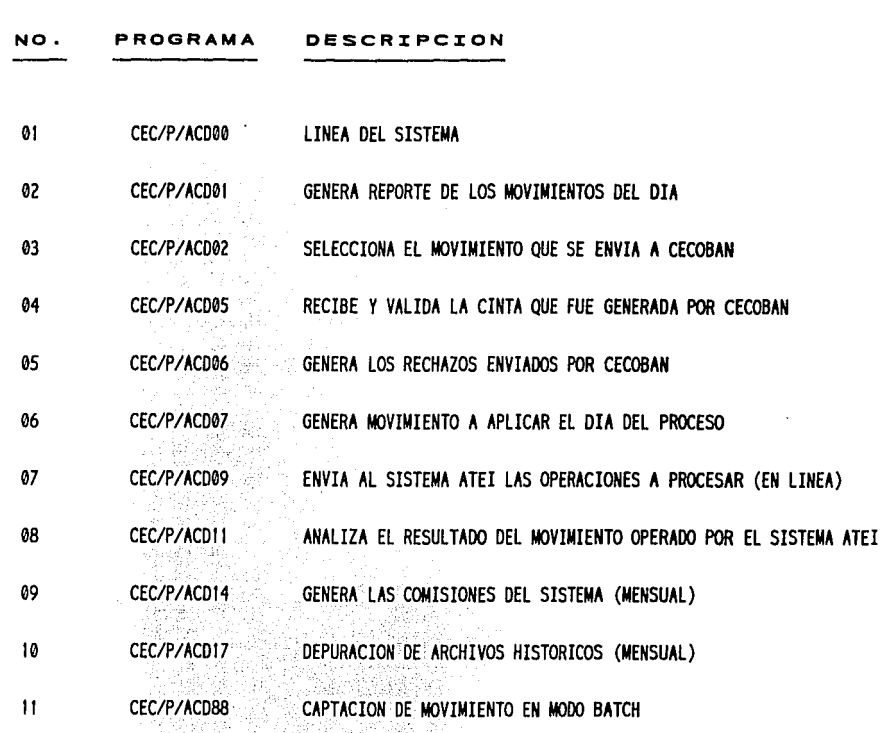

alian<br>Albanya di Santan

 $\lambda$ 

1

# MATRIZ DE PROGRAMAS Y ARCHIVOS DEL SISTEMA CECOBAN

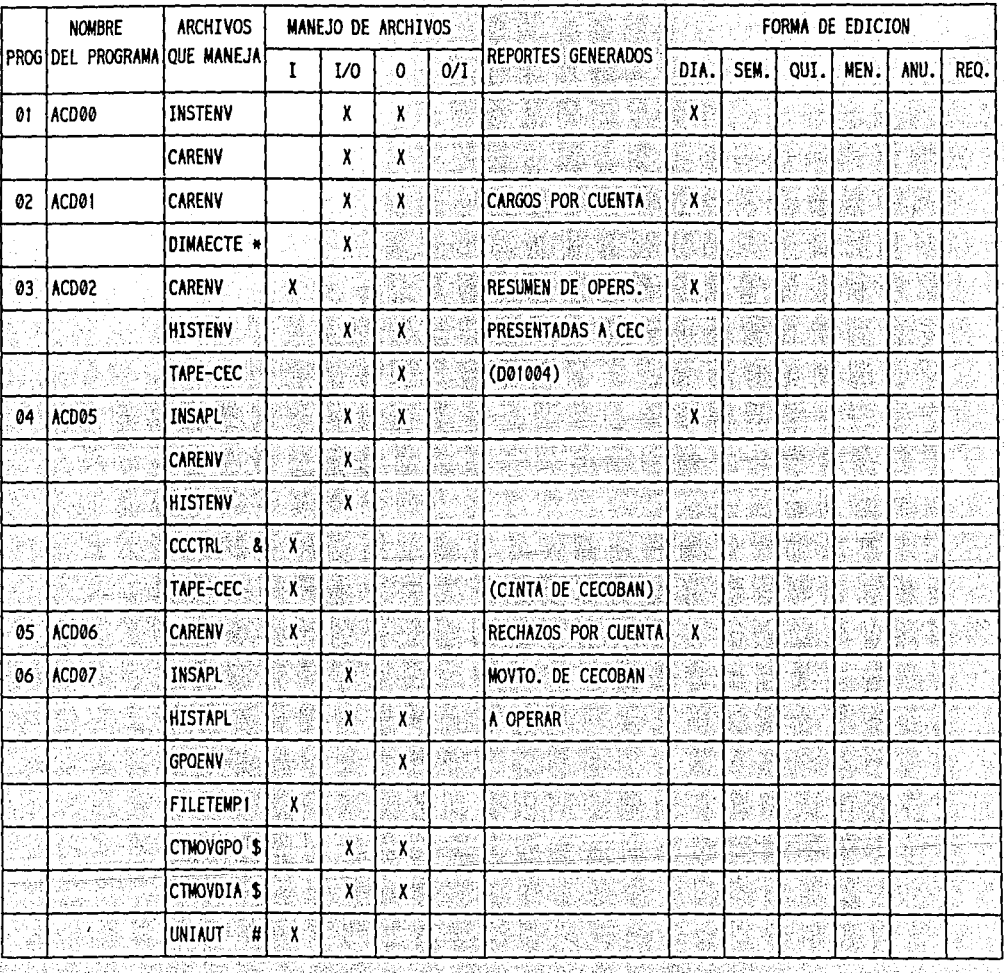

Inota:

TODOS LOS PROGRAMAS INICIAN CON (PET)CEC/P/ Y LOS ARCHIVOS CON (PET)DATA/CEC/

\* ARCHIVO DEL SISTEMA ADSIGA (DATA/ADMI/)

S ARCHIVOS DEL SISTEMA ATEI (DATA/ATEI/) (DATA/MYS/)

# ARCHIVO DEL SISTEMA MYS

& ARCHIVO DE RUNTA (DATA/CELL/)

 $118$ 

**RELCECI** 

r.<br>Ç

# MATRIZ DE PROGRAMAS Y ARCHIVOS DEL SISTEMA CECOBAN

|     | <b>NOMBRE</b><br>PROG DEL PROGRAMA QUE MANEJA | <b>ARCHIVOS</b>   | MANEJO DE ARCHIVOS |                 |   |        |                           | <b>FORMA DE EDICION</b> |      |       |              |      |      |
|-----|-----------------------------------------------|-------------------|--------------------|-----------------|---|--------|---------------------------|-------------------------|------|-------|--------------|------|------|
|     |                                               |                   | $\mathbf{I}$       | I/O             | 0 | 0/1    | REPORTES GENERADOS        | DIA.                    | SEM. | QUI.  | MEN.         | ANU. | REQ. |
| 07  | ACD09                                         | <b>GPOENV</b>     |                    | X               |   |        | (PRCEL080)                | $X^{\oplus}$            |      |       |              |      |      |
| 08  | <b>ACD11</b>                                  | <b>HISTAPL</b>    |                    | X               |   |        | SI ES STATUS = 3          | ្ថ័χ                    |      | إيناء |              |      |      |
|     |                                               | <b>GPOENV</b>     |                    | X               |   |        | <b>GRUPOS NO CERRADOS</b> |                         |      |       |              |      |      |
|     |                                               | CTMOVGPO \$       | X                  |                 |   |        | MOVTOS NO APLICADOS       |                         |      |       |              |      |      |
|     |                                               | CTMOVDIA \$       | X                  |                 |   |        |                           |                         |      |       |              |      |      |
| 09  | ACD <sub>14</sub>                             | CARENV            | $\mathbf{X}$       | £ŝ              |   |        |                           |                         |      |       | $\mathbf{X}$ |      |      |
|     |                                               | <b>FILETEMP14</b> | 'x√                | agi             |   |        |                           |                         |      |       | X.           |      |      |
| 10  | ACD17                                         | <b>INSTENV</b>    |                    | $\chi$          |   |        |                           |                         |      |       | ់X           |      |      |
|     |                                               | <b>CARENV</b>     |                    | $\chi_{\rm{m}}$ |   |        | À<br>排<br>Эř,             |                         |      |       |              |      |      |
|     |                                               | HISTENY           |                    | $\chi$          |   |        |                           |                         |      |       |              | وأو  |      |
|     |                                               | HISTAPL           |                    | $\mathbf{X}$    |   |        |                           |                         |      |       |              |      |      |
| ាយ៉ | ACD88                                         | <b>INSTENV</b>    |                    | $\mathbf{X}$    |   | hta    |                           | ិχ।                     | 泰松   |       |              |      |      |
|     |                                               |                   |                    |                 |   |        |                           |                         |      |       |              |      |      |
|     |                                               |                   |                    | LS.             |   |        |                           |                         |      |       |              |      |      |
|     |                                               |                   |                    | 诚<br>38         |   | 镱<br>読 |                           |                         |      |       |              |      |      |
|     |                                               |                   |                    |                 |   | äз     |                           |                         |      |       |              |      |      |
|     |                                               |                   |                    |                 |   |        |                           |                         | ×    |       |              |      |      |
|     |                                               |                   |                    |                 |   |        |                           |                         |      |       |              |      |      |
|     | ha in                                         |                   |                    |                 |   |        |                           |                         |      |       |              |      |      |
|     |                                               |                   |                    |                 |   |        |                           |                         |      |       |              |      |      |

**INOTA:** 

TODOS LOS PROGRAMAS INICIAN CON (PET)CEC/P/ Y LOS ARCHIVOS CON (PET)DATA/CEC/ S ARCHIVOS DEL SISTEMA ATEI (DATA/ATEI/)

 $119 -$ 

RELCEC2

## PANTALLAS DEL SISTEMA

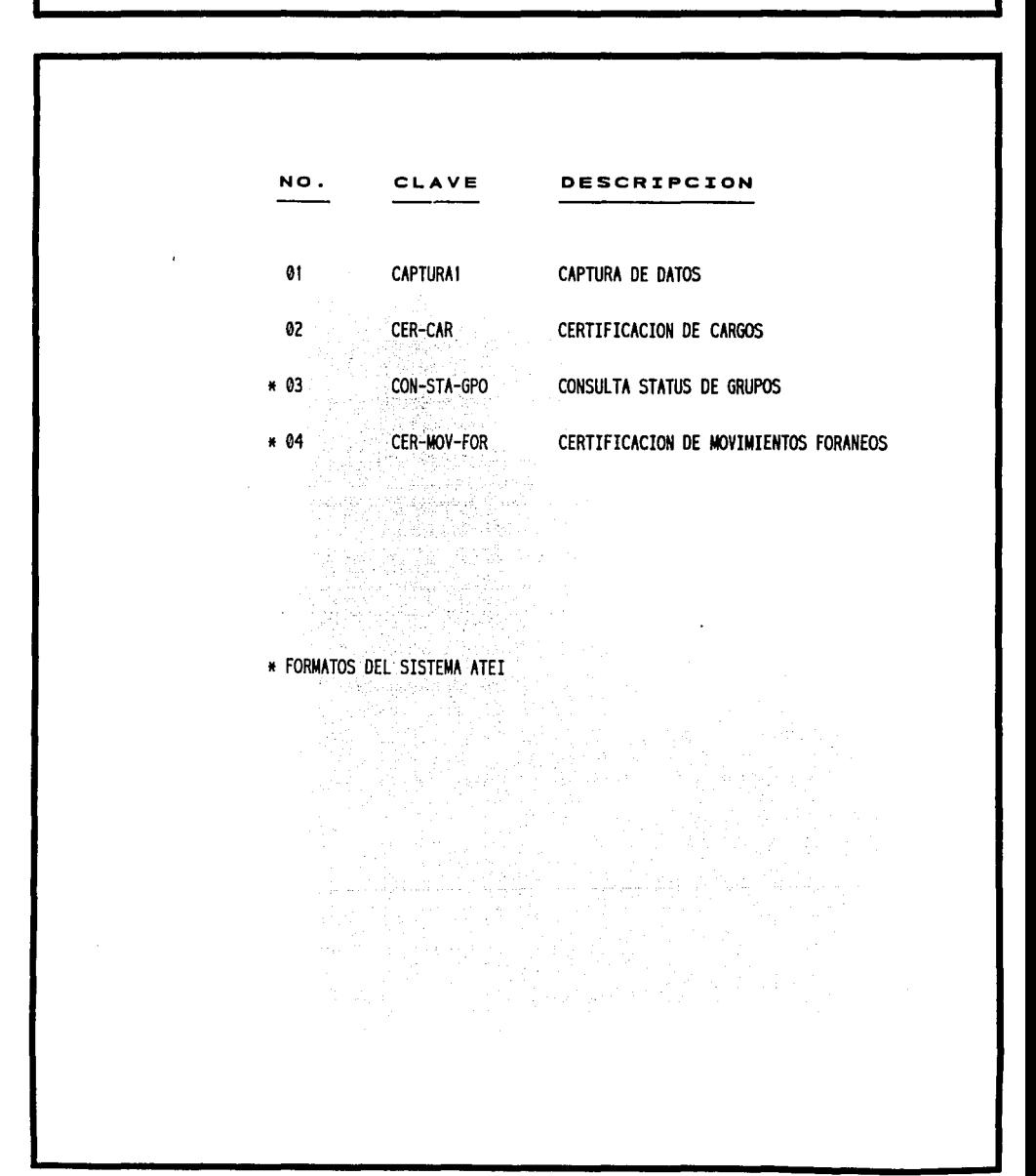

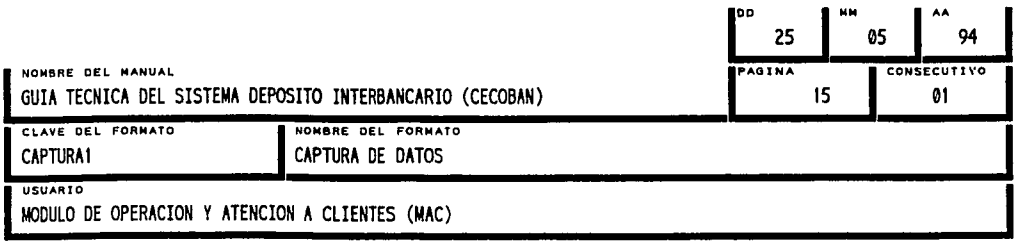

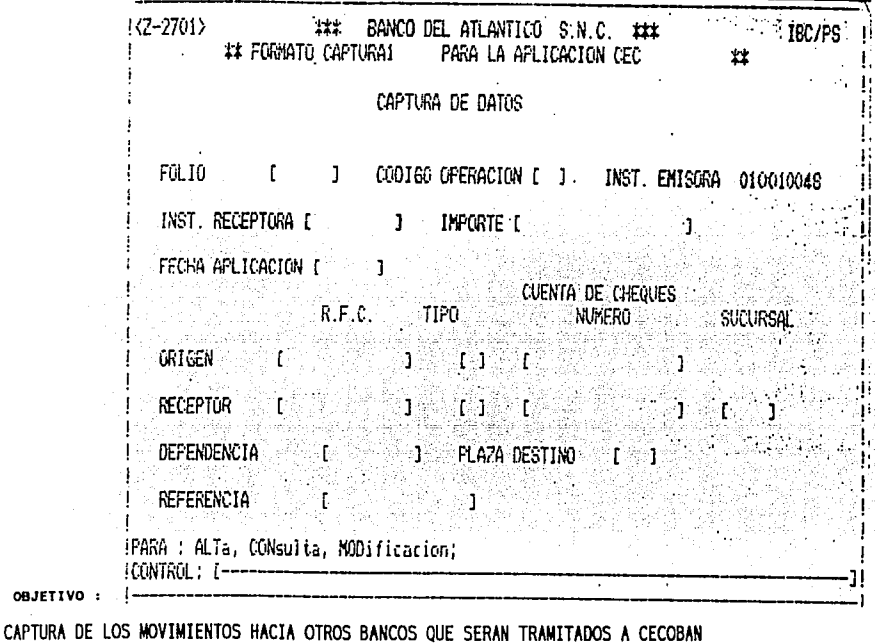

APLICACION:

OBJETIVO :

SE PUEDEN REALIZAR ALTAS, MODIFICACIONES Y CONSULTAS PARA MOVIMIENTOS DEL DIA, PERMITE LA CAPTURA DE MOVTOS. PARA OTROS DIAS UNA VEZ DANDO EL COMANDO "FIN" LOS CODIGOS DE OPERACION PERMITIDOS SON: 30-CARGOS

60-ABONOS

 $\epsilon_{\rm a}$ 

en Li ÷.

۰., 질러 ar pab  $\widetilde{\mathcal{I}}$ 

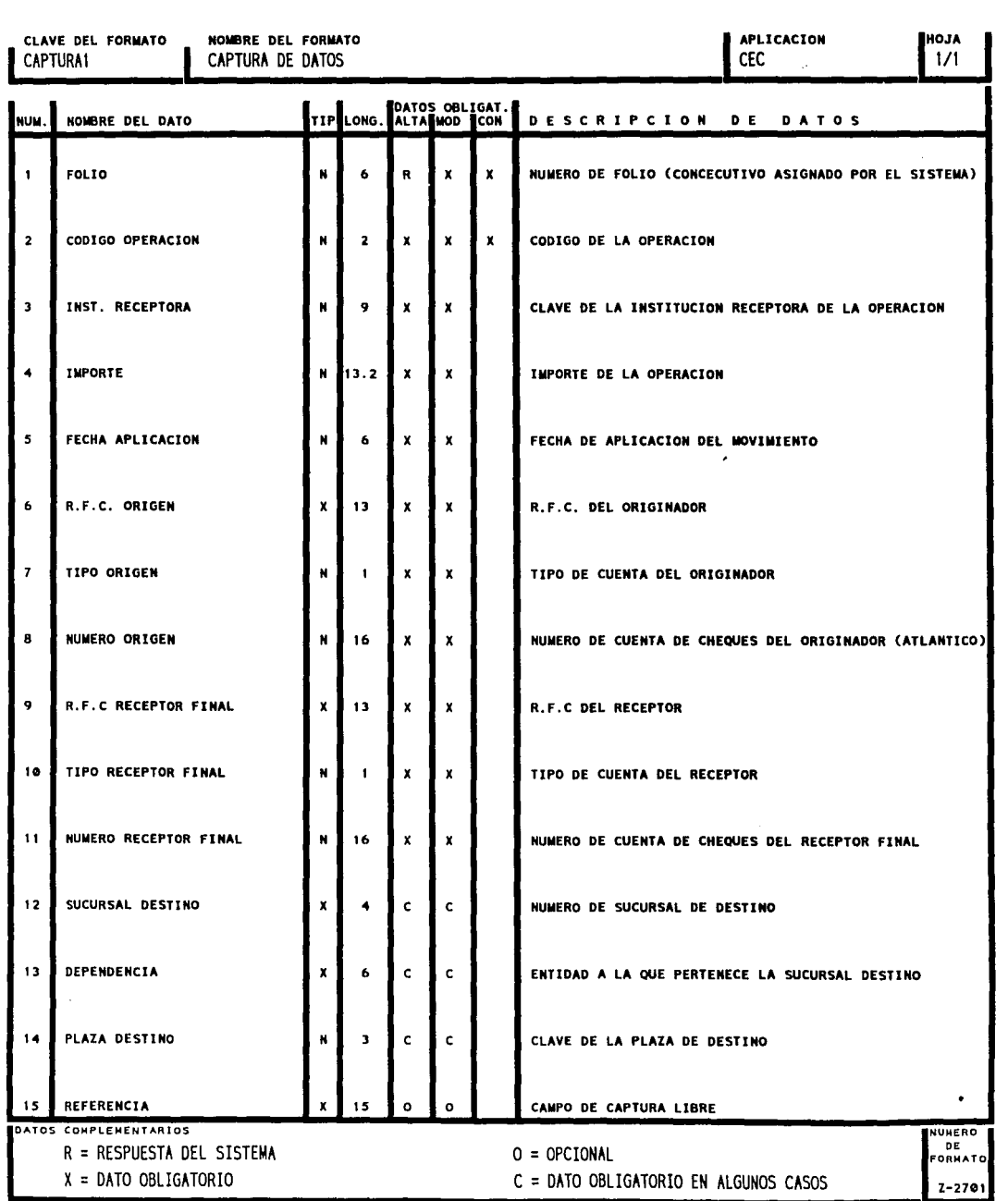

Î. l,

 $\ddot{\ddot{\zeta}}$ ÷

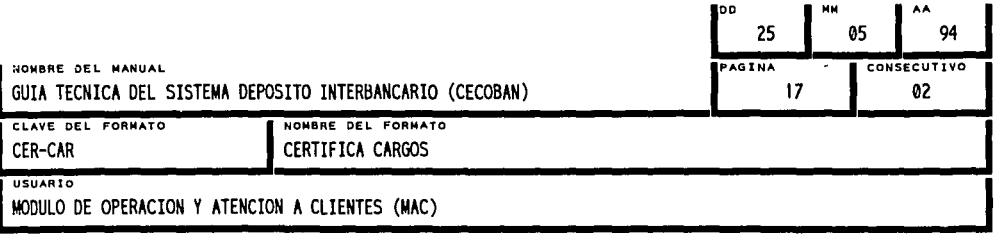

OBJETIVO :

REVERSAR LOS MOVIMIENTOS REALIZADOS A CHEQUES QUE POR ALGUN MOTIVO FUERON RECHAZADOS

APLICACION :

DESHACER LOS MOVIMIENTOS DE CARGO CON EL COMANDO "RECH"

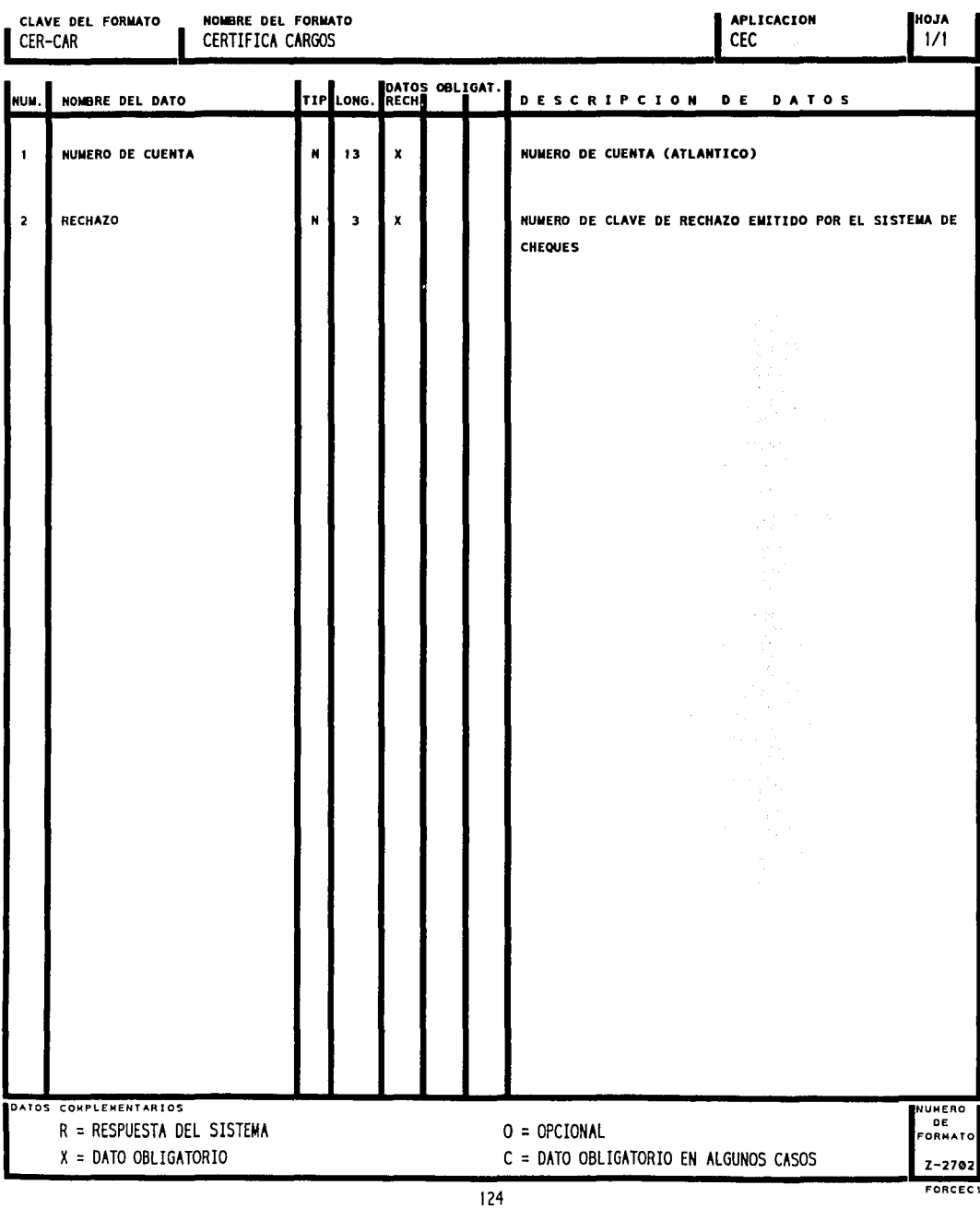

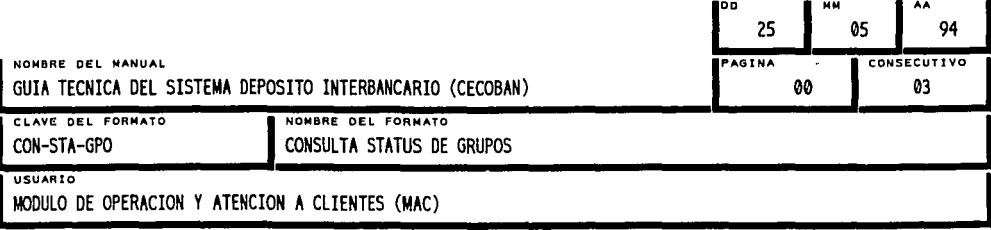

OBJETIVO :

MOSTRAR EL ESTADO QUE GUARDAN LOS GRUPOS A APLICAR POR NUMERO DE BANCO EMISOR (ESTA PANTALLA ES USADA NORMALMENTE CUANDO EL JOB03 DE CEC DETECTA AUN GRUPOS ABIERTOS)

APLICACION :

UNICAMENTE PARA LISTAR. (FORMATO DEL SISTEMA ATEI)
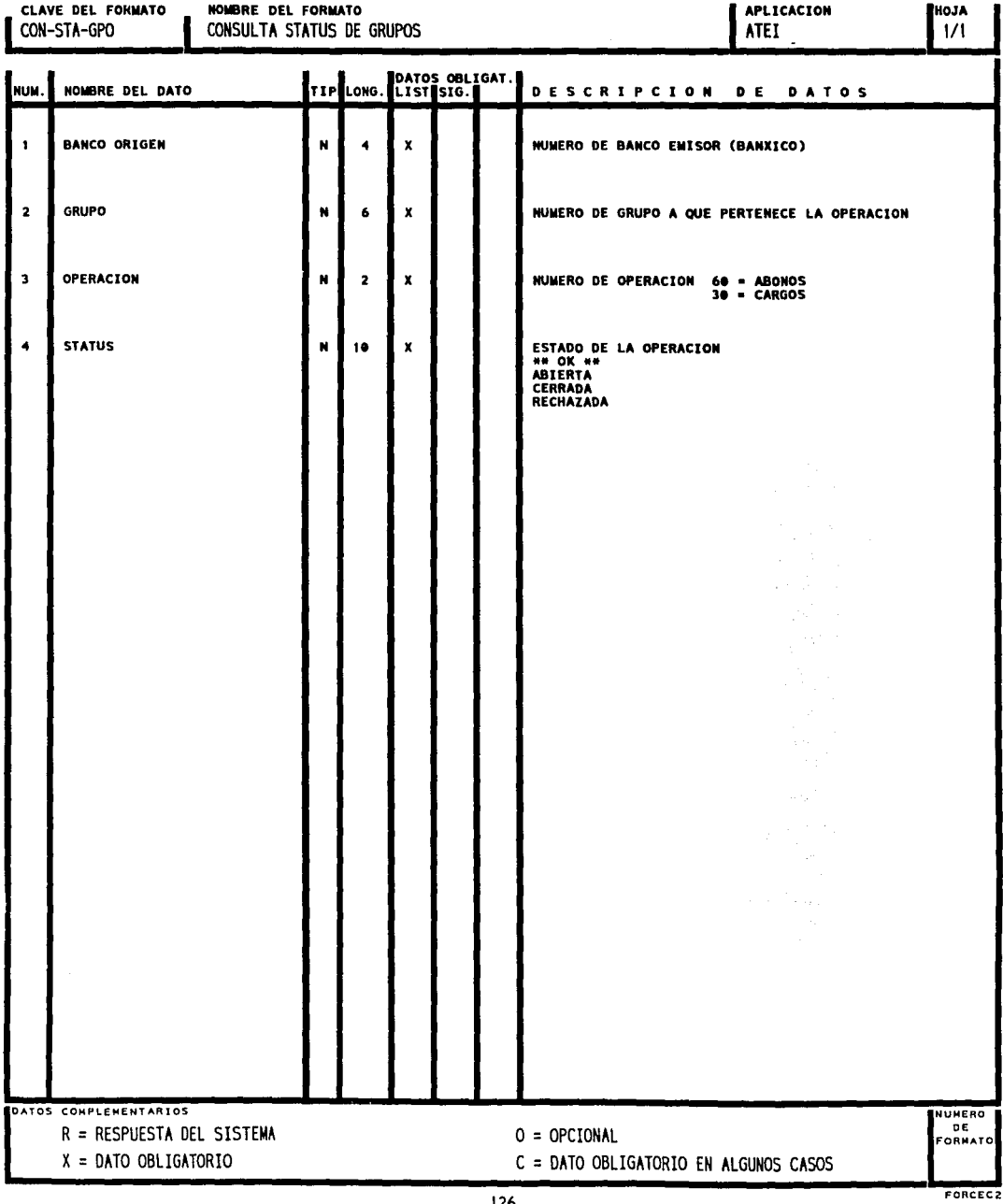

ł,

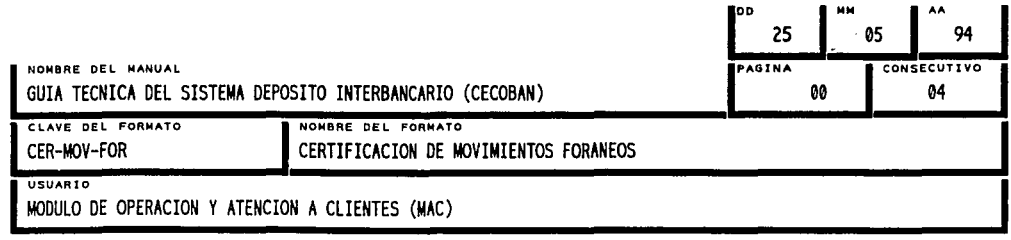

OBJETIVO :

MOSTRAR DE ACUERDO CON EL FORMATO CON-STA-GPO, EL DETALLE DE LAS OPERACIONES POR BANCO Y GRUPO

APLICACION :

LISTA LAS OPERACIONES POR NUMERO DE FOLIO MODIFICAR EL STATUS DE CLAVE DE PROTECCION Y RECHAZO EN CASO DE QUE EL SISTEMA DE CHEQUES YA LO HAYA PROPORCIONADO Y EL SISTEMA ATEI NO LO TENGA

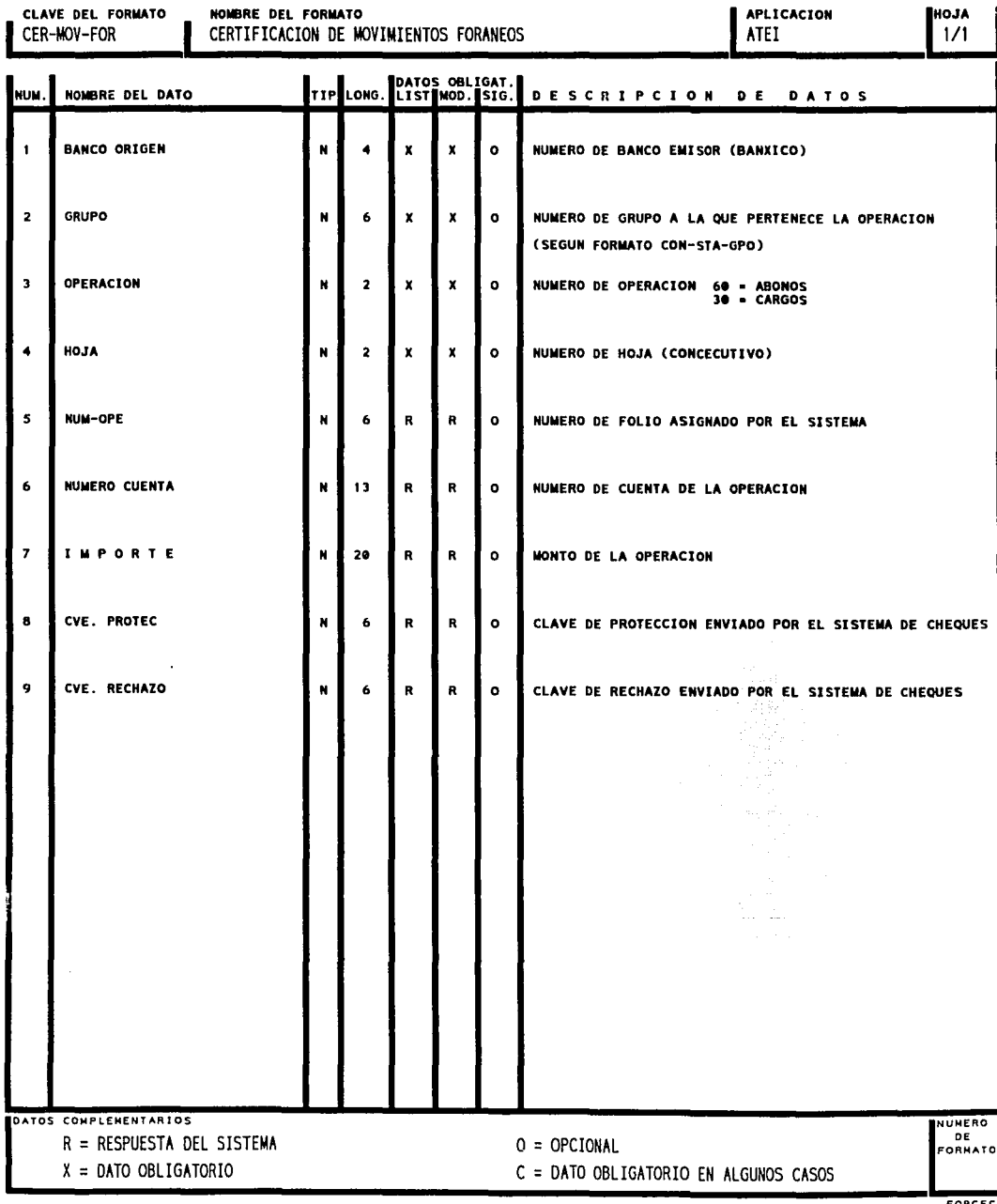

s

 $\mathbf{r}$ 

# **1** REPORTES DEL SISTEMA

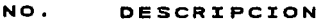

- 01 MOVIMIENTO DE CECOBAN **A** OPERAR
- 02 RESUMEN DE OPERACIONES PRESENTADAS **A** CECOBAN
- 03 VALIDACION DE MOVIMIENTO RECIBIDO DE CECOBAN
- 04 REPORTE DE CARGOS POR CUENTA
- 05 REPORTE DE RECHAZOS POR CUENTA
- 06 MOVIMIENTO NO APLICADO DEL SISTEMA PAGO INTERBANCARIO (CECOBAN)
- 07 GRUPOS NO CERRADOS DEL SISTEMA PAGO INTERBANCARIO (CECOBAN)

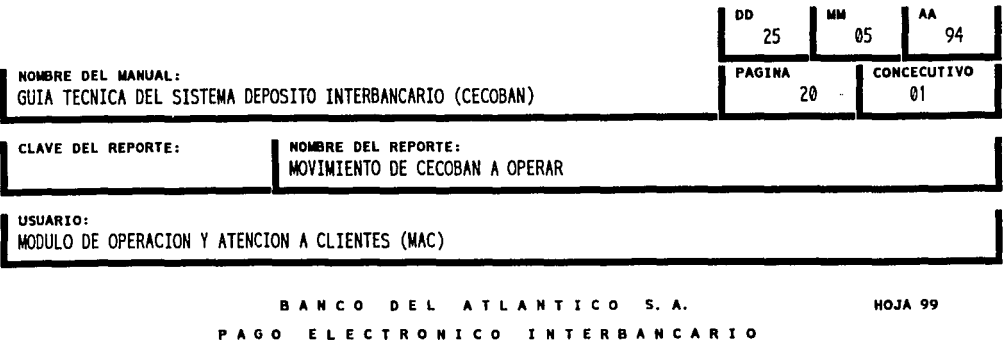

### BANCO ORIGEN 9999 XXXXXXXXXXXXXXXXXXXXXXXXX

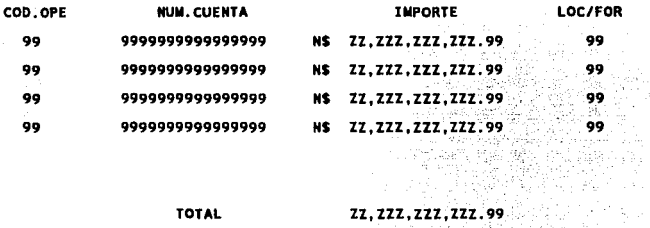

TOTAL

 $\frac{1}{2}$ 

 $\ddot{\phantom{a}}$ 

MOVIMIENTO DE CECOBAN A OPERAR FECHA 99/99/99

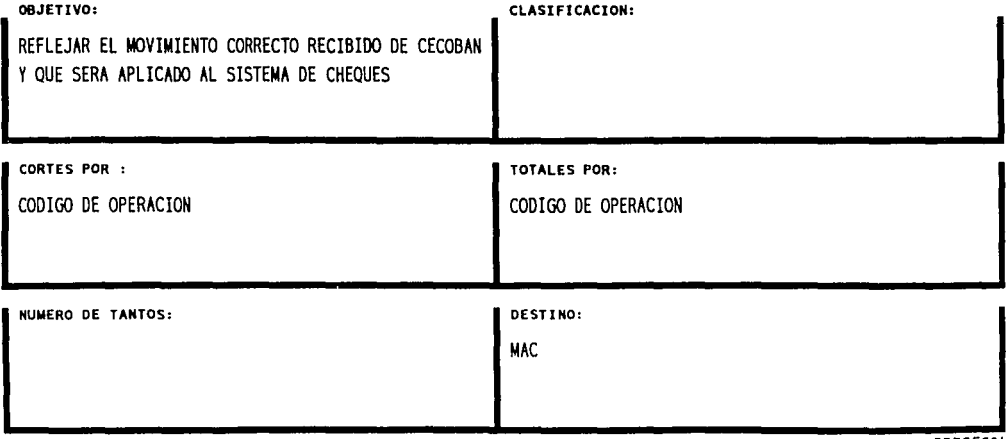

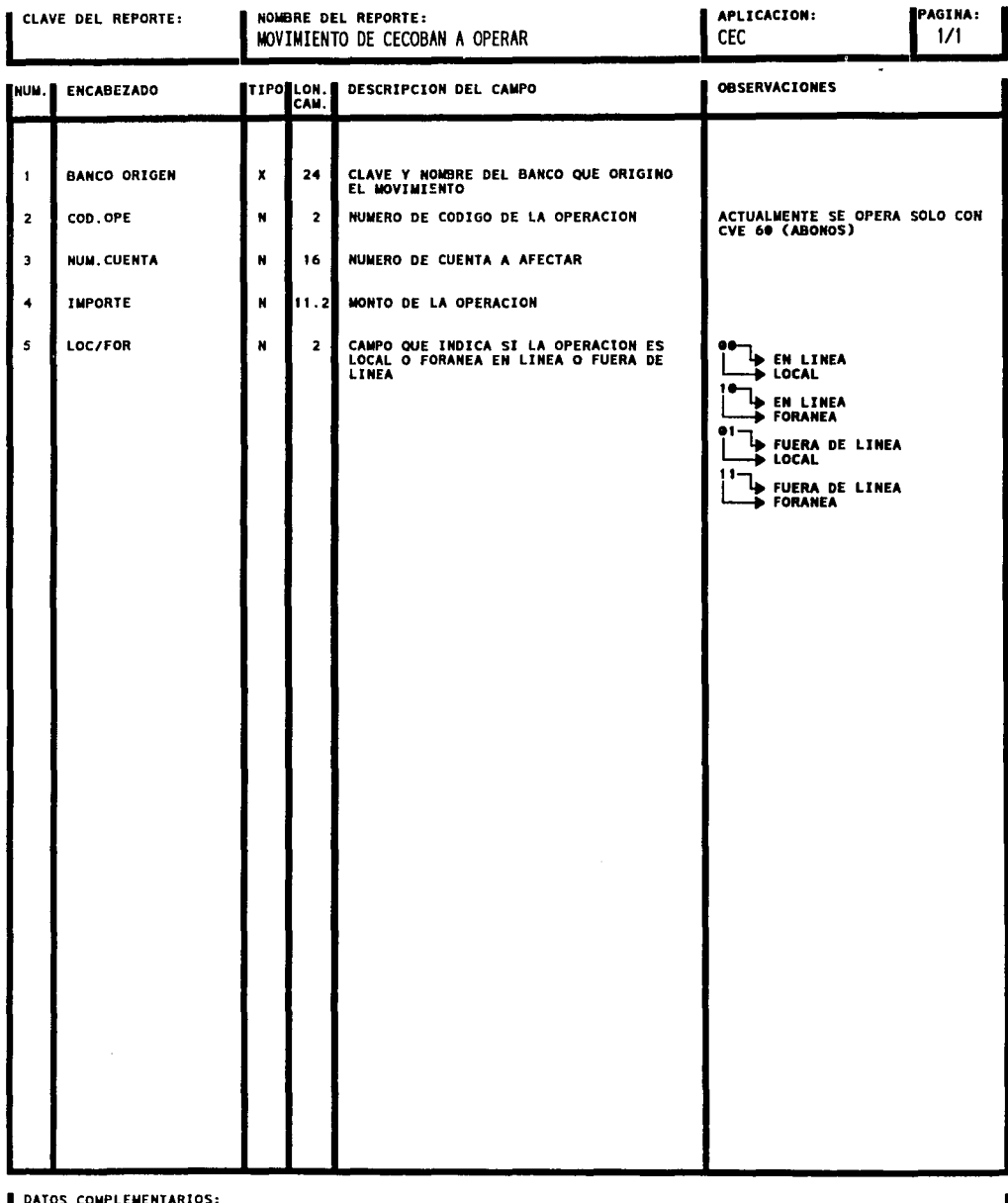

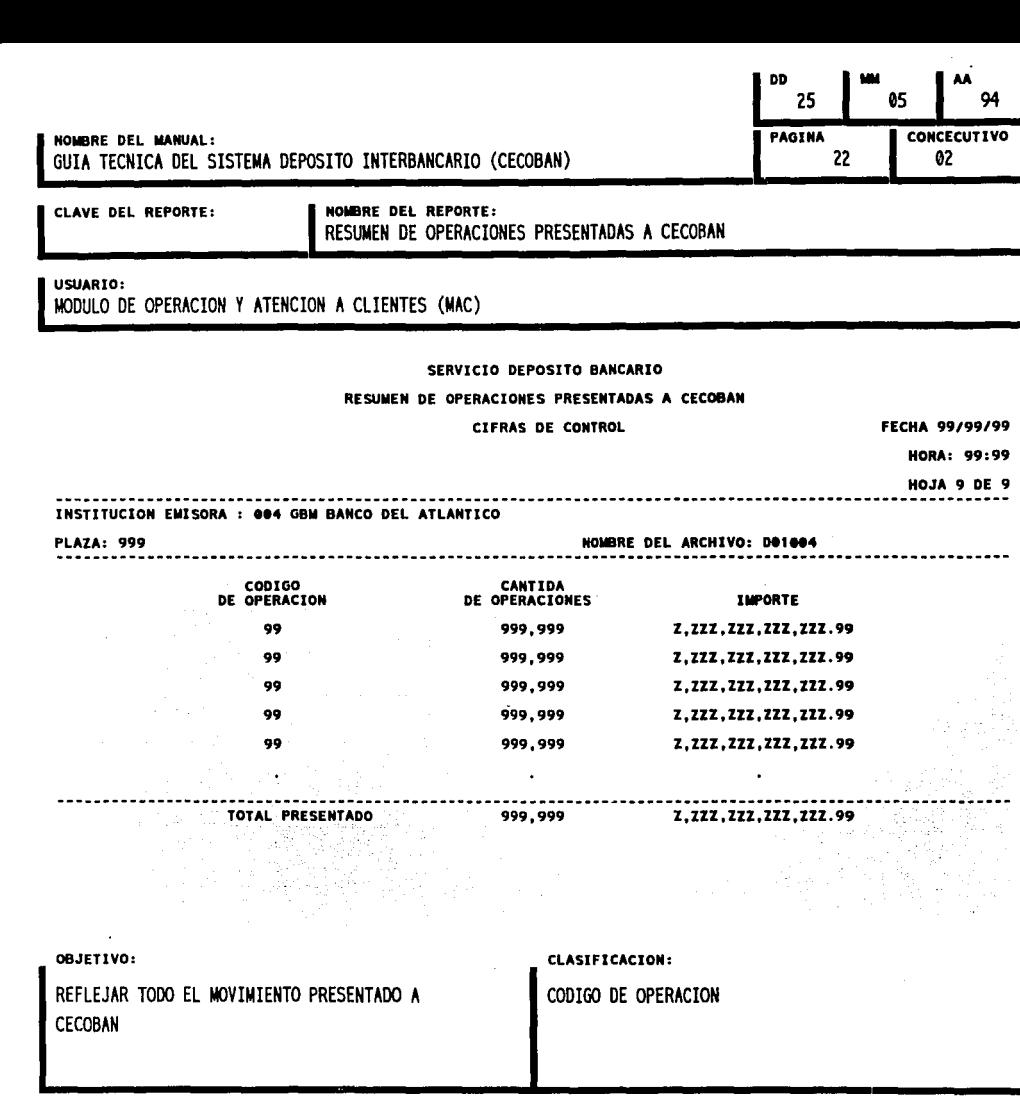

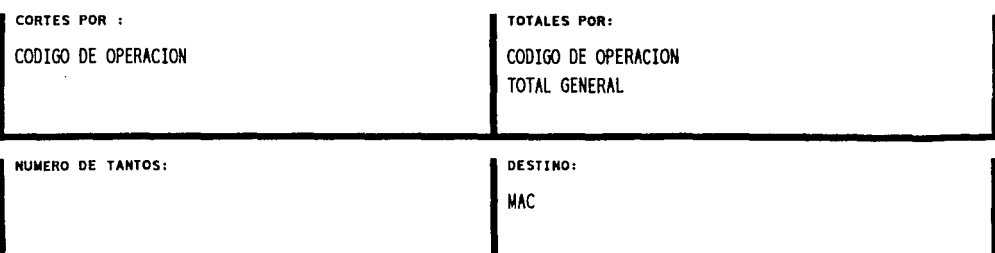

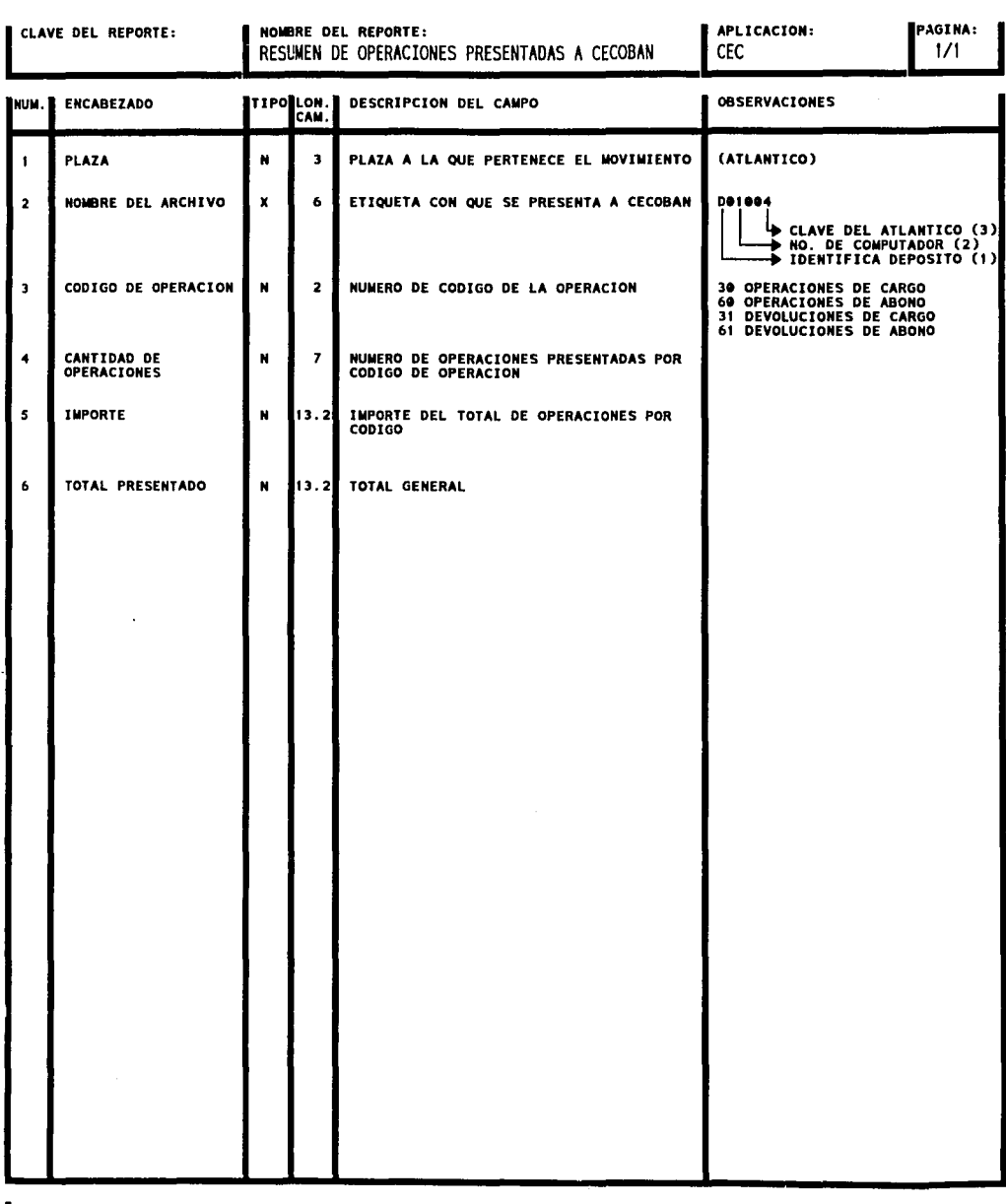

DATOS COMPLEMENTARIOS:

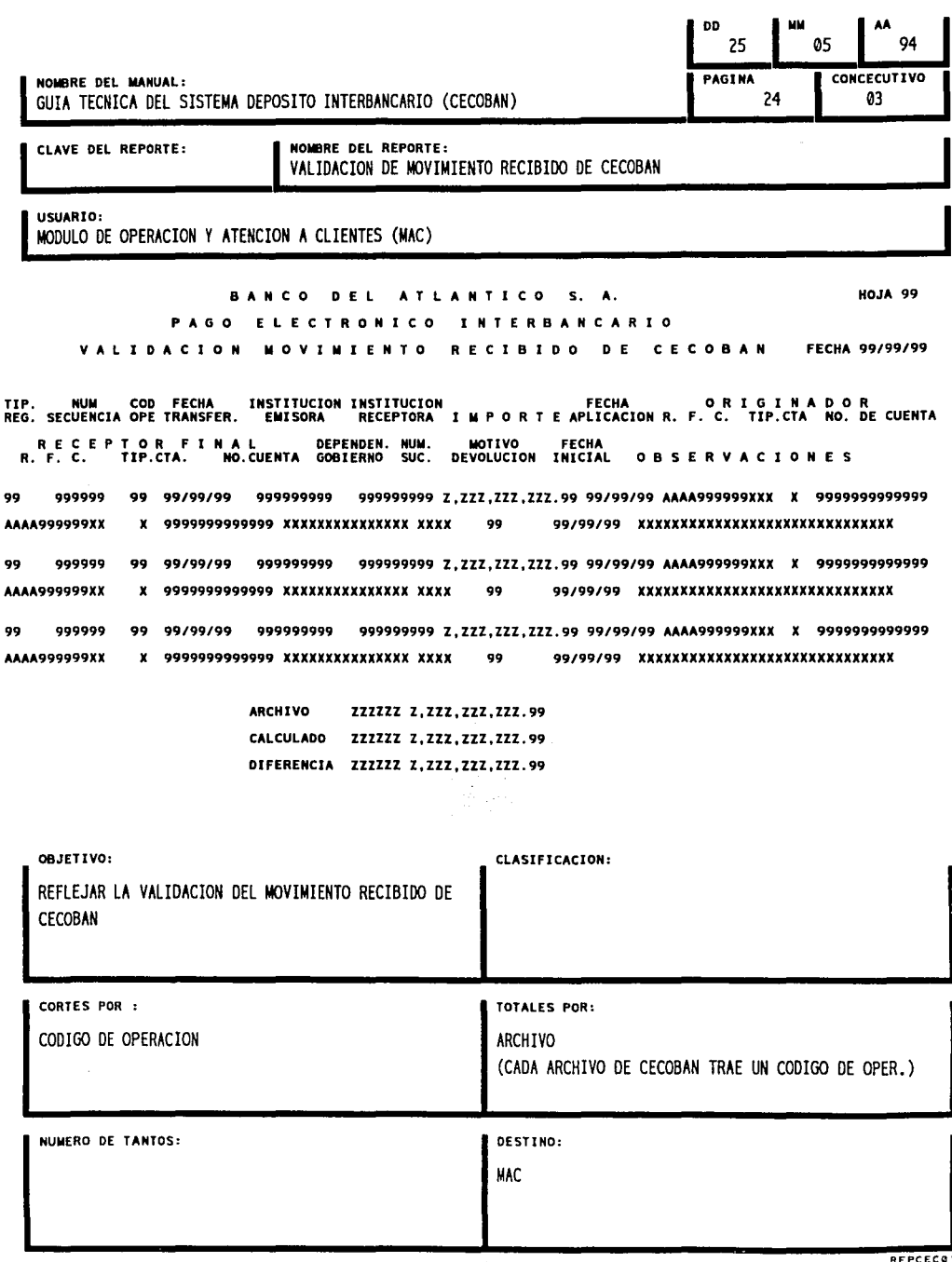

L.

**Contractor** 

CLAVE DEL REPORTE: NOMBRE DEL REPORTE:<br>
VALIDACION DE MOVIMIENTO RECIBIDO DE CECOBAN CEC VALIDACION DE MOVIMIENTO RECIBIDO DE CECOBAN

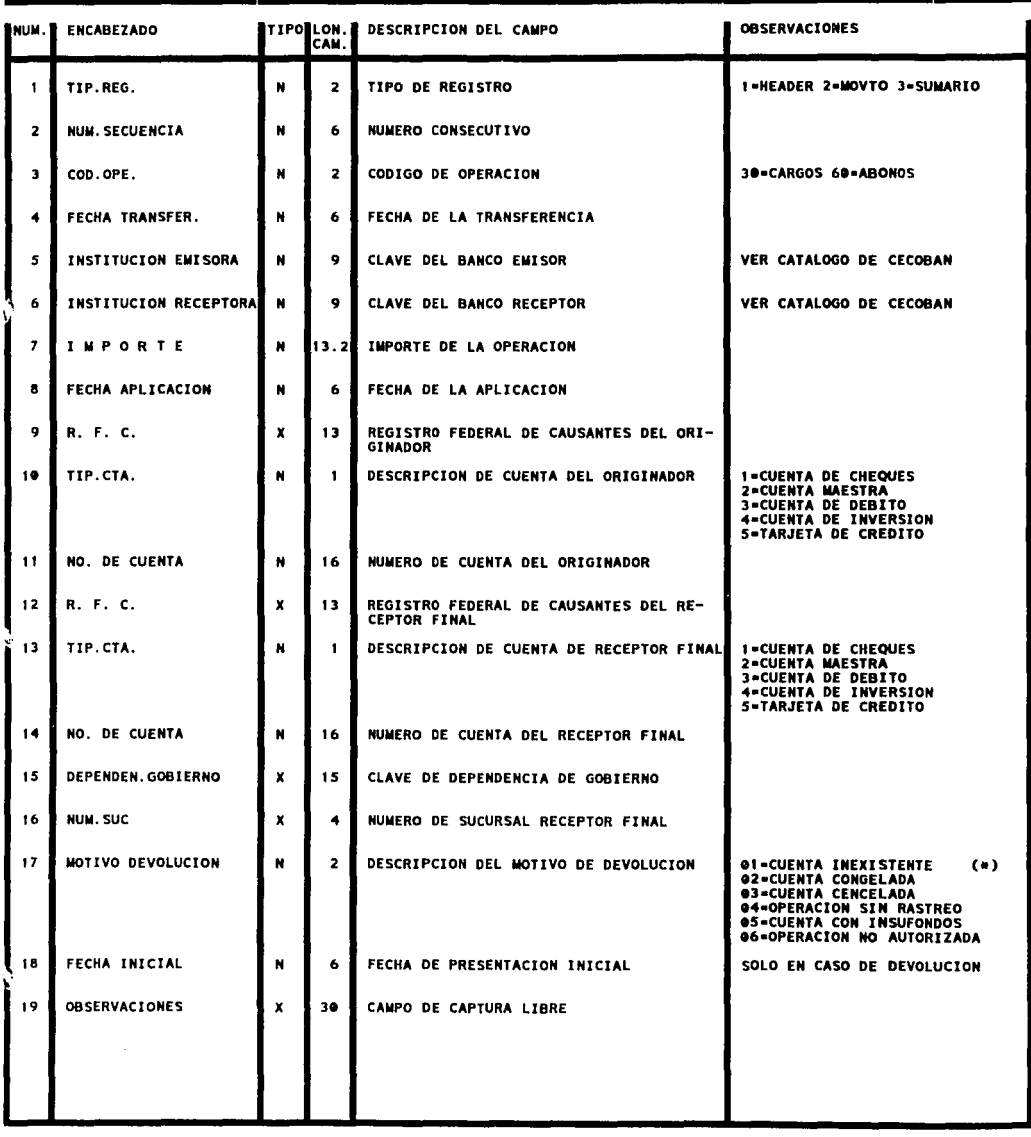

DATOS COMPLEMENTARIOS:

(•) EN CASO DE DEVOLUCION LA CUENTA DEL RECEPTOR FINAL (ATLANTICO) APARECERA ASTERISQUIADA

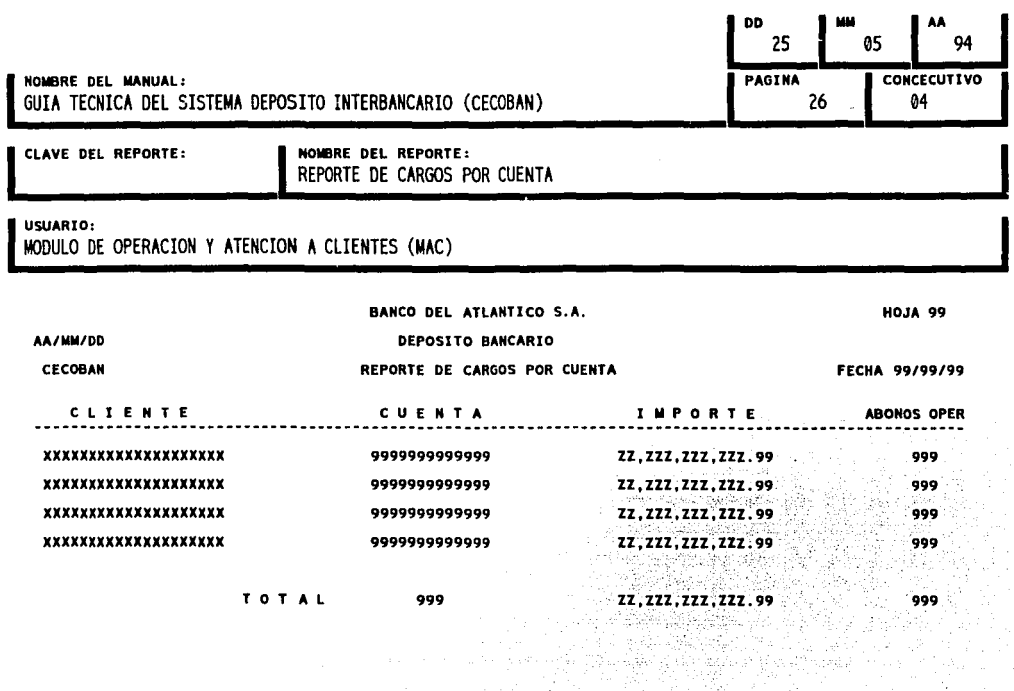

75

D.<br>Ku  $\hat{\rho}$ 

 $\sim$ Ĵ.

÷.

 $\overline{\phantom{a}}$ 

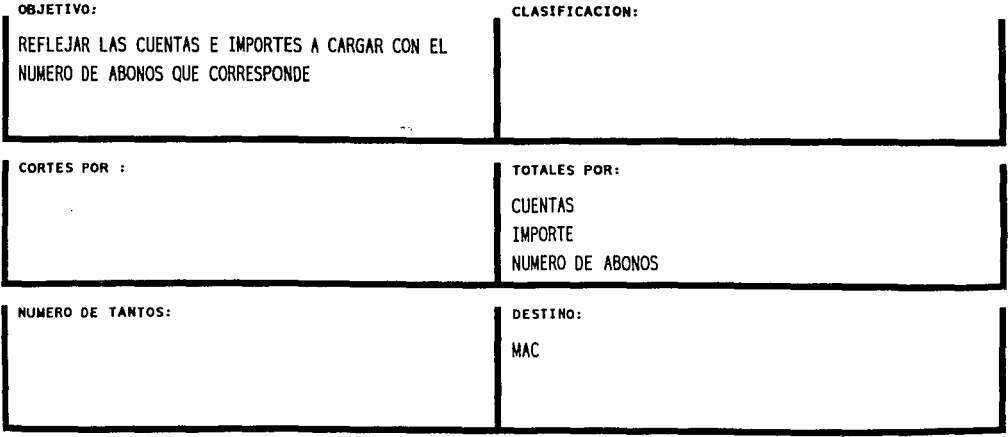

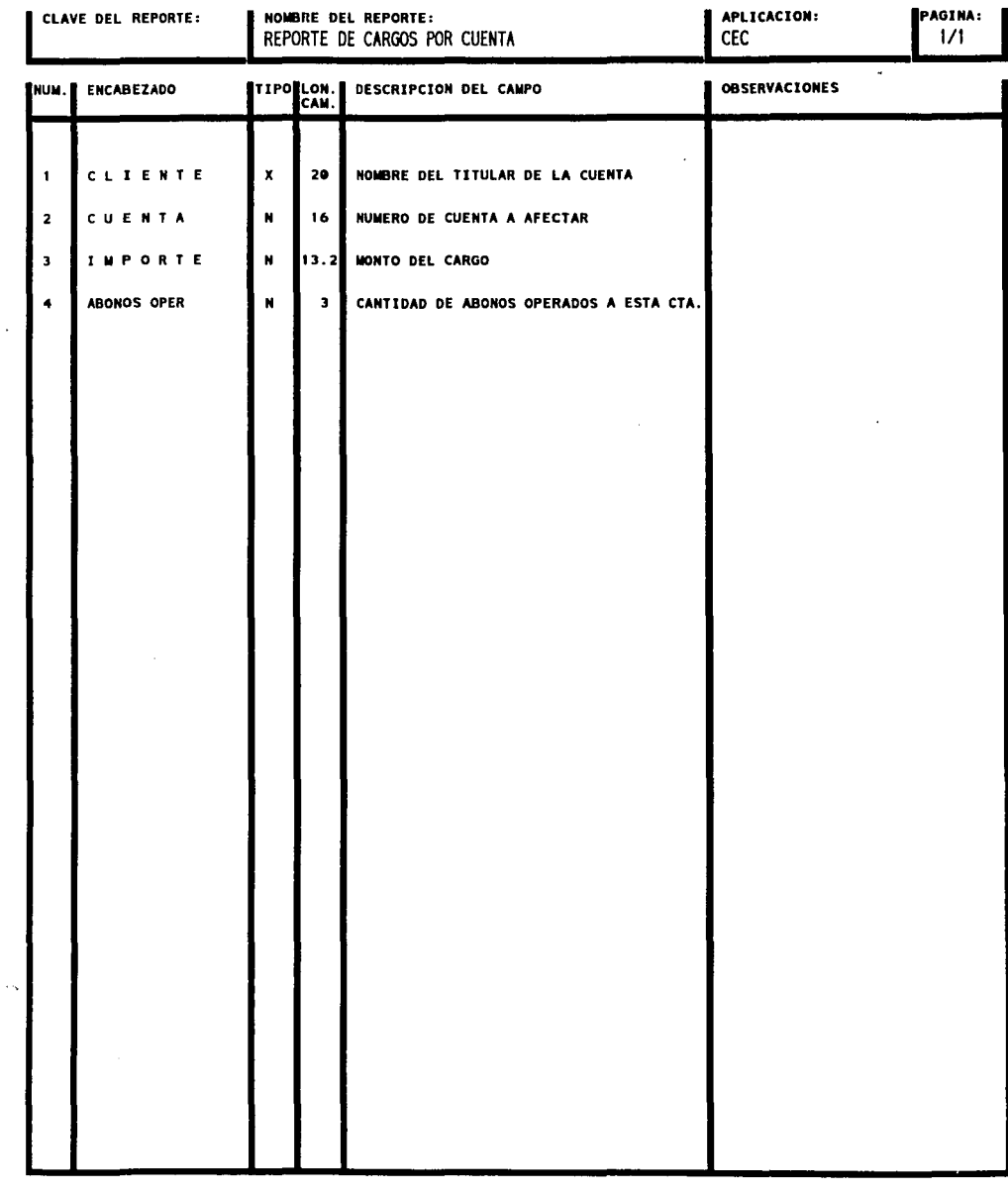

DATOS COMPLEMENTARIOS:

÷.

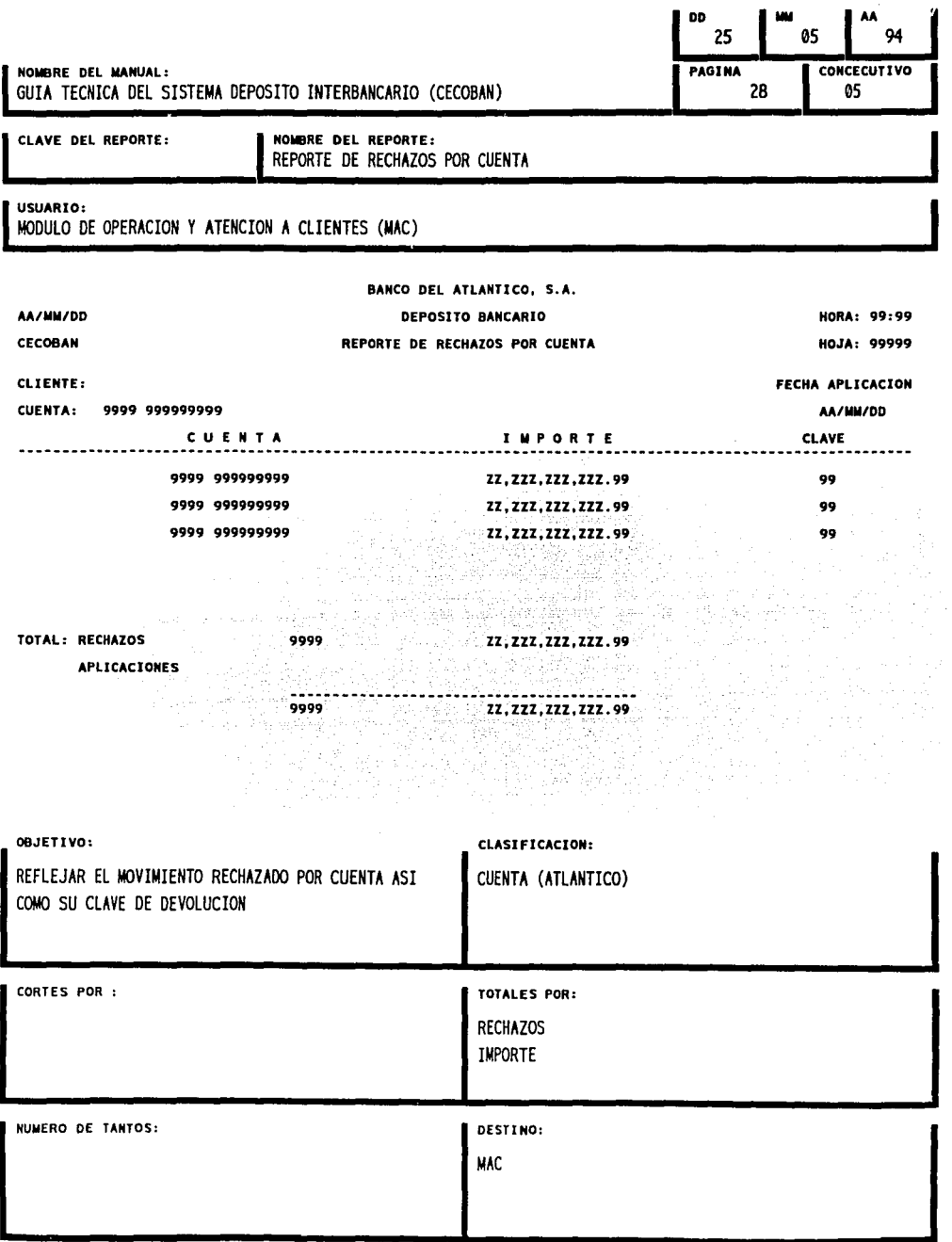

k.

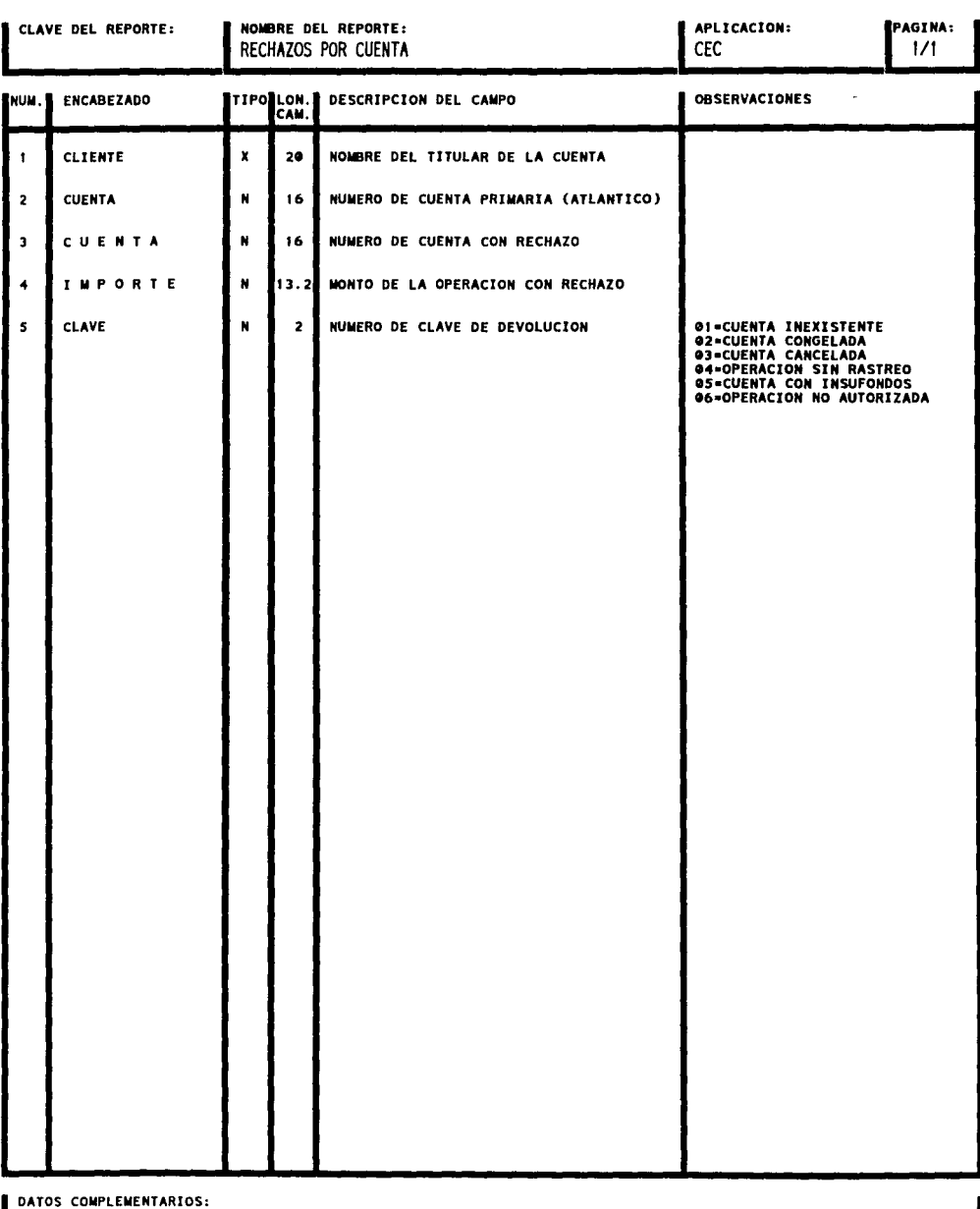

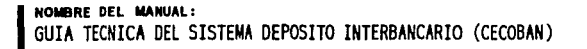

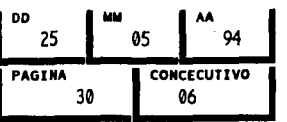

CLAVE DEL REPORTE:

NOMBRE DEL REPORTE:

MOVIMIENTO NO APLICADO DEL SISTEMA PAGO INTERBANCARIO (CECOBAN)

### USUARIO:

MODULO DE OPERACION Y ATENCION A CLIENTES (MAC)

### BANCO DEL ATLANTICO, S.A.

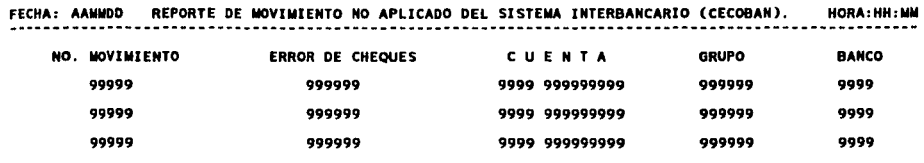

 $\sim$ 

ana S

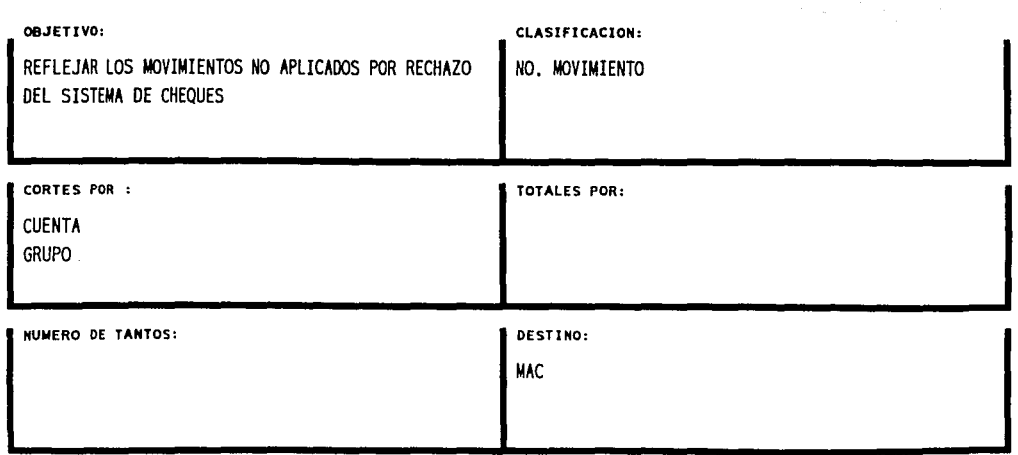

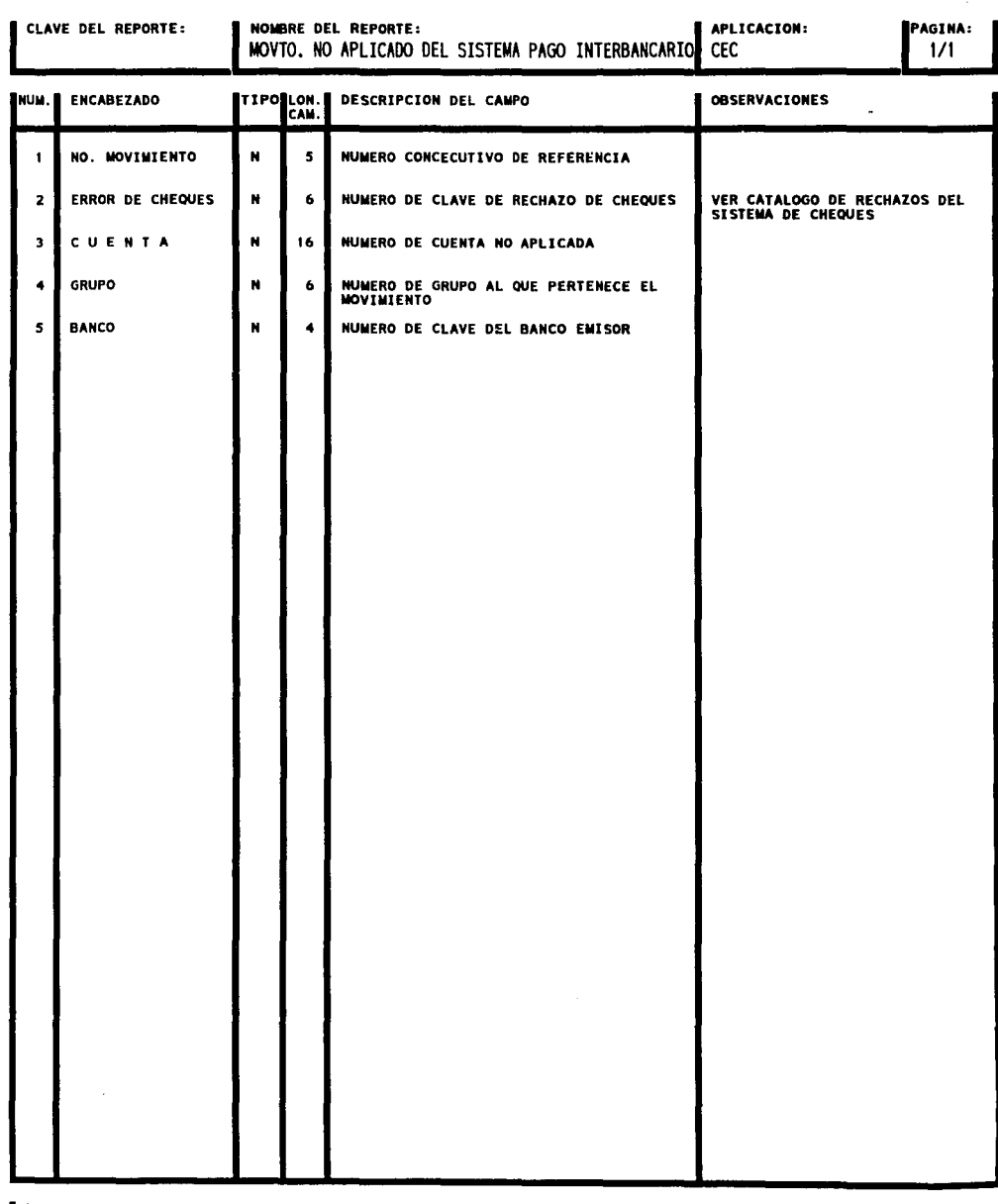

DATOS COMPLEMENTARIOS:

 $\bar{\mathbf{v}}$  ,

 $\ddot{\phantom{a}}$ 

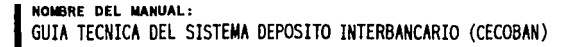

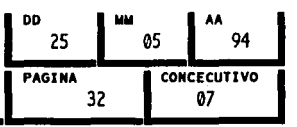

CLAVE DEL REPORTE: NOMBRE DEL REPORTE: GRUPOS NO CERRADOS DEL SISTEMA DE PAGO INTERBANCARIO (CECOBAN) USUARIO:

MODULO DE OPERACION Y ATENCION A CLIENTES (MAC)

BANCO DEL ATLANTICO, S.A.

**FECHA: AAMMDD** REPORTE DE GRUPOS NO CERRADOS DEL SISTEMA INTERBANCARIO (CECOBAN). HORA: HH: MM

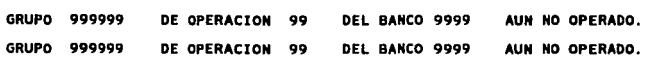

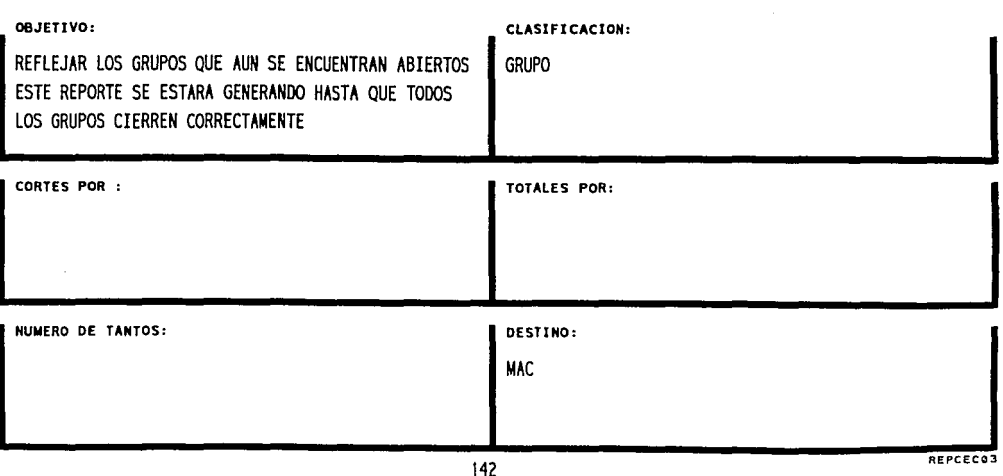

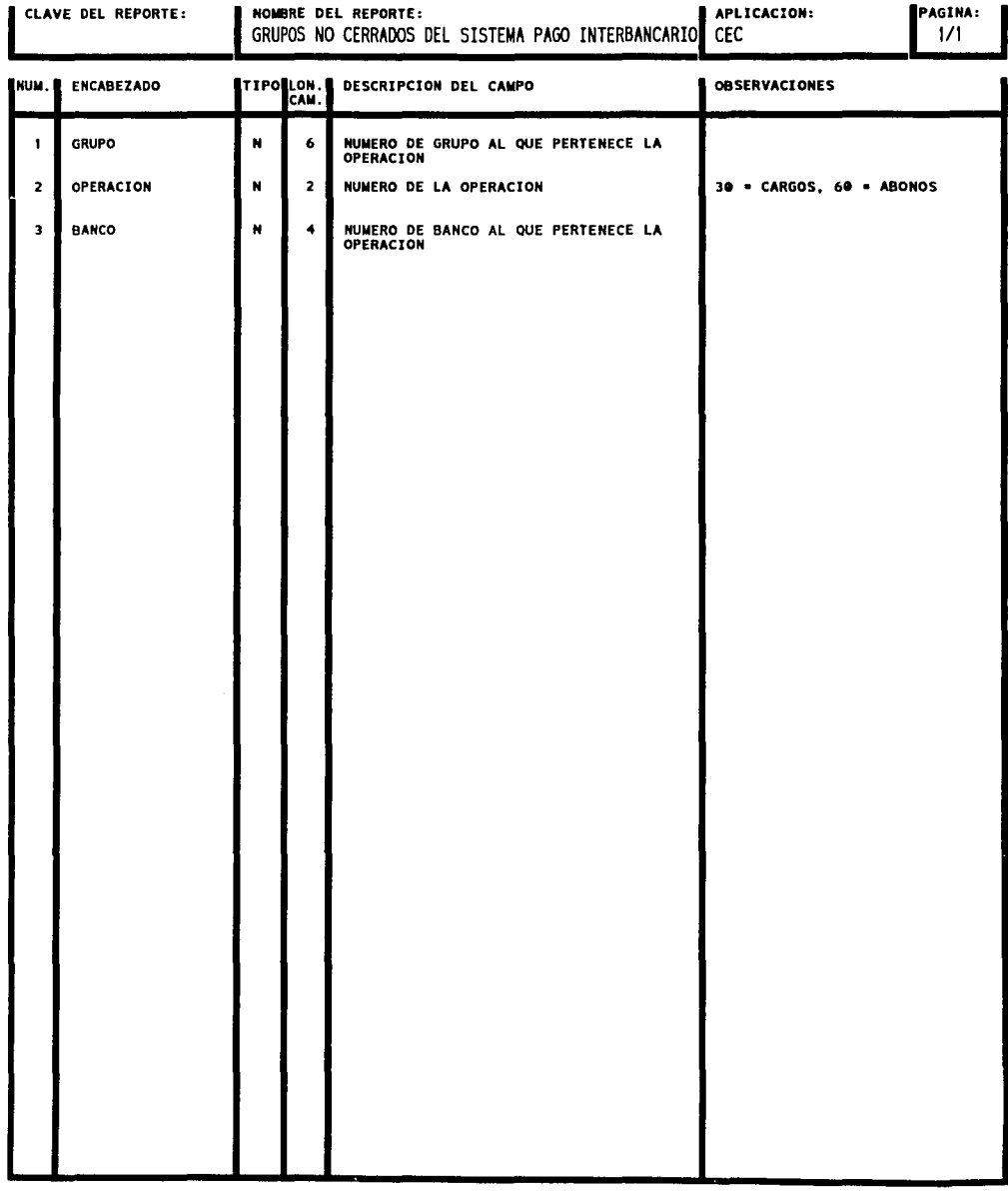

DATOS COMPLEMENTARIOS:

 $\bar{z}$ 

J.

 $\sim$ 

## **COMENTARIOS Y CONCLUSIONES**

Después de haber concluido la realización del sistema, y ponerlo en operación a nivel de la banca comercial, me es grato mencionar que el informe anual del CECOBAN de 1993, hace referencia a este trabajo, y me he permitido citar textualmente, la pagina 21 de dicho informe, que a la letra dice:

"1993 fue un año en el que se alcanzaron metas muy importantes para el logro de la puesta en marcha del servicio de pagos electrónicos denominado Depósito Bancario. En este sentido, cabe destacar la consolidación del 'Grupo de Trabajo Depósito Bancario', el cual esta constituido por ejecutivos de cada banco relacionados con este servicio.

No obstante, que se dió un gran numero de cambios de representantes en dicho grupo; motivado por el significativo proceso de ajuste que se realizó en la estructura de la organización de cada banco, se establecieron acuerdos que permitieron configurar la estrategia para la puesta en operación del servicio, como para sus etapas subsecuentes. Por ejemplo, quedó establecido que inicialmente el servicio se proporcionaría en el Distrito Federal, aplicando las operaciones en cuentas de cheques, operaciones que serán únicamente de abono. Asimismo, se estableció que posteriormente se proporcionaría el servicio a nivel nacional, utilizando también cuentas de tarjeta de crédito y tarjeta de débito, incluyendo operaciones de cargo para aquellos clientes que preautorizaron el cargo correspondiente.

El día 8 de Octubre, en el Club de Banqueros de México con la participación de miembros del comité técnico del CECOBAN, así como representantes de la

 $144$  and the state of the contract of the state  $144$  and the state of the state  $\sim$ 

mayoría de los bancos, se celebró la firma de los primeros contratos ·relativos al servicio Depósito Bancario. Los bancos que ese día firmaron con el CECOBAN, fueron Atlántico y Citibank. Así mismo, estos dos bancos después de alcanzar el 100% de avance en las pruebas que se tienen como requisito, iniciaron la realización de la operación normal del servicio el día 6 de diciembre de 1993, habiendo suspendido su operación el día 8 de diciembre, debido a que consideraron conveniente esperar la participación de algunos bancos más en la operación normal del servicio. A fines de diciembre de 1993, el Grupo de Trabajo se encontraba integrado por los bancos: Atlántico, Banjercito, Banorte, Citibank, Comermex, Cremi, Internacional, Mercantil Probursa, Mexicano, Serfin y Unión. Para esas fechas, además de los bancos Atlántico y Citibank que ya tenían firmados sus contratos, también habían firmado los siguientes bancos: Banjercito, Comermex, Cremi, Internacional, y Mercantil Probursa.".

Como conclusiones al presente trabajo puedo mencionar las siguientes:

- El sistema cumplió con las necesidades tanto del CECOBAN como del usuario, a la vez que solo consume recursos en los momentos en que menos afecta a la producción normal del banco.
- En el diseño del sistema aprendí a considerar todos los factores que pueden influir en la normal operación del sistema y al mismo tiempo establecer mecanismos que me permitan hacer frente a los mismos.
- Se trata de un sistema de vanguardia tecnológica que involucra de manera integral a la banca Electrónica, en el que las posibilidades de error se han reducido al mínimo, siendo la única, los errores humanos al momento de la captura de movimientos para otros bancos.
- Con sistemas de esta naturaleza, Banco del Atlántico, se coloca como una de las instituciones bancarias del país a nivel nacional con mejor infraestructura y servicios al cliente.
- A manera de mejoras del sistema se pueden mencionar el enlace del sistema con el sistema de Atlántico Vía Electrónica (Banco en su Empresa), para que el cliente corporativo o empresarial no necesite acudir a la sucursal a presentar su disquete o su relación de movimientos. El enlace con el sistema de Atlántico Vía Telefónica para poner al servicio de todos los clientes que cuenten con una tarjeta de

acceso (crédito o débito). Y la ampliación del servicio a nivel internacional, en línea en cierto horario y en tiempo real.

Es difícil describir el reflejo de la profesión de Actuario dentro del campo de los sistemas de computo, debido a que se trata de una área en la cual pueden tener injerencia profesionales muy especializados como es el caso de los Ingenieros en sistemas o Licenciados en Ciencias de la Informática, hasta una profesión muy distante como puede ser la Biología. Con esto quiero destacar que la Informática (Sistemas) no pone ninguna restricción profesional. Sin embargo, en base a la preparación de cada profesionista dedicado a la Informática se pueden destacar grandes diferencias en el aprovechamiento de los recursos y funcionalidad de los diseños, por ejemplo, la profesión de Actuario permite y a la vez obliga, a realizar un estudio preliminar de la problemática o los requerimientos de los usuarios finales del sistema en desarrollo y en base a un análisis exhaustivo de los recursos necesarios, poder construir un diseño que permita la satisfacción total de las necesidades con el optimo uso de los recursos tanto de computo como humanos, originando con esto un menor tiempo de respuesta y el permitir a otras aplicaciones disponer de los recursos que pudiéramos tener ociosos.

As! mismo el Actuario se esmera, en las cuestiones de seguridad, es decir, prever todas los factores de contingencia· y proponer una solución para cada uno de · ellos, para no dejar ningún suceso fortuito a la buena suerte o a criterio de los usuarios u operadores del centfo de computo. Por lo tanto en un diseño de un sistema realizado por un Actuarió se puede observar la gran cantidad de dispositivos de seguridad, pero a la vez proporcionar una respuesta rápida por parte del sistema, sin entorpecer la actividad de otras aplicaciones.

147

Por otra parte, por las características profesionales de los Actuarios casi siempre se localizaran dentro de las áreas de sistemas a niveles de mandos medios y/o directivos, gracias a los conocimientos de Economía, Finanzas y Programación Lineal que posee el Actuario, se puede encontrar también en las áreas de Planeación de Sistemas.

Es común como Actuario que se desenvuelve en el área de la Informática, iniciar su experiencia como Diseñador de Sistemas o a veces como programador, debido a que la historia de los Actuarios en sistemas es muy reciente y no muy conocida, aunado a que se compite con profesionistas mas especializados.

La "reciente" incorporación de los Actuarios dentro del campo profesional de la Informática, limita hasta cierto punto la aplicación de todas las herramientas y técnicas propias de un actuario, debido a que aún no se cuenta con mucha información estadística, ni un sistema que permita medir el buen o mal funcionamiento de un sistema, actualmente solo se considera buen sistema si cumple con las necesidades que le dieron origen sin importar todo lo que se encuentra al rededor.

Por último me permito mencionar que yo considero que para la elaboración de un diseño de sistemas dentro de una institución bancaria, se requiere de contar con elementos de finanzas, leyes, seguridad, programación lineal, y por supuesto computo. Las disciplinas anteriormente mencionadas son parte de la formación · profesional de un actuario y a su vez necesarias para poder ofrecer un producto con alta calidad competitiva en el menor tiempo posible.

148

# **BIBLIOGRAFÍA**

- Manual de Operación del Servicio, Centro de Computo Bancario (CECOBAN), Ver. 2, A.M.B.
	- A Series, COBOL ANSl-74 Test and Debug System (TAOS)

Programing Guide, UNISYS.

A Series COBOL ANSl-74 Reference Manual, UNISYS.

A Series Concepts Mark 3.7 Student Guide, UNISYS.

Informe Anual de 1993, CECOBAN.